Implementation of Zermelo's work of 1908 in Lestrade: Part V, working out the consequences of the main result of part IV, culminating in presentation of a well-ordering of  $M$  (with supporting proof).

M. Randall Holmes

June 5, 2020

# 1 Introduction

This document was originally titled as an essay on the proposition that mathematics is what can be done in Automath (as opposed to what can be done in ZFC, for example). Such an essay is still in in my mind, but this particular document has transformed itself into the large project of implementing Zermelo's two important set theory papers of 1908 in Lestrade, with the further purpose of exploring the actual capabilities of Zermelo's system of 1908 as a mathematical foundation, which we think are perhaps underrated.

This is a new version of this document in modules, designed to make it possible to work more efficiently without repeated execution of slow log files when they do not need to be revisited.

# 2 Consequences of the result of Part IV

Initially, we clear move 1 to get rid of variable clutter, and so we must recapitulate some familiar definitions.

```
load whatismath4
```
open clearcurrent

define Mbold:Mbold2 Misset thelawchooses

```
>> Mbold: [(---:obj)]
>> {move 1}
```
declare A1 obj

>> A1: obj {move 2}

declare B1 obj

>> B1: obj {move 2}

declare aev that A1 E Mbold

>> aev: that (A1 E Mbold) {move 2}

declare bev that B1 E Mbold

>> bev: that (B1 E Mbold) {move 2}

```
define Mboldstrongtotal aev bev : Mboldstrongtotal2 \
     Misset, thelawchooses, aev bev
>> Mboldstrongtotal: [(.A1_1:obj),(aev_1:
>> that (.A1_1 E Mbold)),(.B1_1:obj),(bev_1:
>> that (.B1_1 E Mbold)) => (---:that
>> ((.B1_1 <<= prime2(thelaw,.A1_1)) V
>> (A1_1 \leq -.B1_1))>> {move 1}
  define Mboldtotal aev bev : Mboldtotal2 \
     Misset, thelawchooses, aev bev
>> Mboldtotal: [(.A1_1:obj),(aev_1:that (.A1_1
>> E Mbold)),(.B1_1:obj),(bev_1:that (.B1_1
>> E Mbold)) => (---:that ((.B1_1 <<=
>> .A1_1) V (.A1_1 <<= .B1_1)))]
>> {move 1}
  define Mboldtheta: Mboldtheta2 Misset \
     thelawchooses
>> Mboldtheta: [(---:that thetachain1(M,thelaw,
```
We complete the definitions we import initially. Some other imports may be made in the course of the development.

>> (Misset Mbold2 thelawchooses)))]

>> {move 1}

Zermelo discusses a nonempty subset  $P$  of  $M$ , the intersection  $P_0$  of all elements of  $M$  containing it, and the distinguished element  $p_0$  of  $P_0$  (which will turn out to be an element of  $P$ , which will be the minimal element of  $P$ in the order we define on M.

```
declare P obj
>> P: obj {move 2}
   define prime P: prime2 thelaw, P
>> prime: [(P_1:obj) => (---:obj)]
>> {move 1}
   declare Pev that P <<= M
>> Pev: that (P \leq F M) {move 2}
   declare x2 obj
>> x2: obj {move 2}
   declare Pev2 that Exists[x2=>x2 E P] \setminus
```

```
>> Pev2: that Exists([(x2_1:obj) \Rightarrow ((x2_1:obj)>> E P):prop)])
```
>> {move 2}

declare x obj

>> x: obj {move 2}

open

declare x1 obj

>> x1: obj {move 3}

define Pset: Set Mbold [x1 => P <<= \  $x1$ ]  $\lambda$ 

>> Pset: [(---:obj)] >> {move 2}

define P0 : Intersection(Pset,M)

>> P0: [(---:obj)] >> {move 2}

goal that P0 E Mbold

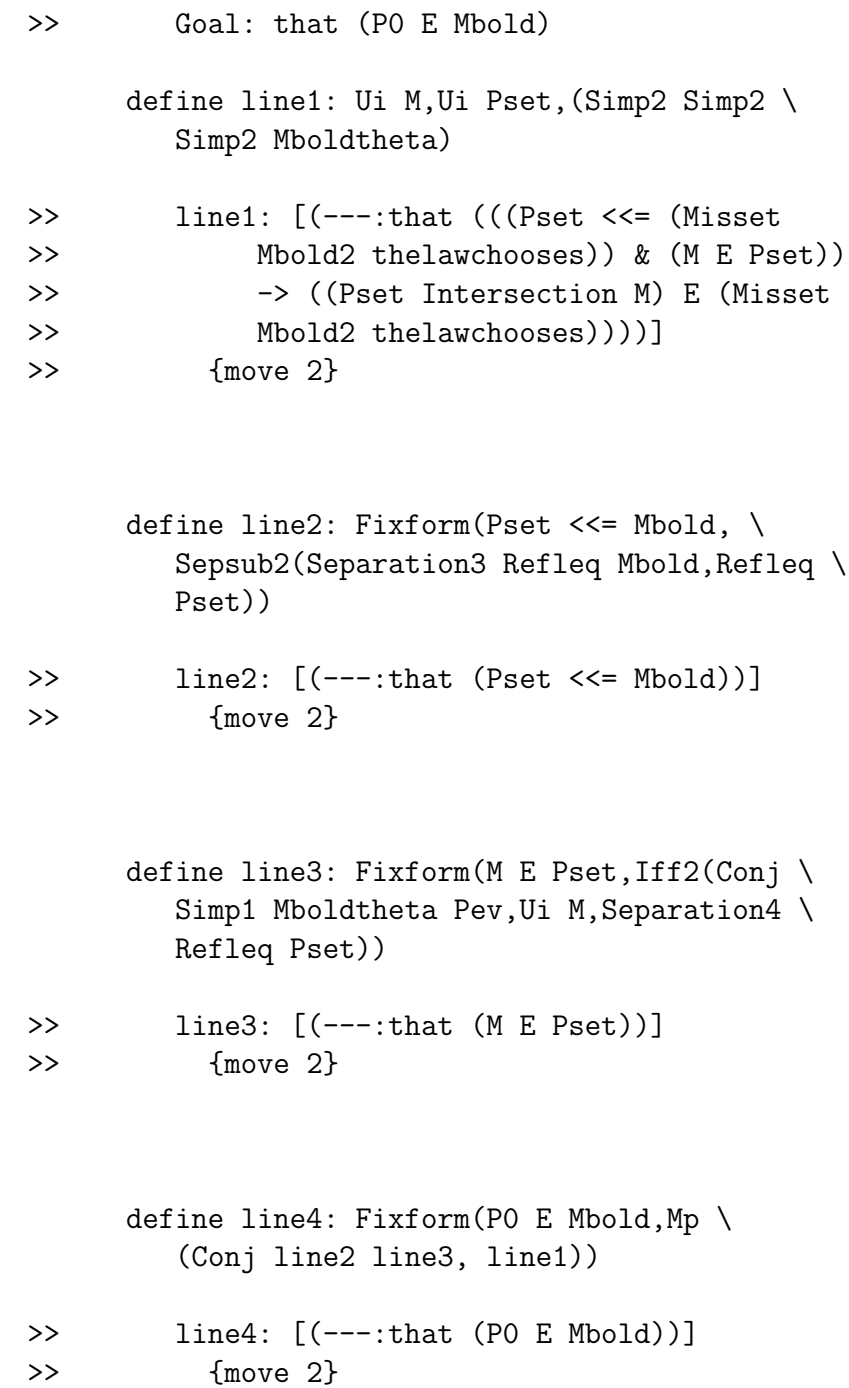

 $P_0$  is in **M**.

```
Lestrade execution:
```

```
define p0: thelaw P0
>> p0: [(---:obj)]
>> {move 2}
```
goal that p0 E P

```
>> Goal: that (p0 E P)
```
open

declare z obj

>> z: obj {move 4}

declare zev that z E P

>> zev: that (z E P) {move 4}

goal that z E P0

```
>> Goal: that (z E P0)
        define line6 z: Ui z, Separation4 \
           Refleq P0
>> line6: [(z_1:obj) \Rightarrow (---:that ((z_1 + z_2))
```
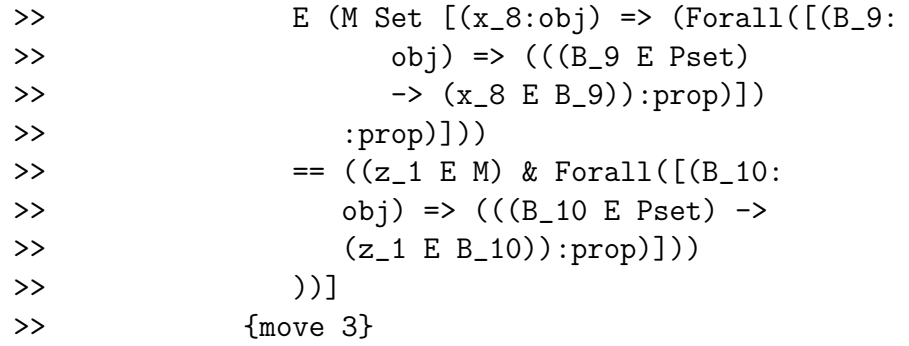

define line7 zev: Mpsubs zev Pev

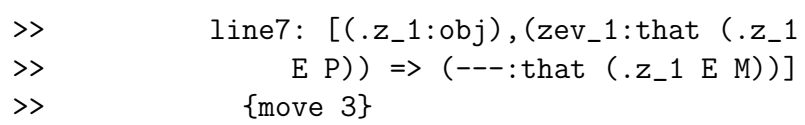

open

declare B obj

>> B: obj {move 5}

open

declare Bev that B E Pset

>> Bev: that (B E Pset) {move<br>>> 6} >> 6}

goal that z E B

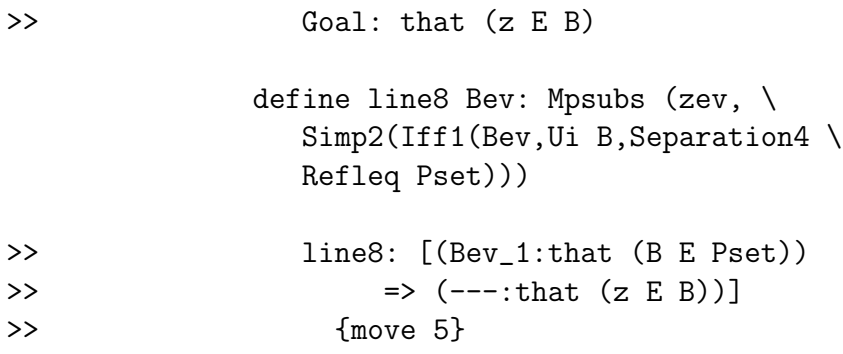

close

define line9 B: Ded line8

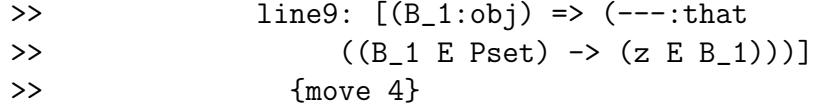

close

define line10 zev: Ug line9

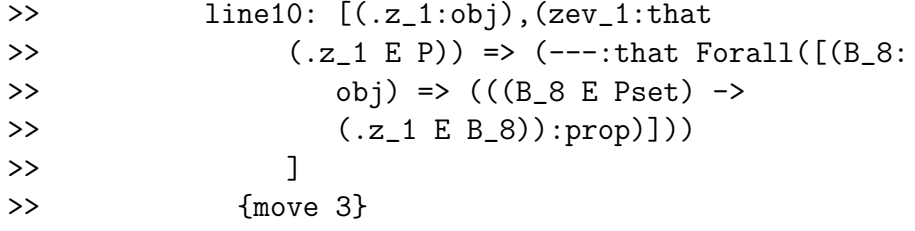

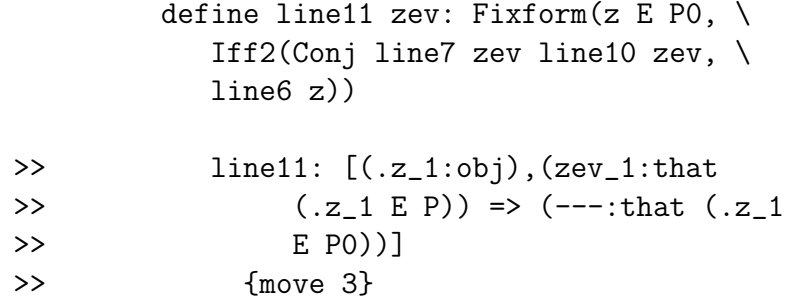

declare zev2 that z E P

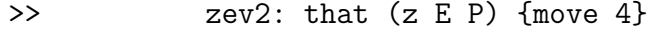

define linea11 z: Ded [zev2 => line11 \ zev2] \

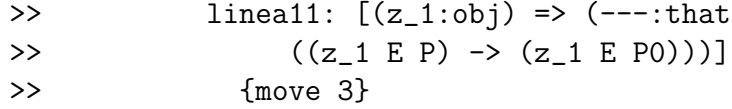

declare w obj

>> w: obj {move 4}

```
define line12 zev: Fixform(Exists[w \
      \Rightarrow w E PO] \
   , Ei1 z line11 zev)
```
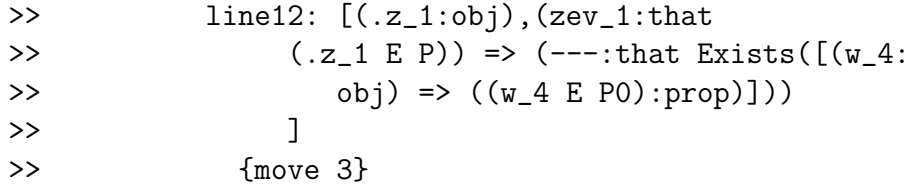

```
close
```
define line13: Eg Pev2 line12

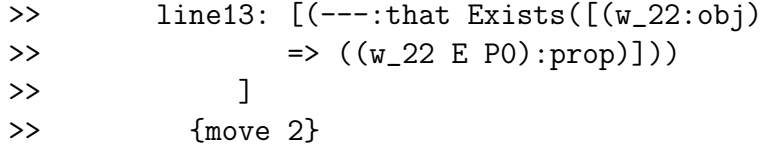

```
define linea13: Fixform(P<<= P0,Conj(Ug \
   linea11, Conj(Simp1 Simp2 Pev, Separation3 \
   Refleq P0)))
```

```
>> linea13: [(---:that (P <<= PQ))]>> {move 2}
```

```
define line14: Fixform(p0 E P0,thelawchooses(Sepsub2 \
   Misset Refleq P0,line13))
```

```
>> line14: [(---:that (p0 E P0))]
>> {move 2}
```
open

declare absurdhyp that  $*(p0 E P)$ 

>> absurdhyp: that "((p0 E P)) {move >> 4}

open

declare Q obj

>> Q: obj {move 5}

open

declare Qev that Q E P >> Qev: that  $(Q E P)$  {move 6}

define line15 Qev: line11 \ Qev >> line15: [(Qev\_1:that (Q E >> (---:that (Q E P0))] >> {move 5}

open

declare eqtest that  $Q E \setminus$ Usc p0

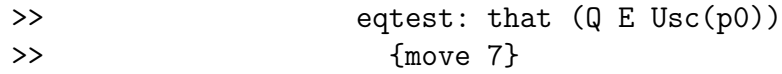

## define line16 eqtest:Inusc1 \ eqtest

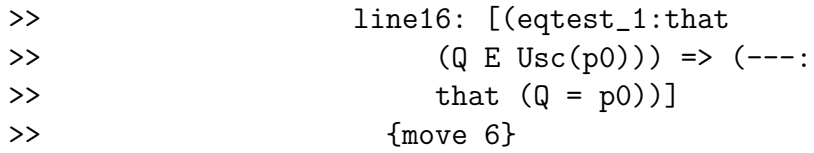

define line17 eqtest: Mp(Qev,  $\backslash$ Subs1(Eqsymm line16 eqtest, \ absurdhyp))

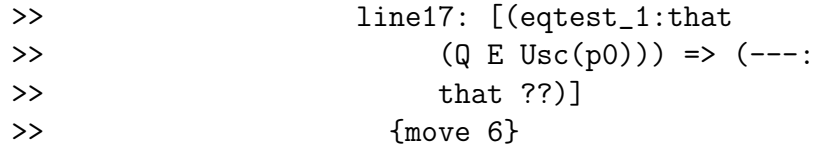

#### close

define line18 Qev : Negintro \ line17

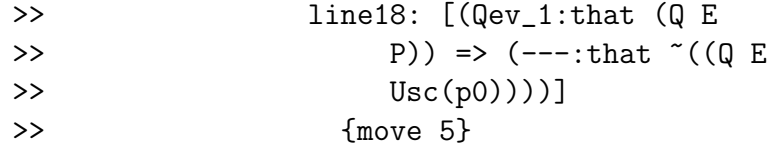

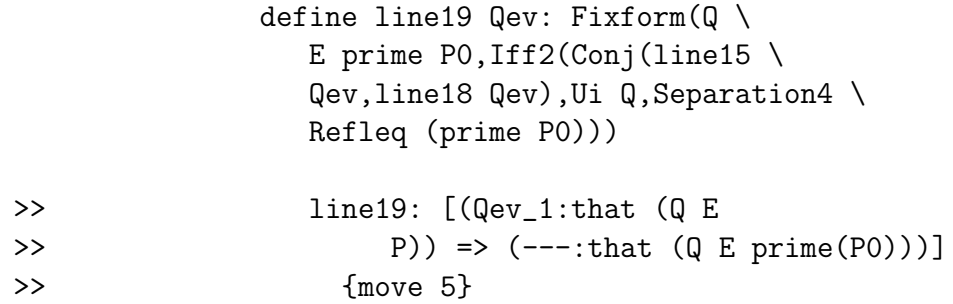

define line20 Q: Ded line19

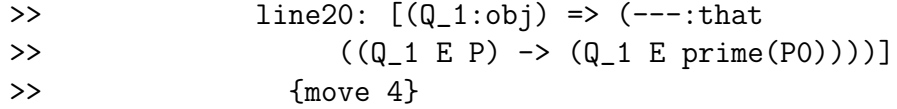

save

close

```
define line21 absurdhyp: Fixform(P \
   <<= prime P0,Conj(Ug line20,Conj(Add2(P=0, \
  Pev2),Separation3 Refleq prime \
   P0)))
```

```
>> line21: [(absurdhyp_1:that ~((p0))
>> E P))) => (---:that (P <<= prime(P0)))]>> {move 3}
```
define line22 absurdhyp: Ui prime \

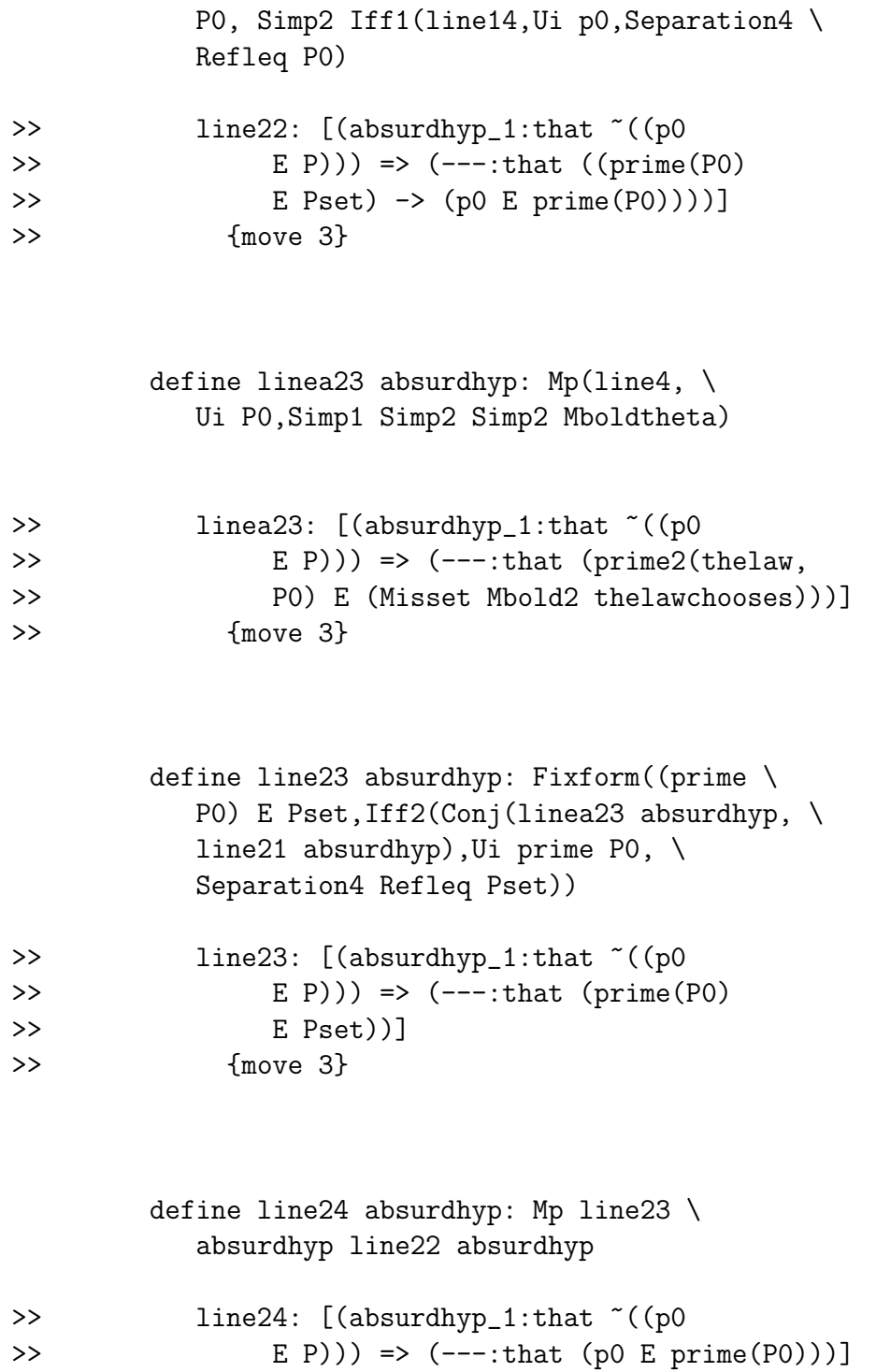

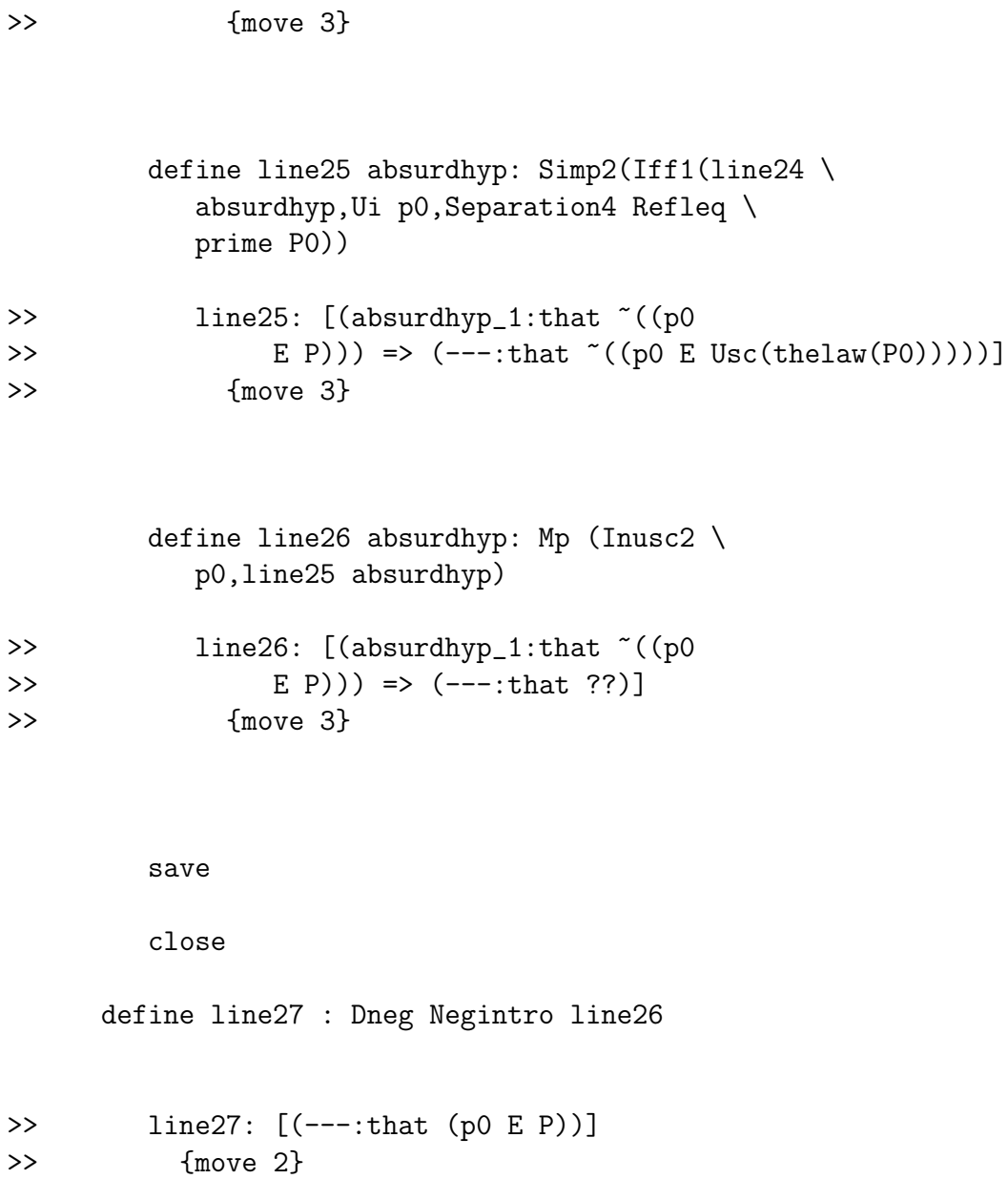

 $p_0$  is in  $P$  (not merely in  $P_0$ , which is fairly obvious).

declare P1 obj

>> P1: obj {move 3}

goal that ~(thelaw P1) E prime P1

>> Goal: that  $(\text{``(thelaw(P1))}\ E\ prime(P1))$ 

open

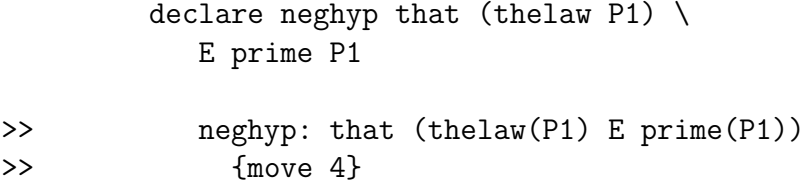

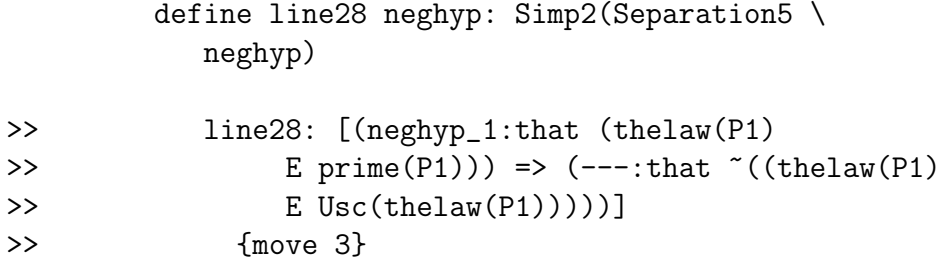

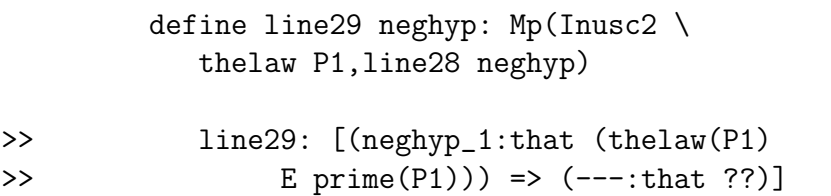

>> {move 3}

close

### define primefact1 P1: Negintro line29

```
>> primefact1: [(P1_1:obj) => (---:that
>> ~((thelaw(P1_1) E prime(P1_1))))]
>> {move 2}
```
save

close

declare P2 obj

```
>> P2: obj {move 2}
```
define primefact2 P2:primefact1 P2

```
>> primefact2: [(P2_1:obj) \Rightarrow (---:that \sim ((the law(P2_1))>> E prime(P2_1))))]
>> {move 1}
```
save

close

declare P3 obj

```
define primefact3 Misset, thelawchooses, \
  P3:primefact2 P3
>> primefact3: [(.M_1:obj),(Misset_1:that Isset(.M_1)),
>> (\text{thelaw}_1:[(S_2:obj) \Rightarrow (---:obj)],>> (thelawchooses_1:[(.S_3:obj),(subsetev_3:
>> that (.S_3 <<= .M_1)), (inev_3:that
>> Exists([(x_4:obj) => ((x_4 E .S_3):
>> prop)]))
>> \Rightarrow (---:that (.the law_1(.s_3) E.S_3))],>> (P3_1:obj) => (Negintro([(neghyp_5:that
>> (.thelaw_1(P3_1) E prime2(.thelaw_1,
>> P3_1))) => ((Inusc2(.thelaw_1(P3_1))
>> Mp Simp2(Separation5(neghyp_5))):that
>> ??)])
>> :that ~((.thelaw_1(P3_1) E prime2(.thelaw_1,
>> P3_1))))]
>> {move 0}
```

```
open
```
>> P3: obj {move 1}

```
define primefact4 P2: primefact3 Misset, \
     thelawchooses, P2
>> primefact4: [(P2_1:obj) => (---:that ~((thelaw(P2_1))
>> E prime2(thelaw, P2_1))))]
>> {move 1}
```
open

define primefact P1:primefact4 P1

```
>> primefact: [(P1_1:obj) => (---:that
>> \tilde{ } ((thelaw(P1_1) E prime2(thelaw,
>> P1_1))))]
>> {move 2}
```
This is an obvious lemma about the prime operation which should have been proved in the fourth document.

We suppose below that a set  $P_1$  belongs to **M**, includes P as a subset, and is not equal to  $P_0$ . We show that  $P_0$  is a subset of  $P_1$  and  $P_0$  is a subset of  $P'_1$ , so the distinguished element of  $P_1$  is not in  $P_0$  and so not in P. This means that  $P_0$  is the only element of M which includes P and whose distinguished element is in P.

Lestrade execution:

open declare phyp0 that P1 E Mbold >> phyp0: that (P1 E Mbold) {move 4} declare phyp1 that P <<= P1 >> phyp1: that  $(P \leq P1)$  {move 4} declare phyp2 that  $*(P1 = P0)$ >> phyp2: that  $((P1 = P0))$  {move 4} goal that P0 <<= P1

>> Goal: that (PO <<= P1) open declare z obj >> z: obj {move 5}

> open declare zev that z E P0

>> zev: that (z E P0) {move 6}

goal that z E P1 >> Goal: that (z E P1) define line30 zev: Ui P1 Simp2 \ Separation5 zev >> line30: [(zev\_1:that (z E >> P0)) => (---:that ((P1 >> E Pset) -> (z E P1)))] >> {move 5}

define line31 zev: Fixform(P1 \

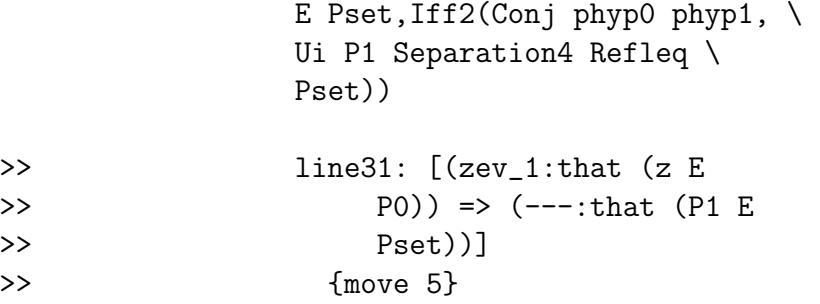

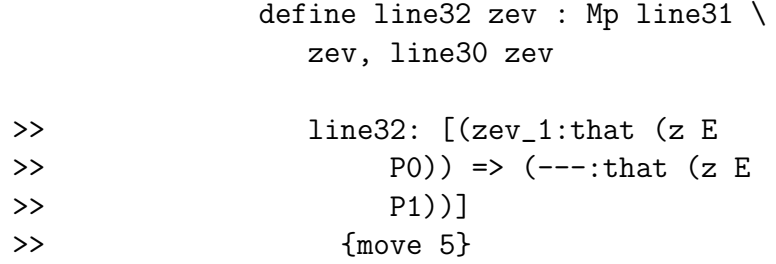

define line33 z: Ded line32

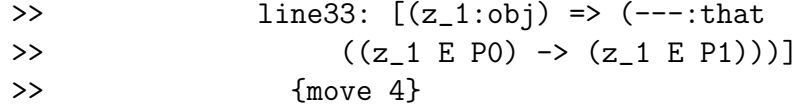

```
define line34: Fixform(P0 <<= \
   P1, Conj(Ug line33, Conj(Separation3)
   Refleq P0,Simp2 Simp2 phyp1)))
```
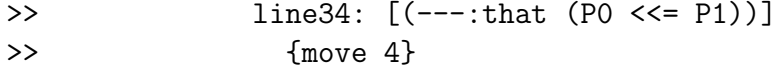

 $P_0$  is a subset of  $P_1$ .

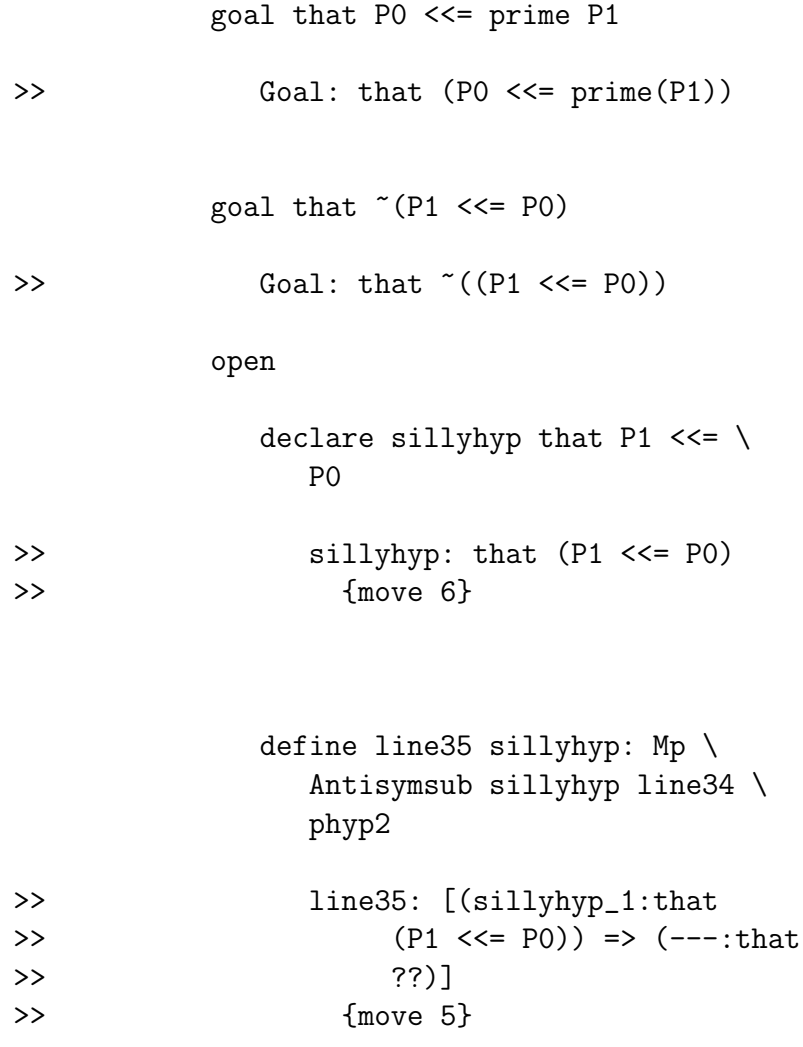

define line36: Negintro line35

```
>> line36: [(---:that ~((P1 <<=
>> P0)))]
>> {move 4}
```
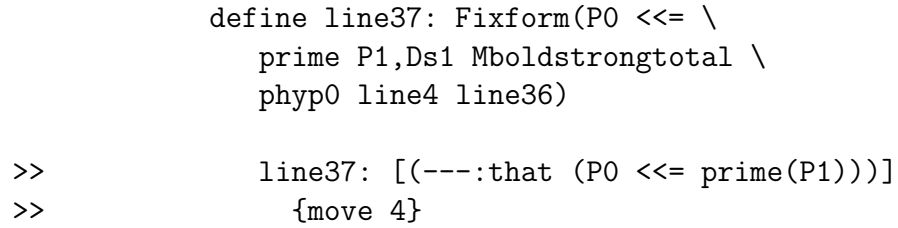

and in fact a subset of  $P'_1$ 

Lestrade execution:

goal that ~(thelaw P1 E P)

 $\Rightarrow$  Goal: that "((thelaw(P1) E P))

open

declare sillyhyp that thelaw \ P1 E P

```
>> sillyhyp: that (thelaw(P1)
>> E P) {move 6}
```
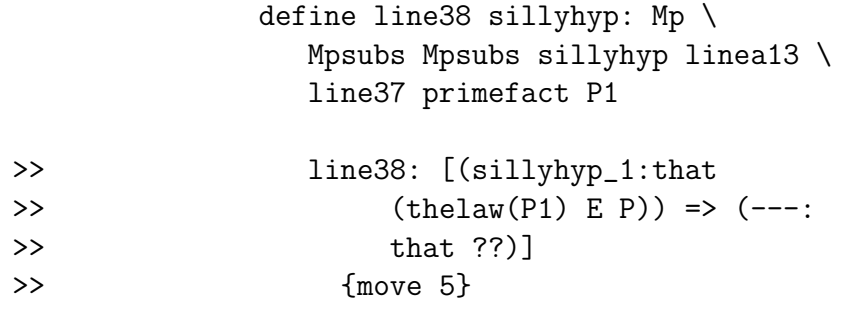

### define line39 : Negintro line38

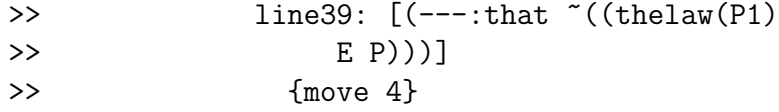

so the distinguished element of  $P_1$  is not in  $P$ .

Lestrade execution:

close

```
define Line34 phyp0 phyp1 phyp2 \
   : line34
```
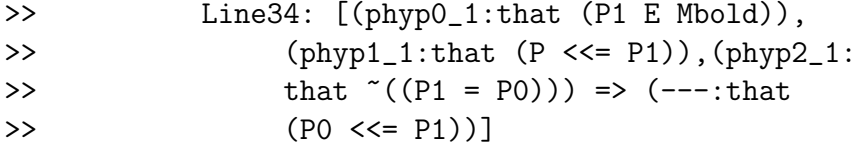

```
define Line37 phyp0 phyp1 phyp2: \
   line37
```
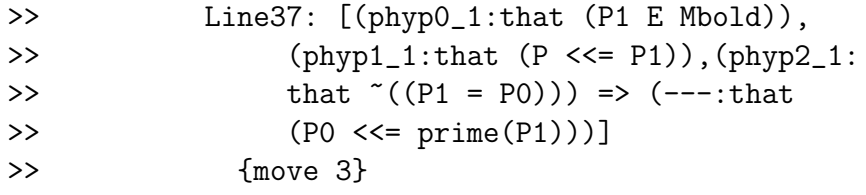

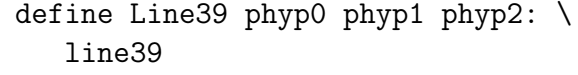

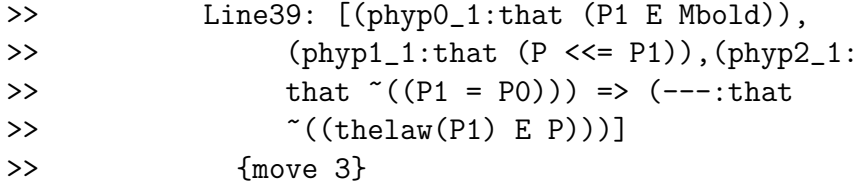

declare phyps that (P1 E Mbold) & (P  $\setminus$  $<<=$  P1) &  $(P1=PO)$ 

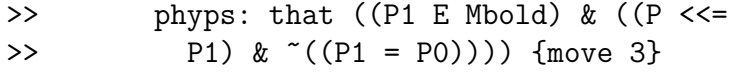

```
define Lemma34 phyps: Line34 Simp1 \
  phyps Simp1 Simp2 phyps Simp2 Simp2 \
```
phyps

```
>> Lemma34: [(.P1_1:obj),(phyps_1:that
>> ((.P1_1 E Mbold) & ((P <<= .P1_1)
>> \& \sim ((.P1\_1 = P0)))) => (---:that
>> (P0 <<= .P1_1))]
>> {move 2}
```

```
define Lemma37 phyps: Line37 Simp1 \
   phyps Simp1 Simp2 phyps Simp2 Simp2 \
   phyps
```
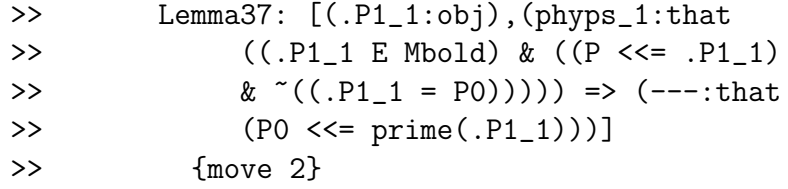

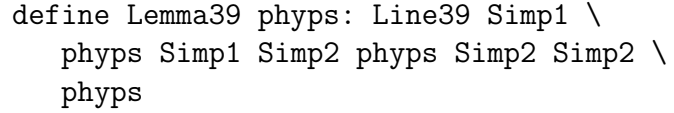

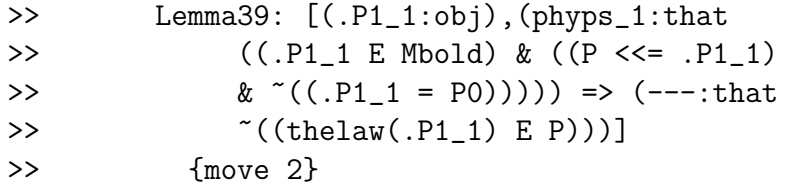

Some results are recapitulated at lower moves.

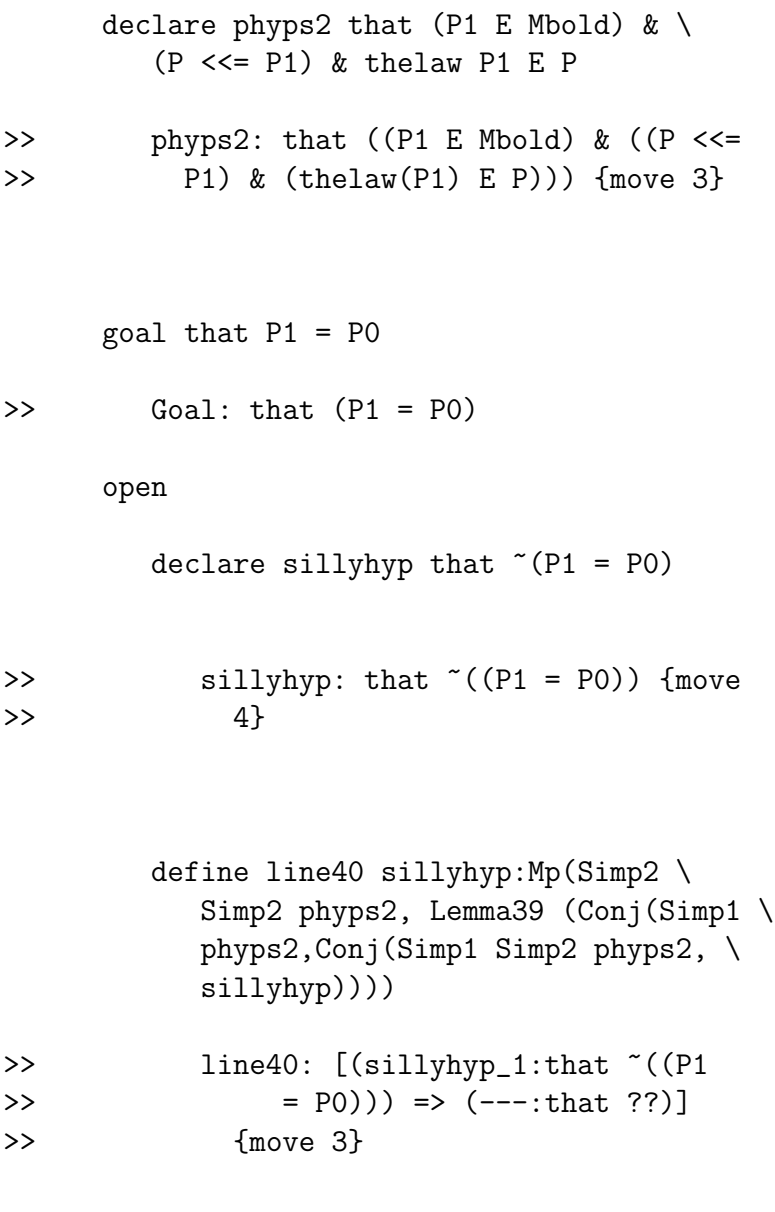

```
define line41 phyps2: Dneg(Negintro \
   line40)
```

```
>> line41: [(.P1_1:obj),(phyps2_1:that
>> ((.P1_1 E Mbold) & ((P <<= .P1_1)
>> \& (thelaw(.P1_1) E P)))) => (---:
>> that (.P1_1 = P0))]
>> {move 2}
```
Above we show the corollary that if a set is a an element of  $M$ , a superset of  $P$ , and has distinguished element in  $P$ , then in fact it is  $P_0$ .

Lestrade execution:

```
define Rcal1 P: P0
>> Rcal1: [(P_1:obj) => (---:obj)]
>> {move 1}
  define Rcal x: Rcal1 Usc x
```

```
>> Rcal: [(x_1:obj) => (---:obj)]
>> {move 1}
```
We define the function  $\mathcal{R}_1$  sending an arbitrary nonempty subset P of M to  $P_0$  as defined above (the intersection of all elements of **M** containing it) and the function R defined by Zermelo,  $\mathcal{R}(x)$  being  $\mathcal{R}_1({x})$ , the intersection of all elements of  $M$  containing  $x$ .

```
goal that (thelaw Rcal x) = x\Rightarrow Goal: that (thelaw(Rcal(x)) = x)
  define Linea27 Pev Pev2 : Fixform((thelaw(Rcal1 \
     P))E P,line27)
>> Linea27: [(.P_1:obj),(Pev_1:that (.P_1
>> <<= M)),(Pev2_1:that Exists([(x2_2:
>> obj) => ((x2_2 E .P_1):prop)]))
>> \Rightarrow (---:that (thelaw(Rcal1(.P_1)) E
>> .P_1))]
>> {move 1}
```

```
save
```
declare P77 obj

>> P77: obj {move 1}

declare Pev77 that P77 <<= M

>> Pev77: that  $(P77 \leq M)$  {move 1}

declare x77 obj

>> x77: obj {move 1}

```
declare Pev277 that Exists[x77 => x77 EP77] \setminus>> Pev277: that Exists([(x77_1:obj) \Rightarrow ((x77_1:obj)>> E P77):prop)])
>> {move 1}
define Lineb27 Misset, thelawchooses, Pev77, \
  Pev277: Linea27 Pev77 Pev277
>> Lineb27: [(.M_1:obj),(Misset_1:that Isset(.M_1)),
>> (\text{thelaw}_1:[(S_2:obj) \Rightarrow (---:obj)],>> (thelawchooses_1:[(.S_3:obj),(subsetev_3:
>> that (.S_3 <<= .M_1)),(inev_3:that
>> Exists([(x_4:obj) \Rightarrow ((x_4 E . S_3):>> prop)]))
>> \Rightarrow (---:that (.the law_1(.s_3) E.S_3))]),
>> (.P77_1:obj),(Pev77_1:that (.P77_1 <<=
>> .M_1)),(Pev277_1:that Exists([(x77_5:obj)
>> => ((x77_5 E .P77_1):prop)]))
>> => (((.thelaw_1((((Misset_1 Mbold2 thelawchooses_1)
>> Set [(x1_6:obj) \Rightarrow ((.P77_1 \iff x1_6):>> prop)])
>> Intersection .M_1)) E .P77_1) Fixform
>> Dneg(Negintro([(absurdhyp_9:that ~((.thelaw_1((((Misset_1)))
>> Mbold2 thelawchooses_1) Set [(x1_10:
>> obj) => ((.P77_1 <<= x1_10):prop)])
>> Intersection .M_1)) E .P77_1))) =>
>> ((Inusc2(.thelaw_1((((Misset_1 Mbold2
>> thelawchooses_1) Set [(x1_14:obj) =>
>> ((.P77_1 <<= x1_14):prop)])
>> Intersection .M_1))) Mp Simp2(((((prime2(.thelaw_1,
>> (((Misset_1 Mbold2 thelawchooses_1)
```
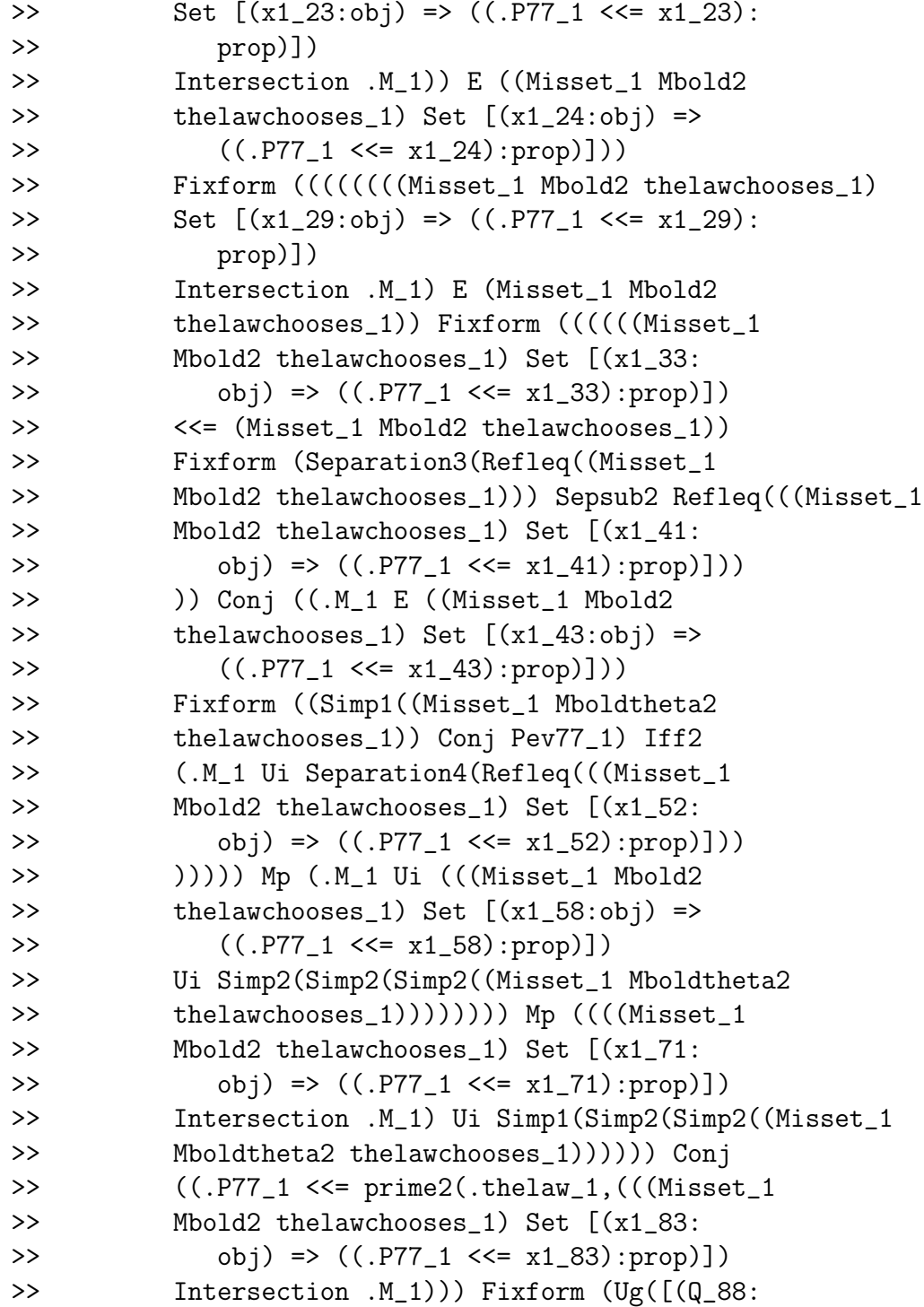

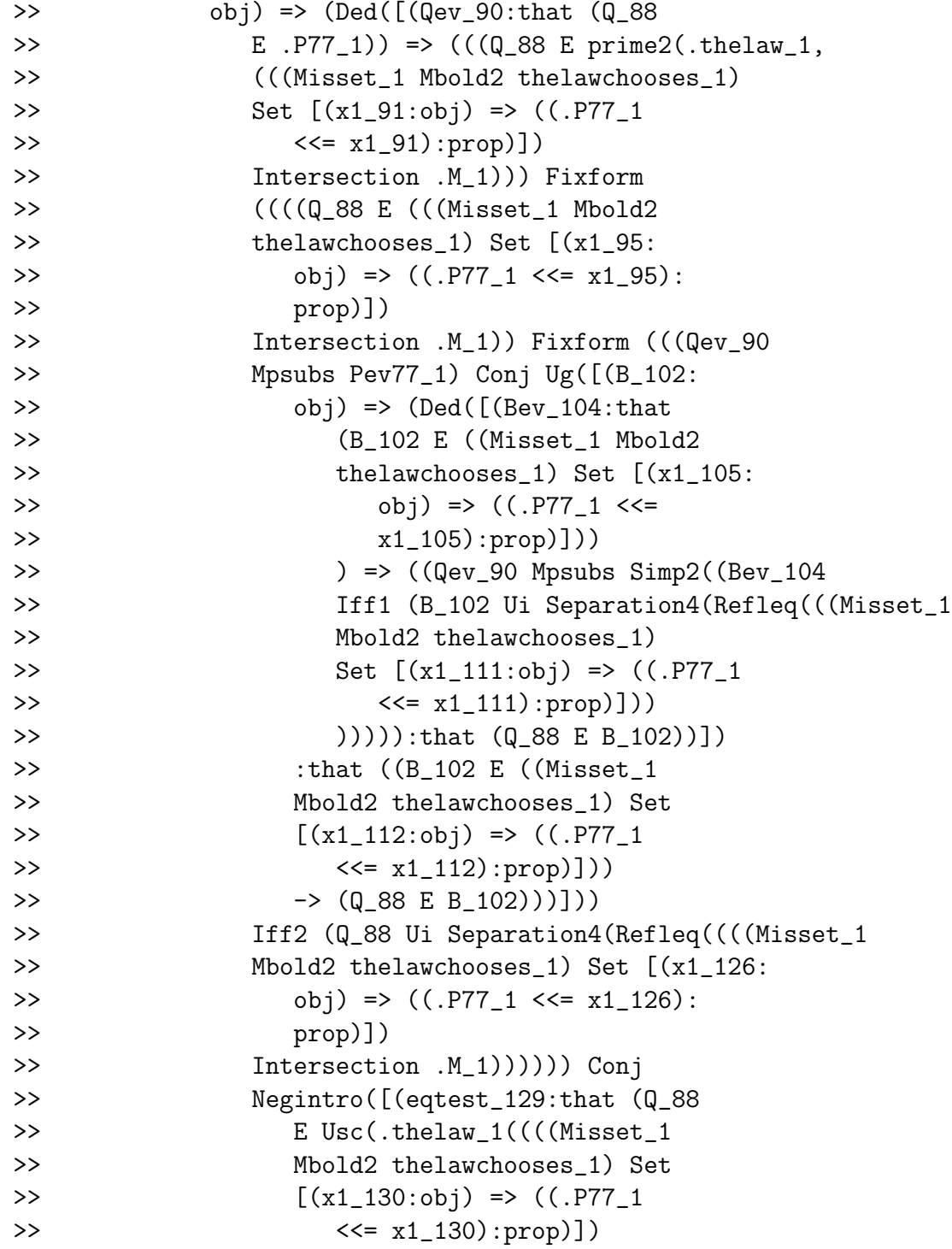

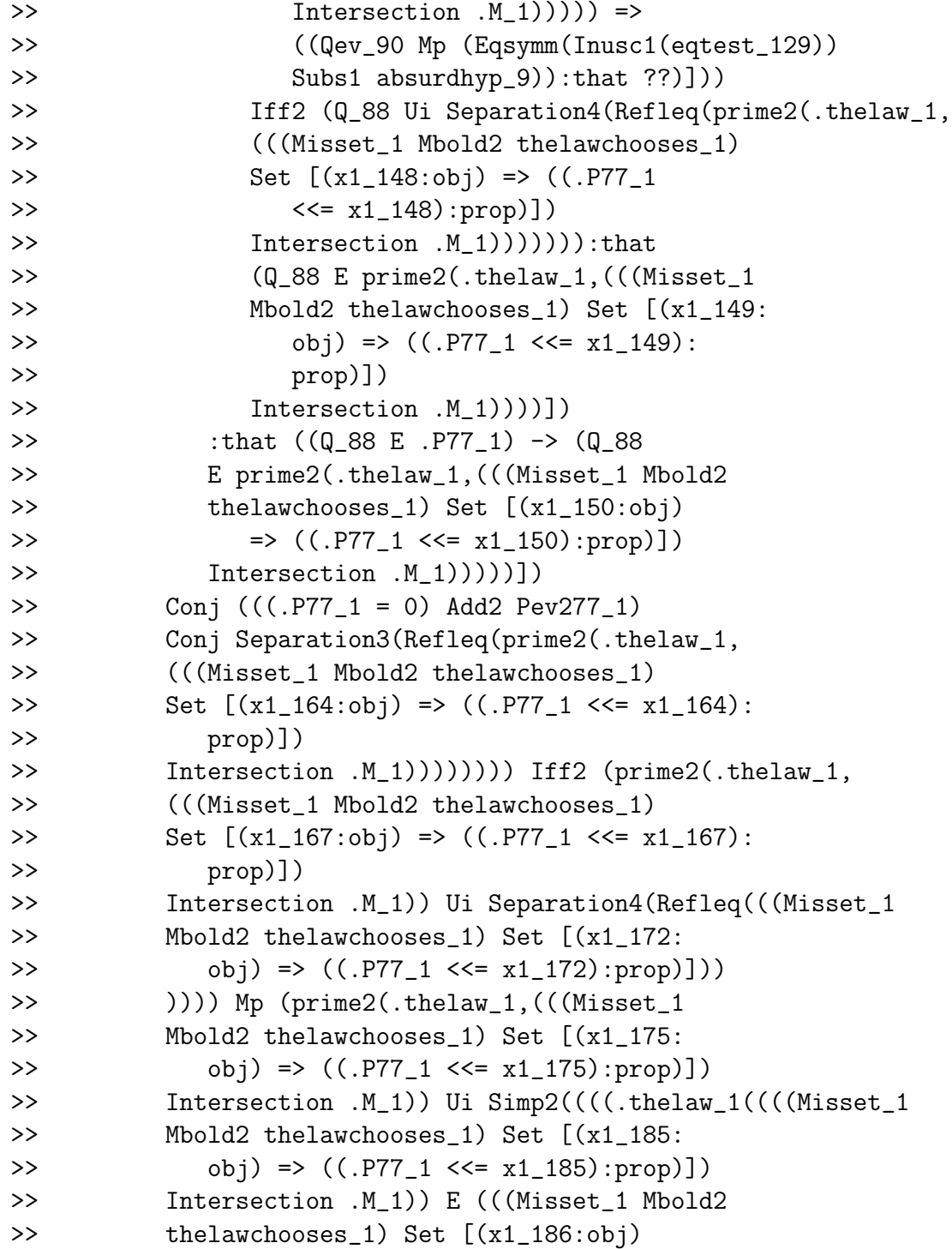

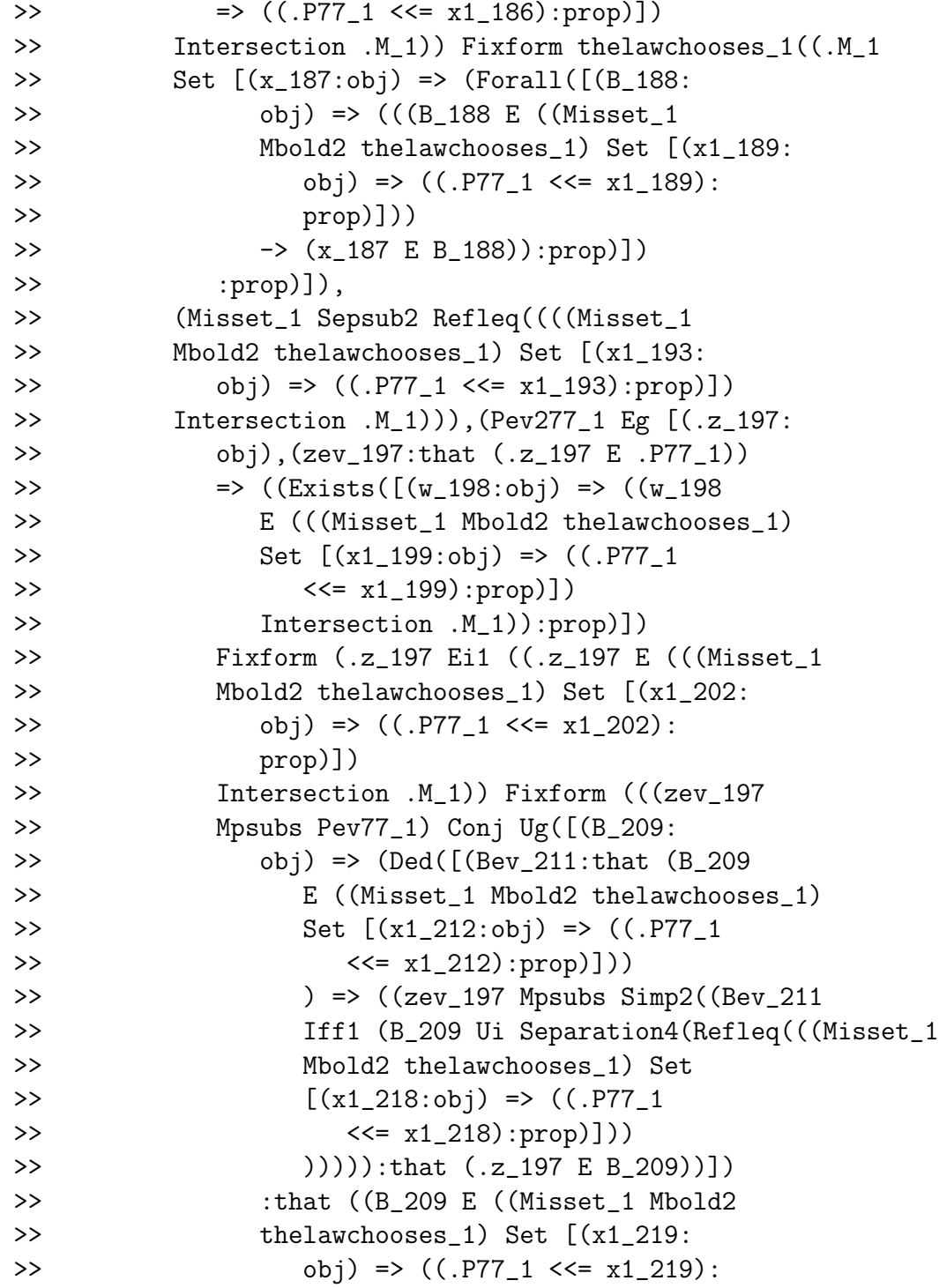

```
>> prop)]))
>> -> (.z_197 E B_209)))]))
>> Iff2 (.z_197 Ui Separation4(Refleq((((Misset_1
>> Mbold2 thelawchooses_1) Set [(x1_233:
>> obj) => ((.P77_1 <<= x1_233):
>> prop)])
>> Intersection .M_1))))))))):that Exists([(w_234:
>> obj) => ((w_234 E (((Misset_1
>> Mbold2 thelawchooses_1) Set [(x1_235:
>> obj) => ((.P77_1 <<= x1_235):
>> prop)])
>> Intersection .M_1)):prop)]))
>> ]))
>> ) Iff1 (.thelaw_1((((Misset_1 Mbold2
>> thelawchooses_1) Set [(x1_240:obj)
>> => ((.P77_1 <<= x1_240):prop)])
>> Intersection .M_1)) Ui Separation4(Refleq((((Misset_1))
>> Mbold2 thelawchooses_1) Set [(x1_251:
>> obj) => ((.P77_1 <<= x1_251):prop)])
>> Intersection .M_1)))))))) Iff1 (.thelaw_1((((Misset_1
>> Mbold2 thelawchooses_1) Set [(x1_256:
>> obj) => ((.P77_1 <<= x1_256):prop)])
>> Intersection .M_1)) Ui Separation4(Refleq(prime2(.thelaw_1,
>> (((Misset_1 Mbold2 thelawchooses_1)
>> Set [(x1_267:obj) => ((.P77_1 <<= x1_267):
>> prop)])
>> Intersection .M_1))))))))):that ??)]))
>> ):that (.thelaw_1((((Misset_1 Mbold2 thelawchooses_1)
>> Set [(x1_268:obj) => ((.P77_1 <<= x1_268):
>> prop)])
>> Intersection .M_1)) E .P77_1))]
>> {move 0}
```
open

define Line27 Pev Pev2: Lineb27 Misset, \
```
thelawchooses, Pev, Pev2
```

```
>> Line27: [(.P_1:obj),(Pev_1:that (.P_1
>> <<= M)),(Pev2_1:that Exists([(x2_2:
>> obj) => ((x2_2 E .P_1):prop)]))
>> \Rightarrow (---:that (thelaw((((Misset Mbold2))
>> thelawchooses) Set [(x1_3:obj) \Rightarrow ((.P_11_1)(x1_2:obj) \Rightarrow ((.P_11_2)(x2_2)(x2_2))>> <<= x1_3):prop)])
>> Intersection M)) E .P_1))]
>> {move 1}
```

```
declare xinm that x E M
```
>> xinm: that (x E M) {move 2}

open

```
define line42: Iff2 xinm, Uscsubs x \setminusM
```
>>  $line 42: [(---:that (Use(x) << M))]$ >> {move 2}

define line43: Pairinhabited x x

```
>> line43: [(---:that Exists([(u_1:obj)
>> => ((u_1 E (x ; x)):prop)]))
\rightarrow ]>> {move 2}
```

```
define line44: Fixform((thelaw(Rcal \
   x) = x), Inusc1 Line27 line42 line43)
```

```
>> line44: [(---:that (the law(Rcal(x)))>> = x)]
>> {move 2}
```
define line45 xinm: line44

```
>> line45: [(.x_1:obj),(xinm_1:that (.x_1
>> E(M) => (---:that (thelaw(Rcal(.x_1))
>> = .x_1)]
>> {move 1}
```
We import line 27 from above all the way to move 0, then we prove that the distinguished element of  $\mathcal{R}(x)$  is x.

Lestrade execution:

declare Q obj

>> Q: obj {move 2}

```
declare phypsq that (Q E Mbold) & (P <<= \setminusQ) & thelaw Q E P
>> phypsq: that ((Q E Mbold) \& ((P \ll= Q))\gg & (thelaw(Q) E P))) {move 2}
```

```
define Linea41 Pev Pev2 phypsq: line41 \
     phypsq
>> Linea41: [(.P_1:obj),(Pev_1:that (.P_1
>> <<= M)),(Pev2_1:that Exists([(x2_2:
>> obj) => ((x2_2 E . P_1): prop)])>> ,(.Q_1:obj),(phypsq_1:that ((.Q_1 E
>> Mbold) & ((.P_1 <<= .Q_1) & (thelaw(.Q_1)
>> E (P_1))) => (---:that (Q_1 = (M_{1})>> Set [(x1_169:obj) \Rightarrow ((.P_1 \iff x1_169):>> prop)])
>> Intersection M)))]
>> {move 1}
```

```
save
```
declare Q77 obj

>> Q77: obj {move 1}

declare phypsq77 that (Q77 E Mbold) & (P77 \ <<= Q77) & thelaw Q77 E P77

```
>> phypsq77: that ((Q77 E Mbold) & ((P77 <<=
>> Q77) & (thelaw(Q77) E P77))) {move 1}
```
define Lineb41 Misset, thelawchooses, Pev77, \

```
>> Lineb41: [(.M_1:obj),(Misset_1:that Isset(.M_1)),
>> (\text{thelaw}_1:[(S_2:obj) \Rightarrow (---:obj)],>> (thelawchooses_1:[(.S_3:obj),(subsetev_3:
>> that (.S_3 \leq -.M_1), (inev_3:that>> Exists([(x_4:obj) \Rightarrow ((x_4 E . S_3):>> prop)]))
>> => (---:that (.thelaw_1(.S_3) E .S_3))]),
>> (.P77_1:obj),(Pev77_1:that (.P77_1 <<=
>> .M_1)),(Pev277_1:that Exists([(x77_5:obj)
>> => ((x77_5 E .P77_1):prop)]))
>> ,(.Q77_1:obj),(phypsq77_1:that ((.Q77_1
>> E (Misset_1 Mbold2 thelawchooses_1)) &
>> ((.P77_1 <<= .Q77_1) & (.thelaw_1(.Q77_1)
>> E .P77_1)))) => (Dneg(Negintro([(sillyhyp_8:
>> that ~((.Q77_1 = (((Misset_1 Mbold2))
>> thelawchooses_1) Set [(x1_9:obj) =>
>> ((.P77_1 <<= x1_9):prop)])
>> Intersection .M_1))) => ((Simp2(Simp2(phypsq77_1))
>> Mp Negintro([(sillyhyp_10:that (.thelaw_1(.Q77_1)
>> E .P77_1)) => ((((sillyhyp_10 Mpsubs
>> ((.P77_1 <<= (((Misset_1 Mbold2
>> thelawchooses_1) Set [(x1_13:obj)
>> => ((.P77_1 <<= x1_13):prop)])
>> Intersection .M_1)) Fixform (Ug([(z_18:
>> obj) => (Ded([(zev2_20:that (z_18
>> E .P77_1)) => (((z_18 E (((Misset_1
>> Mbold2 thelawchooses_1) Set
>> [(x1_21:obj) => ((.P77_1 <<=
>> x1_21):prop)])
>> Intersection .M_1)) Fixform
>> (((zev2_20 Mpsubs Pev77_1)
>> Conj Ug([(B_28:obj) => (Ded([(Bev_30:
>> that (B_28 E ((Misset_1
>> Mbold2 thelawchooses_1)
>> Set [(x1_31:obj) =>
```
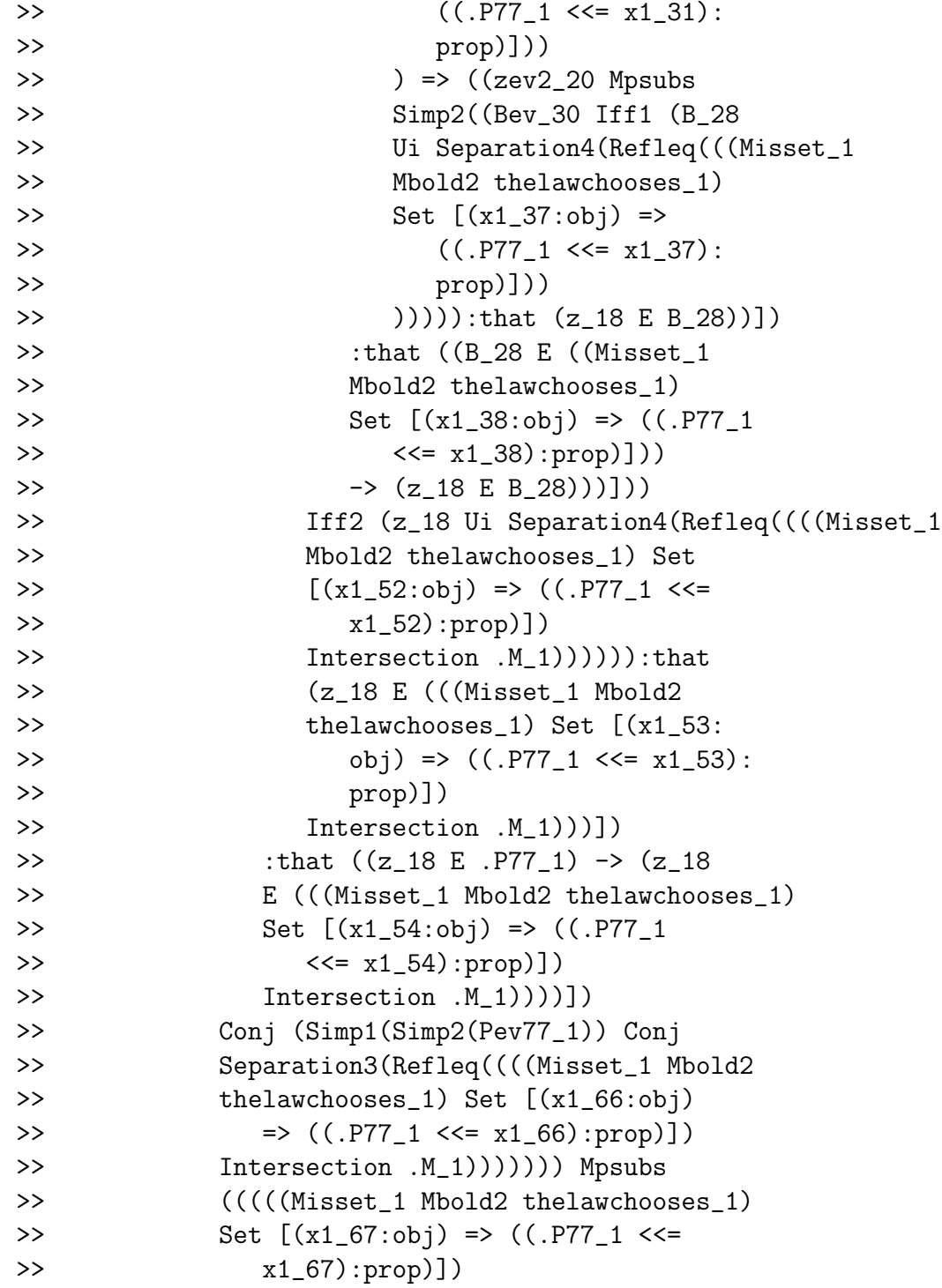

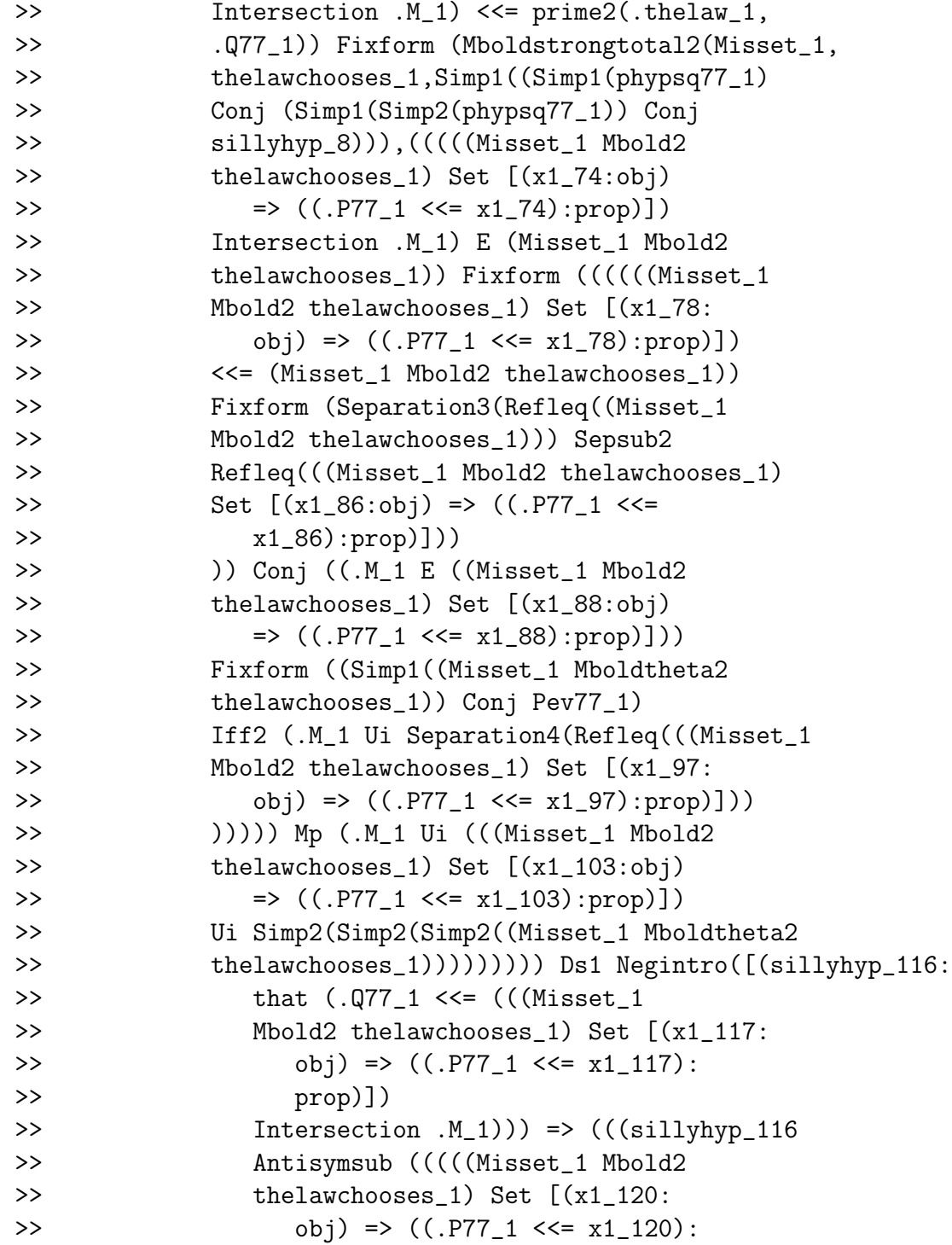

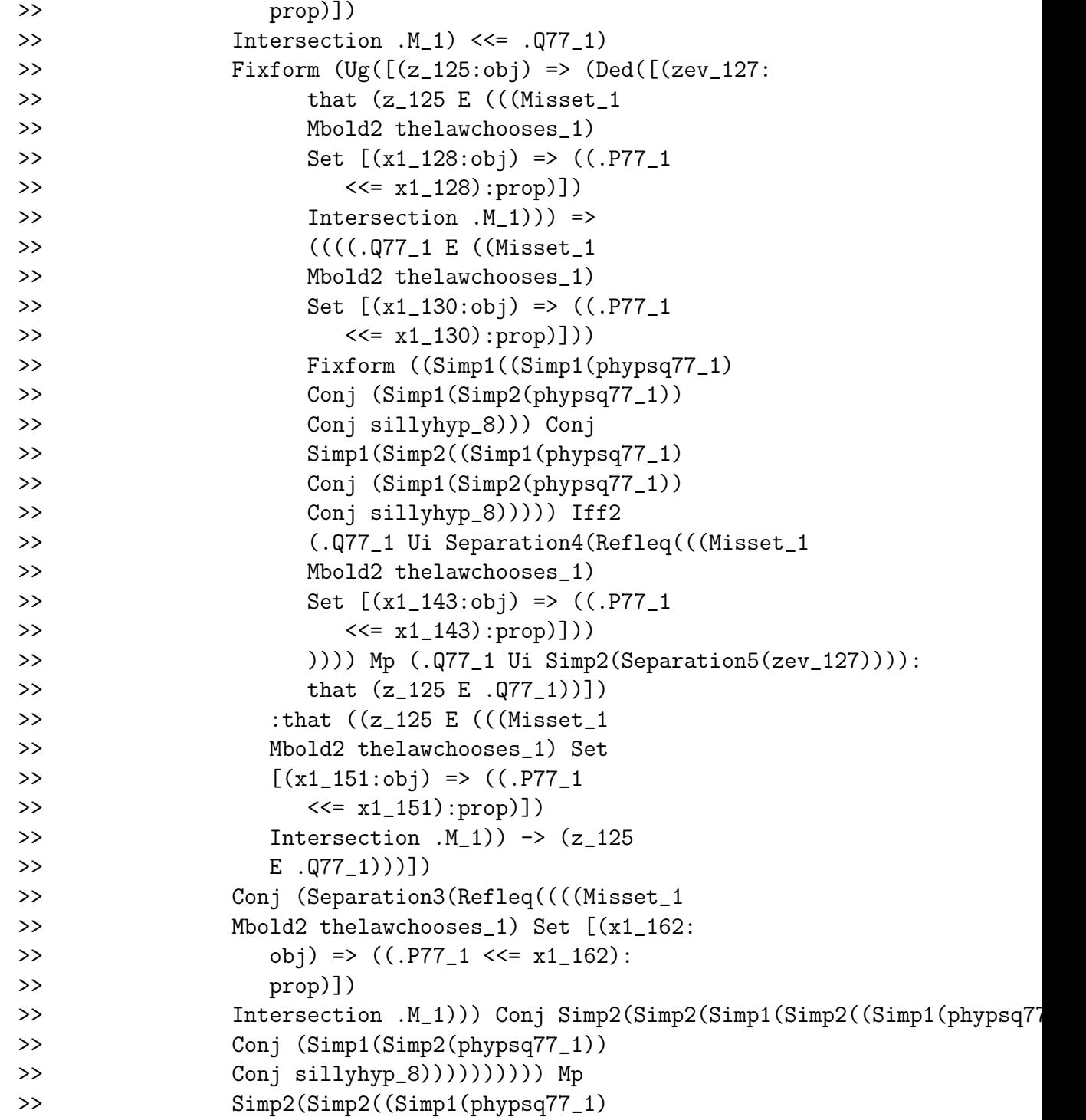

```
>> Conj (Simp1(Simp2(phypsq77_1))
>> Conj sillyhyp_8))))):that ??)]))
>> )) Mp primefact3(Misset_1,thelawchooses_1,
>> .Q77_1)):that ??)]))
>> :that ??)]))
>> :that (.Q77_1 = (((Misset_1 Mbold2 thelawchooses_1)
>> Set [(x1_172:obj) => ((.P77_1 <<= x1_172):
>> prop)])
>> Intersection .M_1)))]
>> {move 0}
```
open

```
define Line41 Pev Pev2 phypsq: Lineb41 \
   Misset, thelawchooses, Pev, Pev2,phypsq
```

```
>> Line41: [(.P_1:obj),(Pev_1:that (.P_1
>> <<= M)),(Pev2_1:that Exists([(x2_2:
>> obj) => ((x2_2 E .P_1):prop)]))
>> ,(.Q_1:obj),(phypsq_1:that ((.Q_1 E
>> Mbold) & ((.P_1 <<= .Q_1) & (thelaw(.Q_1)
>> E (P_1))) => (---:that (Q_1 = ((Misset>> Mbold2 thelawchooses) Set [(x1_3:obj)
>> => ((.P_1 <<= x1_3):prop)])
>> Intersection M)))]
>> {move 1}
```
declare Qinmbold that Q E Mbold

>> Qinmbold: that (Q E Mbold) {move 2}

declare y obj

>> y: obj {move 2}

declare Qev that y E Q

>> Qev: that (y E Q) {move 2}

goal that (thelaw  $Q = x$ )  $\rightarrow$   $Q =$  Rcal x

>> Goal: that  $((\text{thelaw}(\mathbb{Q}) = x) \rightarrow (\mathbb{Q} = \text{Rcal}(x)))$ 

open

declare thehyp that thelaw  $Q = x$ >> thehyp: that  $(theta) = x$  {move >> 3}

> define line46: Iff1(Simp1 Separation5 \ Qinmbold,Ui Q,Scthm M)

>> line46: [(---:that  $(Q \ll=W))$ ] >> {move 2}

```
define line47 thehyp:Iff2(Subs1 thehyp, \
   thelawchooses line46, Ei1 y Qev, Uscsubs \
   x \ Q)
```

```
>> line47: [(thehyp_1:that (thelaw(Q)
>> = x) => (---:that (Usc(x) << q))]
>> {move 2}
     declare y1 obj
>> y1: obj {move 3}
     define line48 thehyp: Subs Eqsymm thehyp \
        [y1 => y1 E Usc x] \setminusInusc2 x
```

```
>> line48: [(thehyp_1:that (thelaw(Q)
>> = x) => (---:that (thelaw(Q) E
>> Use(x))]
>> {move 2}
```

```
define line49 thehyp: Fixform(Q = \text{Real } \setminusx,Line41 line42 line43 (Qinmbold Conj \
   line47 thehyp Conj line48 thehyp))
```
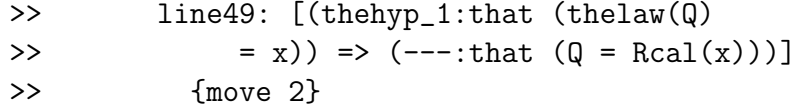

declare thehyp2 that thelaw  $Q = x$ 

```
define Line49 xinm Qinmbold Qev thehyp2: \
     line49 thehyp2
>> Line49: [(.x_1:obj),(xinm_1:that (.x_1
>> E M)),(.Q_1:obj),(Qinmbold_1:that (.Q_1
>> E Mbold)),(.y_1:obj),(Qev_1:that (.y_1
>> E .Q_1)),(thehyp2_1:that (thelaw(.Q_1)
>> = .x_1)) => (---:that ( .Q_1 = Rcal(.x_1))))>> {move 1}
```
We import line 41 from above, then we use it to prove that if  $Q$  is an element of  $M$  which is nonempty and whose distinguished element is  $x$ , then  $Q = \mathcal{R}(x)$ .

Lestrade execution:

declare a obj >> a: obj {move 2} declare b obj

>> b: obj {move 2}

declare ainm that a E M

>> ainm: that (a E M) {move 2}

declare binm that b E M

>> binm: that (b E M) {move 2}

define  $<<$  a b: (a E M) & (b E M) &  $(a=b)$ & b E Rcal a

>> <<": [(a\_1:obj),(b\_1:obj) => (---:prop)] >> {move 1}

save

close

declare A37 obj

>> A37: obj {move 1}

declare B37 obj

>> B37: obj {move 1}

```
define << Misset, thelawchooses, A37 B37: \
  A37 <<~ B37
```
>> <<<": [(.M\_1:obj), (Misset\_1:that Isset(.M\_1)),

```
>> (\text{thelaw}_1:[(S_2:obj) \Rightarrow (---:obj)],>> (thelawchooses_1:[(.S_3:obj),(subsetev_3:
>> that (.S_3 <<= .M_1)), (inev_3:that
>> Exists([(x_4:obj) \Rightarrow ((x_4 E . S_3):>> prop)]))
>> => (---:that (.thelaw_1(.S_3) E .S_3))]),
>> (A37_1:obj),(B37_1:obj) => (((A37_1 E
>> .M_1) & ((B37_1 E .M_1) & (~((A37_1 =
>> B37_1)) & (B37_1 E (((Misset_1 Mbold2
>> thelawchooses_1) Set [(x1_5:obj) => ((Usc(A37_1)
>> <<= x1_5):prop)])
>> Intersection .M_1))))):prop)]
>> {move 0}
```

```
open
```

```
define \leq a b: \lt\lt\leq Misset, thelawchooses, \setminusa b
>> \langle \text{``: } [(a_1:obj), (b_1:obj) \Rightarrow (---:prop)]>> {move 1}
```
We define the well-ordering of  $M$  which is the fruit of all our efforts. I prove that it is a linear order in a somewhat cleaner way than he does: I show that  $b \in \mathcal{R}(a)$   $(a, b \in M)$  iff  $\mathcal{R}(b) \subseteq \mathcal{R}(a)$ , from which this falls out neatly. The reasoning I use is quite typical of Zermelo's approach, just not exactly the same as what he does at this point.

Lestrade execution:

 $\%$  I am going to argue for the same result in this paragraph in a simpler (I hope)

goal that (b E Rcal a) == (Rcal b) <<=  $\setminus$ 

```
Rcal a
\Rightarrow Goal: that ((b \ E \ Rcalcal(a))] = (Rcal(b))> \iff \iff Rcal(a)))
  define Linea4 Pev Pev2: Fixform(P0 E Mbold, \
     line4)
>> Linea4: [(.P_1:obj),(Pev_1:that (.P_1
>> <<= M)),(Pev2_1:that Exists([(x2_2:
>> obj) => ((x2_2 E .P_1):prop)]))
>> => (---:that (((Mbold Set [(x1_45:obj)
>> => ((.P_1 <<= x1_45):prop)])
>> Intersection M) E Mbold))]
>> {move 1}
```

```
save
```

```
define Lineb4 Misset, thelawchooses,Pev77, \
  Pev277: Linea4 Pev77 Pev277
>> Lineb4: [(.M_1:obj),(Misset_1:that Isset(.M_1)),
>> (\text{thelaw}_1:[(S_2:obj) \Rightarrow (---:obj)],>> (thelawchooses_1:[(.S_3:obj),(subsetev_3:
>> that (.S_3 \ll 1.1), (inev_3:that>> Exists([(x_4:obj) \Rightarrow ((x_4 E . S_3):>> prop)]))
>> => (---:that (.thelaw_1(.S_3) E .S_3))]),
>> (.P77_1:obj),(Pev77_1:that (.P77_1 <<=
>> .M_1)),(Pev277_1:that Exists([(x77_5:obj)
>> => ((x77_5 E .P77_1):prop)]))
>> => ((((((Misset_1 Mbold2 thelawchooses_1)
>> Set [(x1_6:obj) \Rightarrow ((.P77_1 \iff x1_6):>> prop)])
```

```
>> Intersection .M_1) E (Misset_1 Mbold2
>> thelawchooses_1)) Fixform (((((Misset_1
>> Mbold2 thelawchooses_1) Set [(x1_7:obj)
>> => ((.P77_1 <<= x1_7):prop)])
>> Intersection .M_1) E (Misset_1 Mbold2
>> thelawchooses_1)) Fixform ((((((Misset_1
>> Mbold2 thelawchooses_1) Set [(x1_11:obj)
>> => ((.P77_1 <<= x1_11):prop)])
>> <<= (Misset_1 Mbold2 thelawchooses_1))
>> Fixform (Separation3(Refleq((Misset_1
>> Mbold2 thelawchooses_1))) Sepsub2 Refleq(((Misset_1
>> Mbold2 thelawchooses_1) Set [(x1_19:obj)
>> => ((.P77_1 <<= x1_19):prop)]))
>> )) Conj ((.M_1 E ((Misset_1 Mbold2 thelawchooses_1)
>> Set [(x1_21:obj) \Rightarrow ((.P77_1 \iff x1_21):>> prop)]))
>> Fixform ((Simp1((Misset_1 Mboldtheta2
>> thelawchooses_1)) Conj Pev77_1) Iff2 (.M_1
>> Ui Separation4(Refleq(((Misset_1 Mbold2
>> thelawchooses_1) Set [(x1_30:obj) => ((.P77_1
>> <<= x1_30):prop)]))
>> ))))) Mp (.M_1 Ui (((Misset_1 Mbold2 thelawchooses_1)
>> Set [(x1_36:obj) \Rightarrow ((.P77_1 \<= x1_36)):
>> prop)])
>> Ui Simp2(Simp2(Simp2((Misset_1 Mboldtheta2
>>
thelawchooses_1))))))))))):that ((((Misset_1))))))
>> Mbold2 thelawchooses_1) Set [(x1_48:obj)
>> => ((.P77_1 <<= x1_48):prop)])
>> Intersection .M_1) E (Misset_1 Mbold2
>> thelawchooses_1)))]
>> {move 0}
```
open

```
define Line4 Pev Pev2: Lineb4 Misset, \
   thelawchooses, Pev, Pev2
```

```
>> Line4: [(.P_1:obj),(Pev_1:that (.P_1 <<=
>> M)),(Pev2_1:that Exists([(x2_2:obj)
>> => ((x2_2 E .P_1):prop)]))
>> \Rightarrow (---:that ((((Misset Mbold2 thelawchooses)
>> Set [(x1_3:obj) \Rightarrow ((.P_1 \Leftrightarrow x1_3):>> prop)])
>> Intersection M) E (Misset Mbold2 thelawchooses)))]
>> {move 1}
```

```
define Rcalinmbold xinm: Fixform(Rcal \
   x E Mbold,Line4 line42 line43)
```

```
>> Rcalinmbold: [(.x_1:obj),(xinm_1:that
>> (.x_1 E M)) => (--:\text{that } (Rcal(.x_1))>> E Mbold))]
>> {move 1}
```
define Line44 xinm: line44

```
>> Line44: [(.x_1:obj),(xinm_1:that (.x_1
>> E(M) => (---:that (thelaw(Rcal(.x_1))
>> = .x_1)]
>> {move 1}
```

```
define Lineaa13 Pev Pev2: Fixform(P <<= \
   Rcal1 P,linea13)
```

```
>> Lineaa13: [(.P_1:obj),(Pev_1:that (.P_1
>> <<= M)),(Pev2_1:that Exists([(x2_2:
>> obj) => ((x2_2 E .P_1):prop)]))
>> => (---:that (.P_1 <<= Rcal1(.P_1)))]
```
>> {move 1}

save

close

```
define Lineab13 Misset, thelawchooses, Pev77, \
  Pev277: Lineaa13 Pev77 Pev277
>> Lineab13: [(.M_1:obj),(Misset_1:that Isset(.M_1)),
>> (\text{thelaw}_1:[(S_2:obj) \Rightarrow (---:obj)],>> (thelawchooses_1:[(.S_3:obj),(subsetev_3:
>> that (.S_3 <<= .M_1)),(inev_3:that
>> Exists([(x_4:obj) \Rightarrow ((x_4 E .S_3):>> prop)]))
>> => (---:that (.thelaw_1(.S_3) E .S_3))]),
>> (.P77_1:obj),(Pev77_1:that (.P77_1 <<=
>> .M_1)),(Pev277_1:that Exists([(x77_5:obj)
>> => ((x77_5 E .P77_1):prop)]))
>> => (((.P77_1 <<= (((Misset_1 Mbold2 thelawchooses_1)
>> Set [(x1_6:obj) \Rightarrow ((.P77_1 \iff x1_6):>> prop)])
>> Intersection .M_1)) Fixform ((.P77_1 <<=
>> (((Misset_1 Mbold2 thelawchooses_1) Set
>> [(x1_7:obj) => ((.P77_1 <<= x1_7):prop)])
>> Intersection .M_1)) Fixform (Ug([(z_12:
>> obj) => (Ded([(zev2_14:that (z_12 E>> .P77_1)) => (((z_12 E (((Misset_1
>> Mbold2 thelawchooses_1) Set [(x1_15:
>> obj) => ((.P77_1 <<= x1_15):prop)])
>> Intersection .M_1)) Fixform (((zev2_14
>> Mpsubs Pev77_1) Conj Ug([(B_22:obj)
>> => (Ded([(Bev_24:that (B_22 E
>> ((Misset_1 Mbold2 thelawchooses_1)
>> Set [(x1_25:obj) => ((.P77_1
>> <<= x1_25):prop)]))
```

```
>> ) => ((zev2_14 Mpsubs Simp2((Bev_24
>> Iff1 (B_22 Ui Separation4(Refleq(((Misset_1
>> Mbold2 thelawchooses_1) Set
>> [(x1_31:obj) => ((.P77_1 <<=
>> x1_31):prop)]))
>> (2_12 E B_22))])
>> :that ((B_22 E ((Misset_1 Mbold2
>> thelawchooses_1) Set [(x1_32:
>> obj) => ((.P77_1 \leq x1_32):
>> prop)]))
>> -> (z_12 E B_22)))]))
>> Iff2 (z_12 Ui Separation4(Refleq((((Misset_1))
>> Mbold2 thelawchooses_1) Set [(x1_46:
>> obj) => ((.P77_1 <<= x1_46):prop)])
>> Intersection .M_1)))))):that (z_12
>> E (((Misset_1 Mbold2 thelawchooses_1)
>> Set [(x1_47:obj) => ((.P77_1 <<=
>> x1_47):prop)])
>> Intersection .M_1)))])
>> :that ((z_12 \t E \t P77_1) \t -)(z_12 \t E \t ((Misset_1>> Mbold2 thelawchooses_1) Set [(x1_48:
>> obj) => ((.P77_1 <<= x1_48):prop)])
>> Intersection .M_1))))])
>> Conj (Simp1(Simp2(Pev77_1)) Conj Separation3(Refleq((((Misset_1
>> Mbold2 thelawchooses_1) Set [(x1_60:obj)
>> => ((.P77_1 <<= x1_60):prop)])
>> Intersection .M_1))))))):that (.P77_1
>> <<= (((Misset_1 Mbold2 thelawchooses_1)
>> Set [(x1_61:obj) => ((.P77_1 <<= x1_61):
>> prop)])
>> Intersection .M_1)))]
>> {move 0}
```

```
open
```
define Linea13 Pev Pev2: Lineab13 Misset, \

```
thelawchooses, Pev, Pev2
```

```
>> Linea13: [(.P_1:obj),(Pev_1:that (.P_1
>> <<= M)),(Pev2_1:that Exists([(x2_2:
>> obj) => ((x2_2 E .P_1):prop)]))
>> => (---:that (.P_1 <<= (((Misset Mbold2
>> thelawchooses) Set [(x1_3:obj) \Rightarrow ((.P_11_1)(x1_2:obj) \Rightarrow ((.P_11_2)(x2_2)(x2_2))>> <<= x1_3):prop)])
>> Intersection M)))]
>> {move 1}
```

```
define Lineb13 xinm: Iff1(Linea13 line42 \
     line43,Uscsubs x Rcal x)
>> Lineb13: [(.x_1:obj),(xinm_1:that (.x_1
>> E M) => (---:that ( .x_1 E Rcal(.x_1)))]>> {move 1}
```
I import some lines from above to support the following results.

Lestrade execution:

open

declare dir1 that b E Rcal a

>> dir1: that (b E Rcal(a)) {move 3}

```
declare dir2 that (Rcal b) \le Rcal \
  a
```

```
>> dir2: that (Rcal(b) \ll= Rcal(a)) {move
>> 3}
```

```
define line50: Mboldstrongtotal Rcalinmbold \
   binm Rcalinmbold ainm
```

```
>> line50: [(---:that ((Rcal(a) <<= prime2(thelaw,
>> Rcal(b))) V (Rcal(b) <<= Rcal(a))))]
>> {move 2}
```

```
open
```
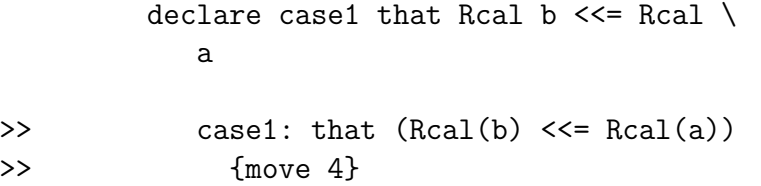

define line51 case1: case1

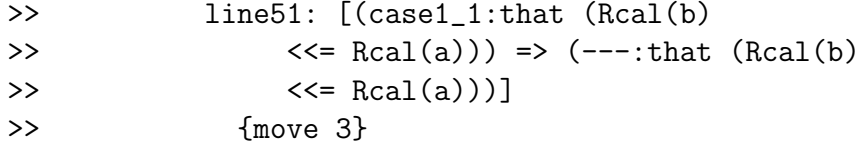

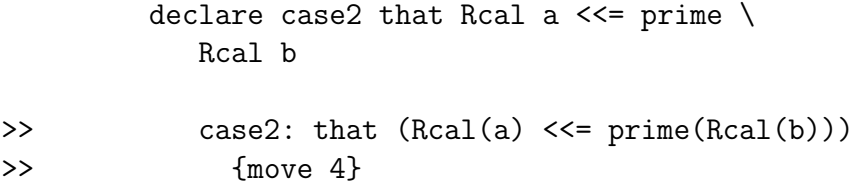

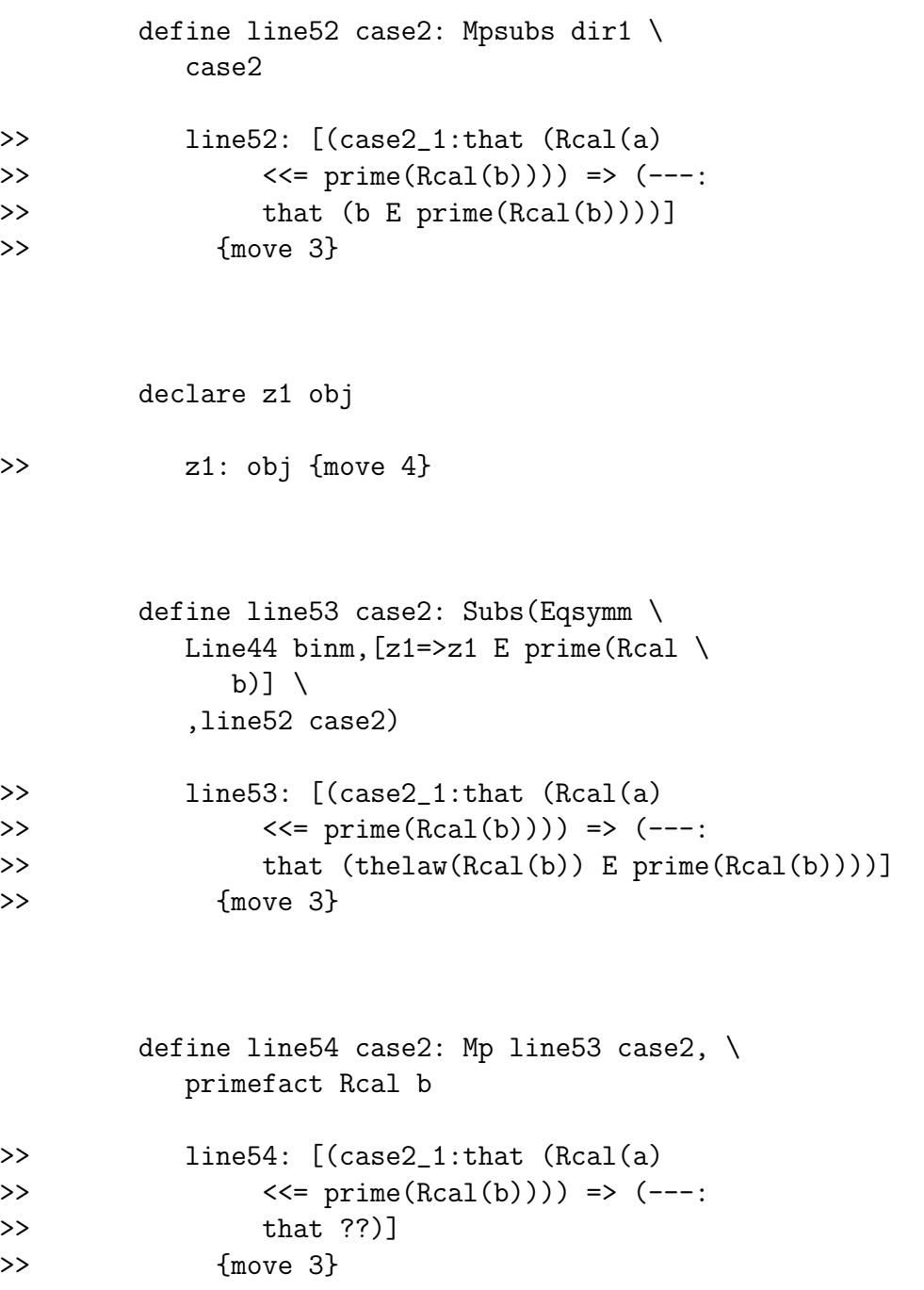

declare testobj obj

>> testobj: obj {move 4}

define line55 case2: Giveup(Rcal \ b <<= Rcal a,line54 case2)

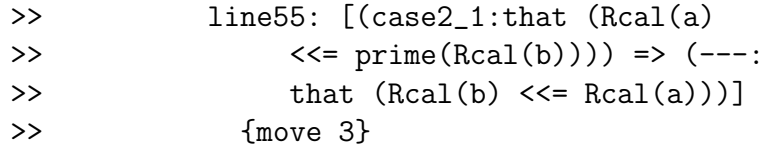

```
close
```

```
define line56 dir1: Cases line50, line55, \
  line51
```

```
>> line56: [(dir1_1:that (b E Rcal(a)))
>> \Rightarrow (---:that (Rcal(b) <<= Rcal(a)))]
>> {move 2}
```

```
define line57 dir2: Mpsubs(Lineb13 \
  binm,dir2)
```

```
>> line57: [(dir2_1:that (Rcal(b) <<=
>> Rcal(a))) => (---:that (b E Rcal(a))))>> {move 2}
```

```
close
  define line58 ainm binm: Dediff line56, \
     line57
>> line58: [(.a_1:obj),(ainm_1:that (.a_1
>> E M)),(.b_1:obj),(binm_1:that (.b_1
>> E M) => (---:that ((.b_1 E Rcal(.a_1)))>> == (Rcal(.b_1) \leq 0.25 = Rcal(.a_1))>> {move 1}
```
I prove that for  $a, b \in M$ ,  $b \in \mathcal{R}(a) \leftrightarrow \mathcal{R}(b) \subseteq \mathcal{R}(a)$ . This makes it straightforward to establish that we have a linear order.

Lestrade execution:

goal that  $(a = b)$  V  $(a <^* b)$  V  $(b <^* a)$ >> Goal: that  $((a = b) V ((a <^* b) V (b <^*$ >> a))) define line59 a b: Excmid (a=b) >> line59: [(a\_1:obj),(b\_1:obj) => (---:that >>  $((a_1 = b_1) V^{\sim}((a_1 = b_1))$ >> {move 1}

open

declare case1 that a=b

>> case1: that  $(a = b)$  {move 3}

```
define line60 case1: Add((a<sup>0</sup>b) V \setminusb < \infty a, case1)
```

```
>> line60: [(case1_1:that (a = b)) =>
>> (---:that ((a = b) V ((a <^b b) V)>> (b < a))))]
>> {move 2}
```

```
declare case2 that *(a=b)>> case2: that \tilde{c} ((a = b)) {move 3}
```
define line61: Mboldtotal Rcalinmbold \ ainm Rcalinmbold binm

```
>> line61: [(---:that ((Real(b) << = Real(a))>> V (Rcal(a) <<= Rcal(b))))]
>> {move 2}
```
open

```
declare casea1 that Rcal b \le Rcal \
         a
>> casea1: that (Rcal(b) <<= Rcal(a))
>> {move 4}
```
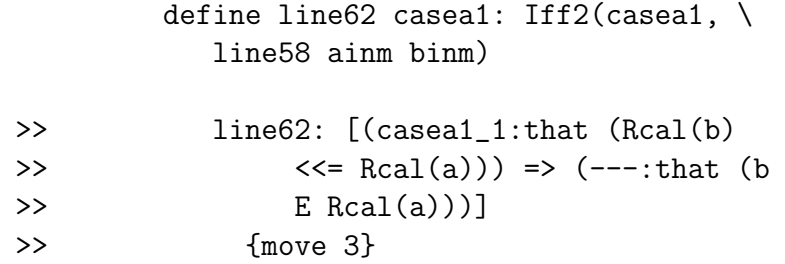

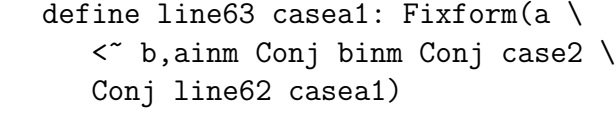

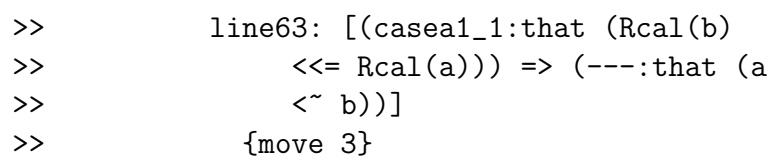

```
define linea63 casea1: Add2(a=b, \setminusAdd1(b<" a,line63 casea1))
```
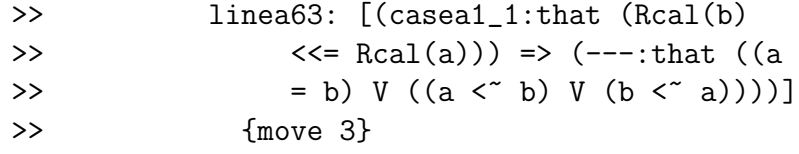

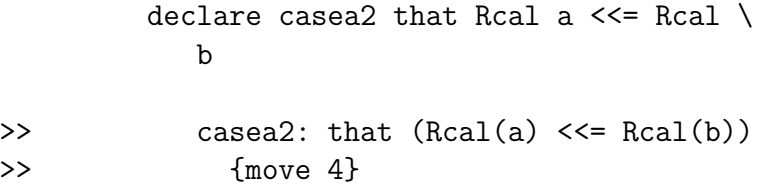

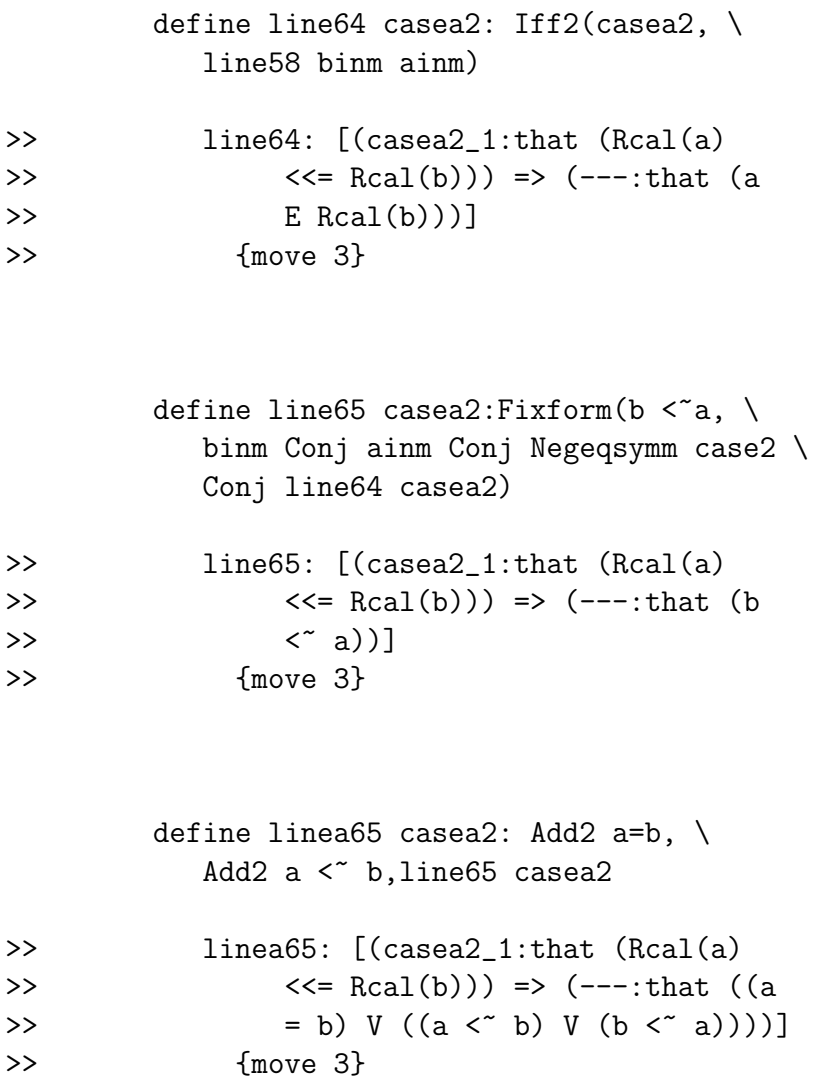

define line66 case2: Cases line61 linea63, \ linea65

```
>> line66: [(case2_1:that ^(a = b)))>> \Rightarrow (---:that ((a = b) V ((a < b))
>> V (b < a))))]
>> {move 2}
```

```
close
```
define linea67 ainm binm: Cases line59 \ a b line60, line66 >> linea67: [(.a\_1:obj),(ainm\_1:that (.a\_1 >> E M)),(.b\_1:obj),(binm\_1:that (.b\_1 >>  $E(M)$  => (---:that  $((a_1 1 = .b_1) V)$ >>  $((a_1 \leq b_1) \vee (b_1 \leq a_1))$ >> {move 1}

```
save
```
close

declare A77 obj

>> A77: obj {move 1}

declare B77 obj

>> B77: obj {move 1}

declare ainm77 that A77 E M

 $\gg$  ainm77: that (A77 E M) {move 1}

```
declare binm77 that B77 E M
```
 $\gg$  binm77: that (B77 E M) {move 1}

```
define lineb67 Misset, thelawchooses, ainm77 \
  binm77: linea67 ainm77 binm77
>> lineb67: [(.M_1:obj),(Misset_1:that Isset(.M_1)),
>> (\text{thelaw}_1: [(S_2:obj) \Rightarrow (---:obj)]),>> (thelawchooses_1:[(.S_3:obj),(subsetev_3:
>> that (.S_3 <<= .M_1)), (inev_3:that
>> Exists([(x_4:obj) \Rightarrow ((x_4 E . S_3):>> prop)]))
>> \Rightarrow (---:that (.the law_1(.s_3) E.S_3))]),
>> (.A77_1:obj),(ainm77_1:that (.A77_1 E
>> .M_1)),(.B77_1:obj),(binm77_1:that (.B77_1
>> E .M_1)) => (Cases(Excmid((.A77_1 = .B77_1)),
>> [(\text{case1}\_5:\text{that} (0.477 \_1 = 0.877 \_1)) \Rightarrow (((<< ^{(4}\_1, 0.477 \_1 = 0.877 \_1)) \Rightarrow )>> thelawchooses_1,.A77_1,.B77_1) V <<<~(Misset_1,
>> thelawchooses_1,.B77_1,.A77_1)) Add1
>> case1_5):that ((.A77_1 = .B77_1) V
>> (<<<~(Misset_1,thelawchooses_1,.A77_1,
>> .B77_1) V <<< "(Misset_1,thelawchooses_1,
>> .B77_1,.A77_1))))]
>> ,[(case2_6:that ~((.A77_1 = .B77_1)))
>> => (Cases(Mboldotal2(Misset_1, the law chooses_1,>> (((((Misset_1 Mbold2 thelawchooses_1)
>> Set [(x1_12:obj) => ((Usc(.A77_1) <<=
>> x1_12):prop)])
>> Intersection .M_1) E (Misset_1 Mbold2
>> thelawchooses_1)) Fixform Lineb4(Misset_1,
>> thelawchooses_1,(ainm77_1 Iff2 (.A77_1
```
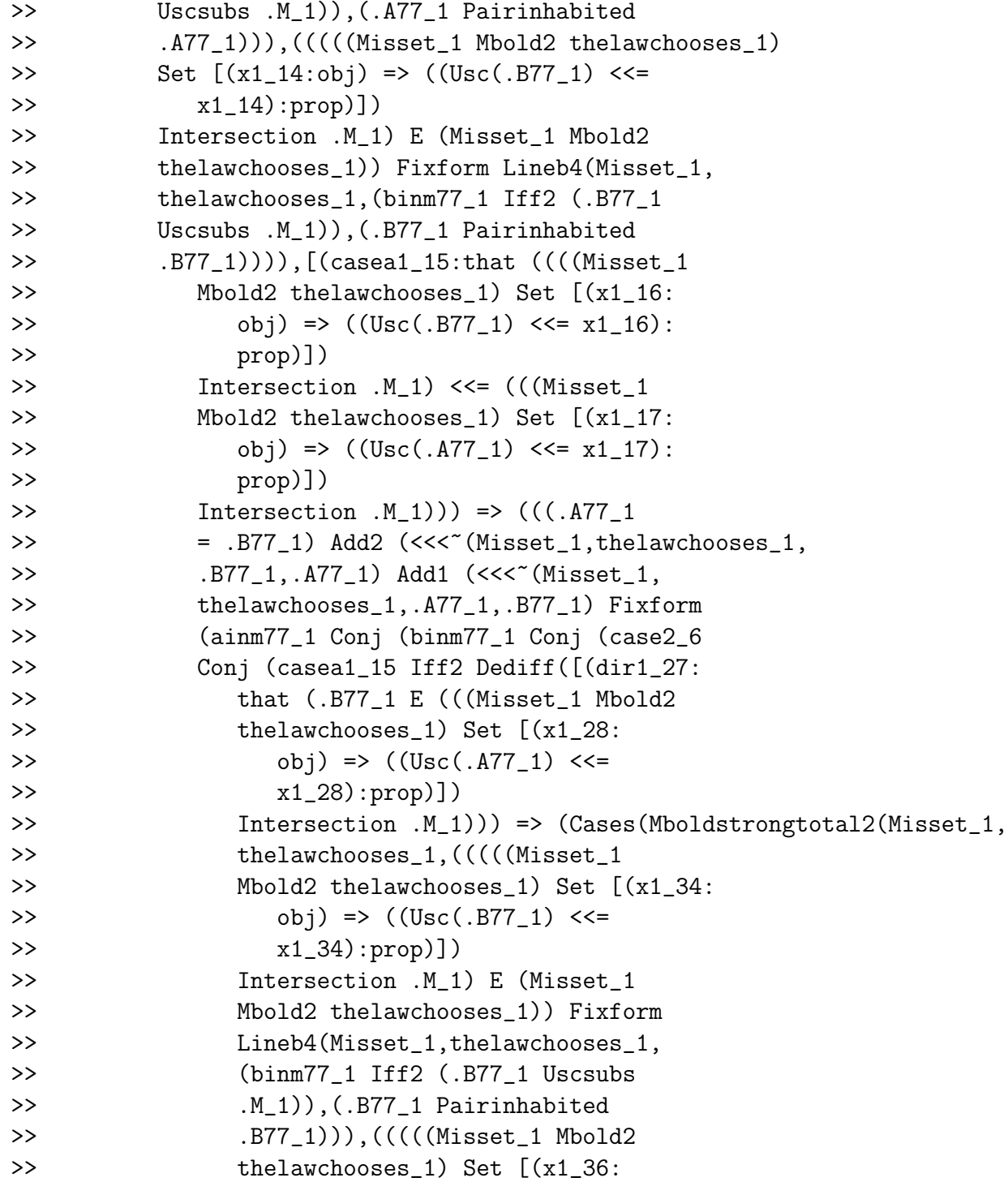

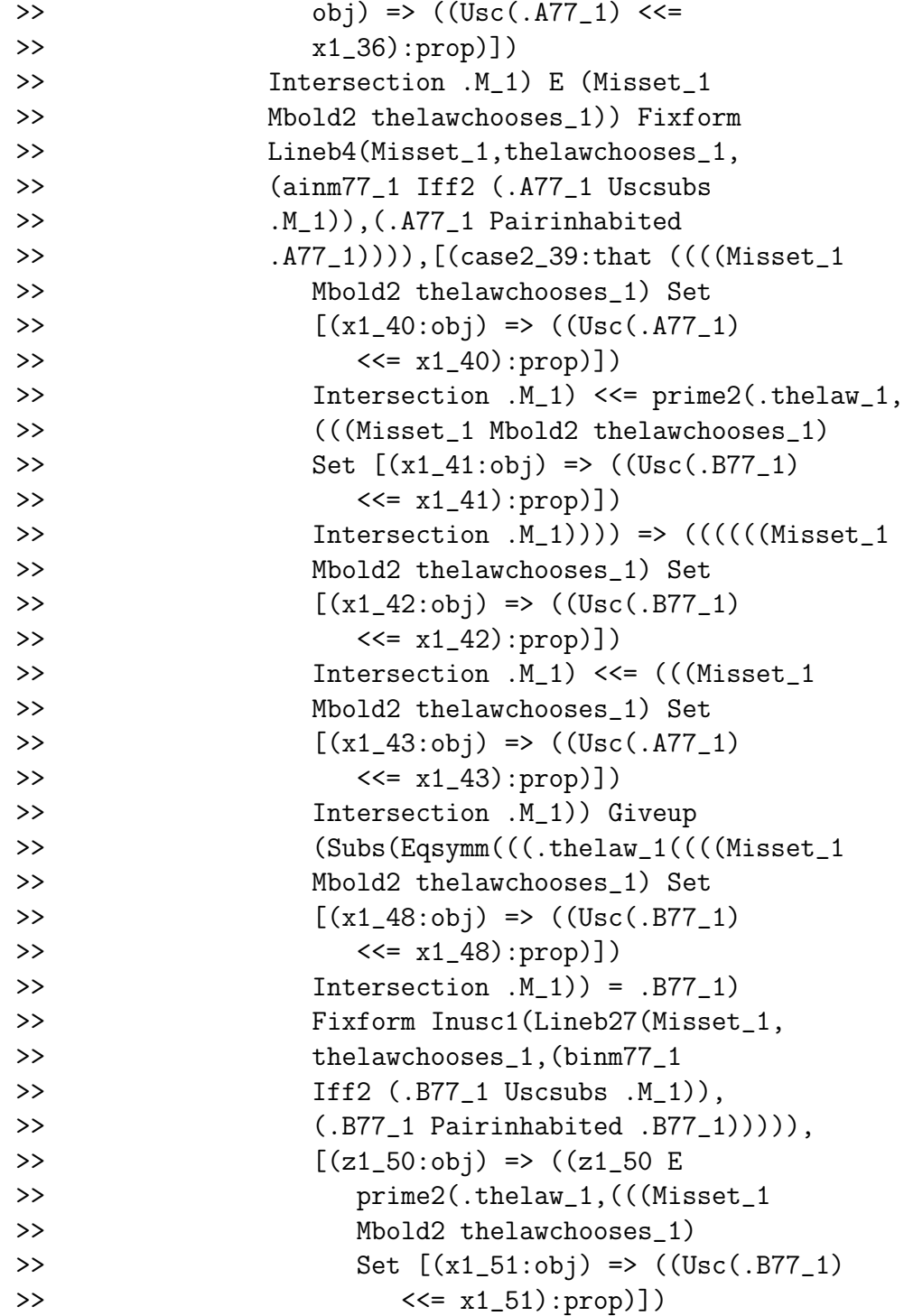

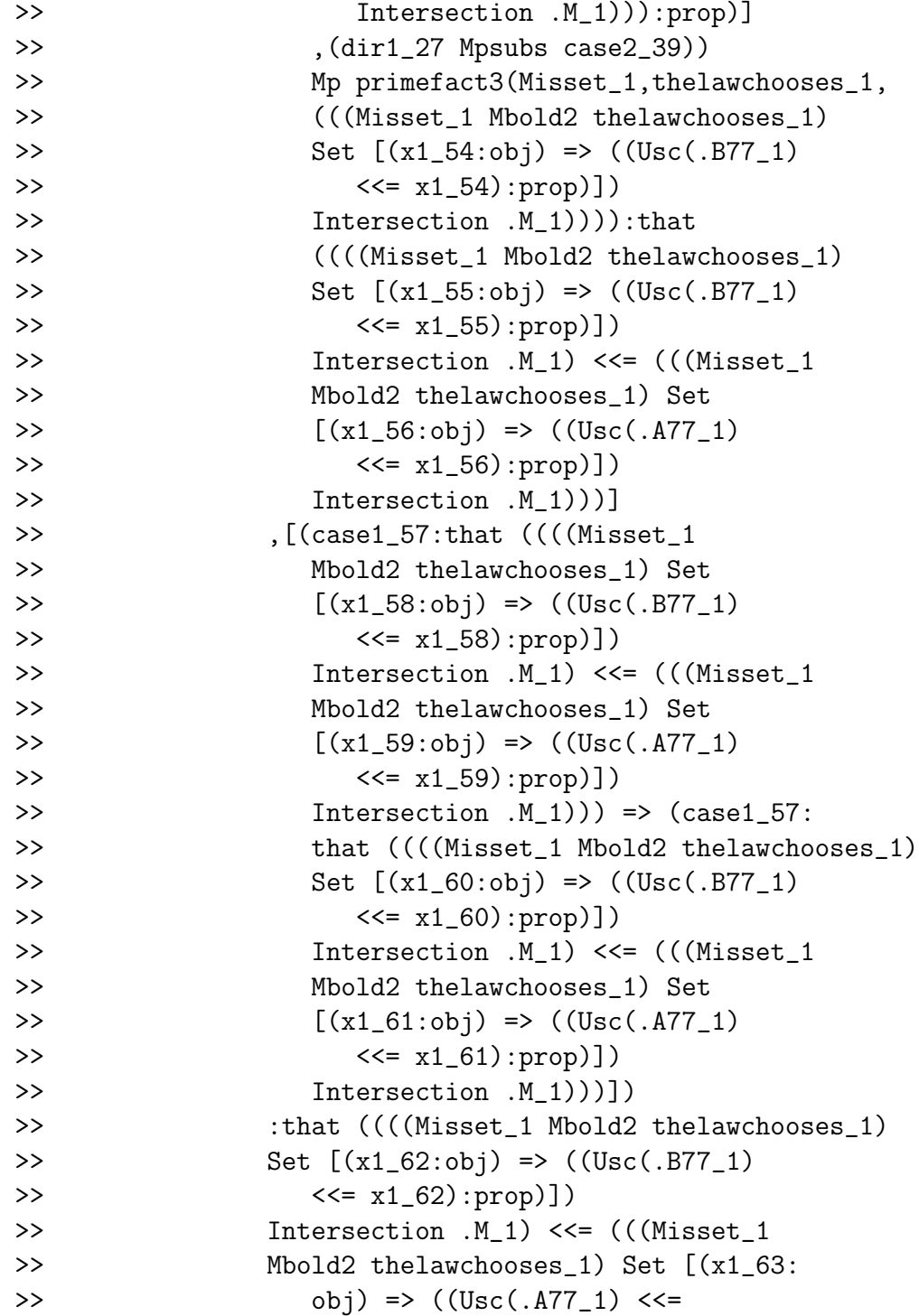

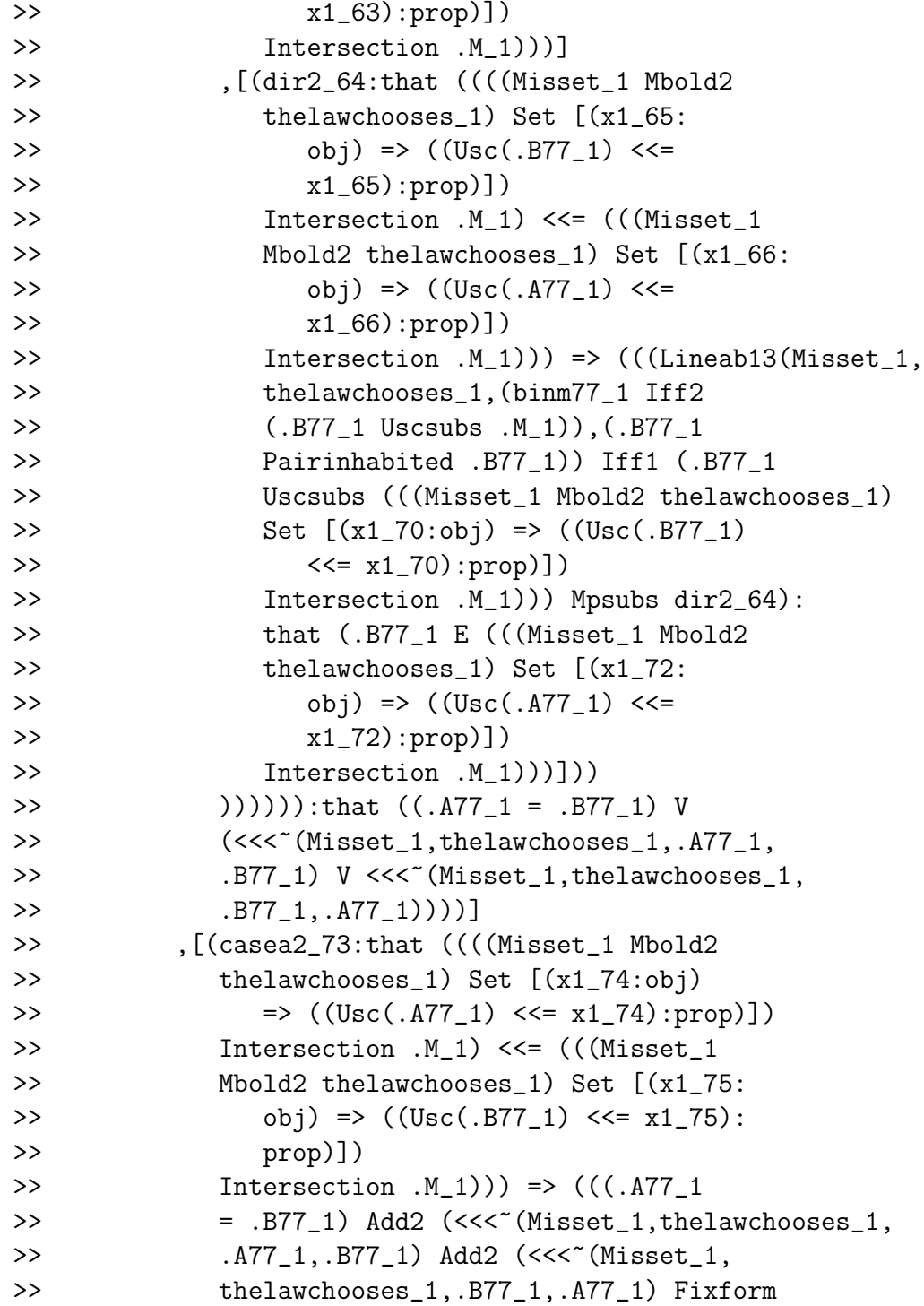

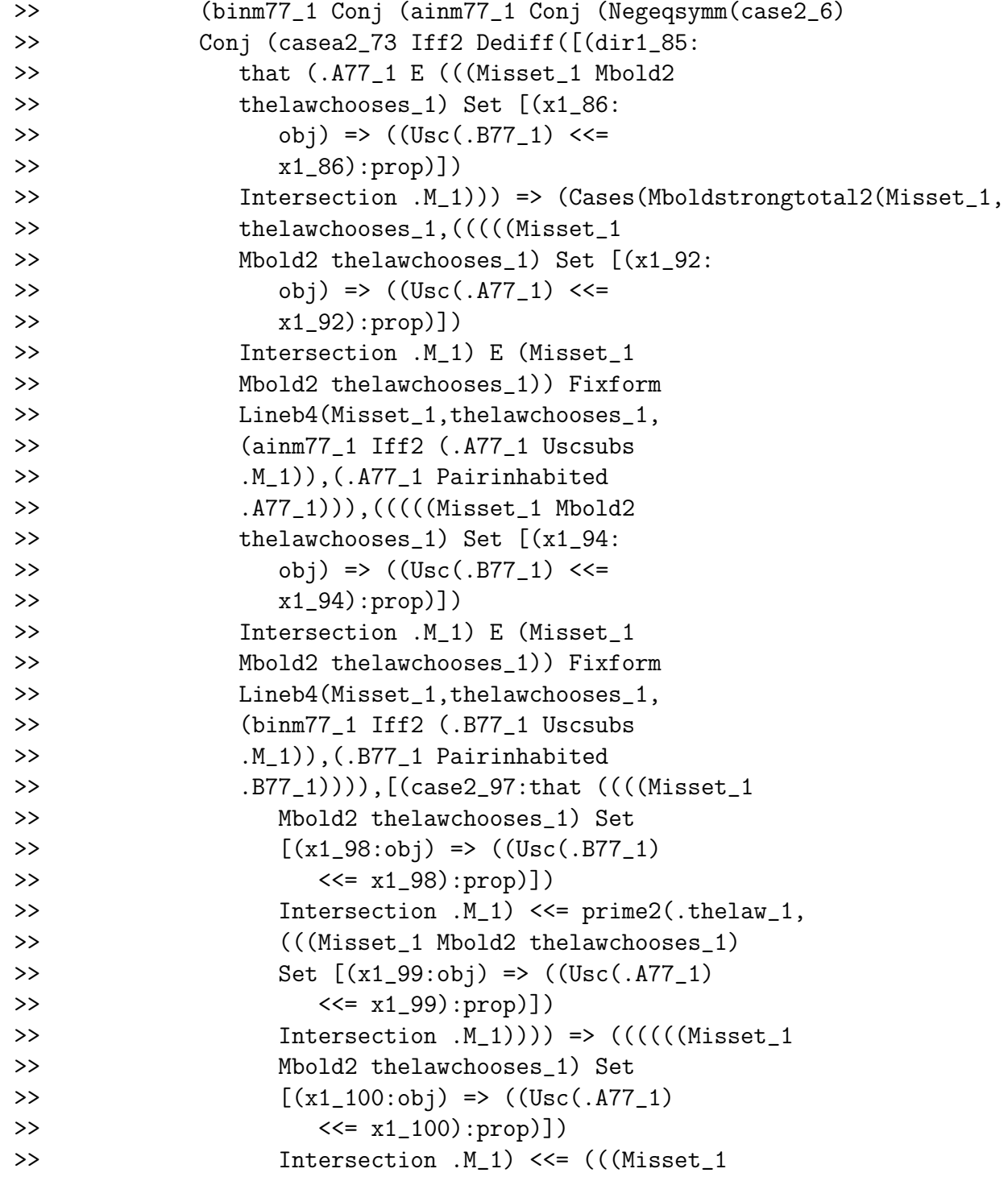

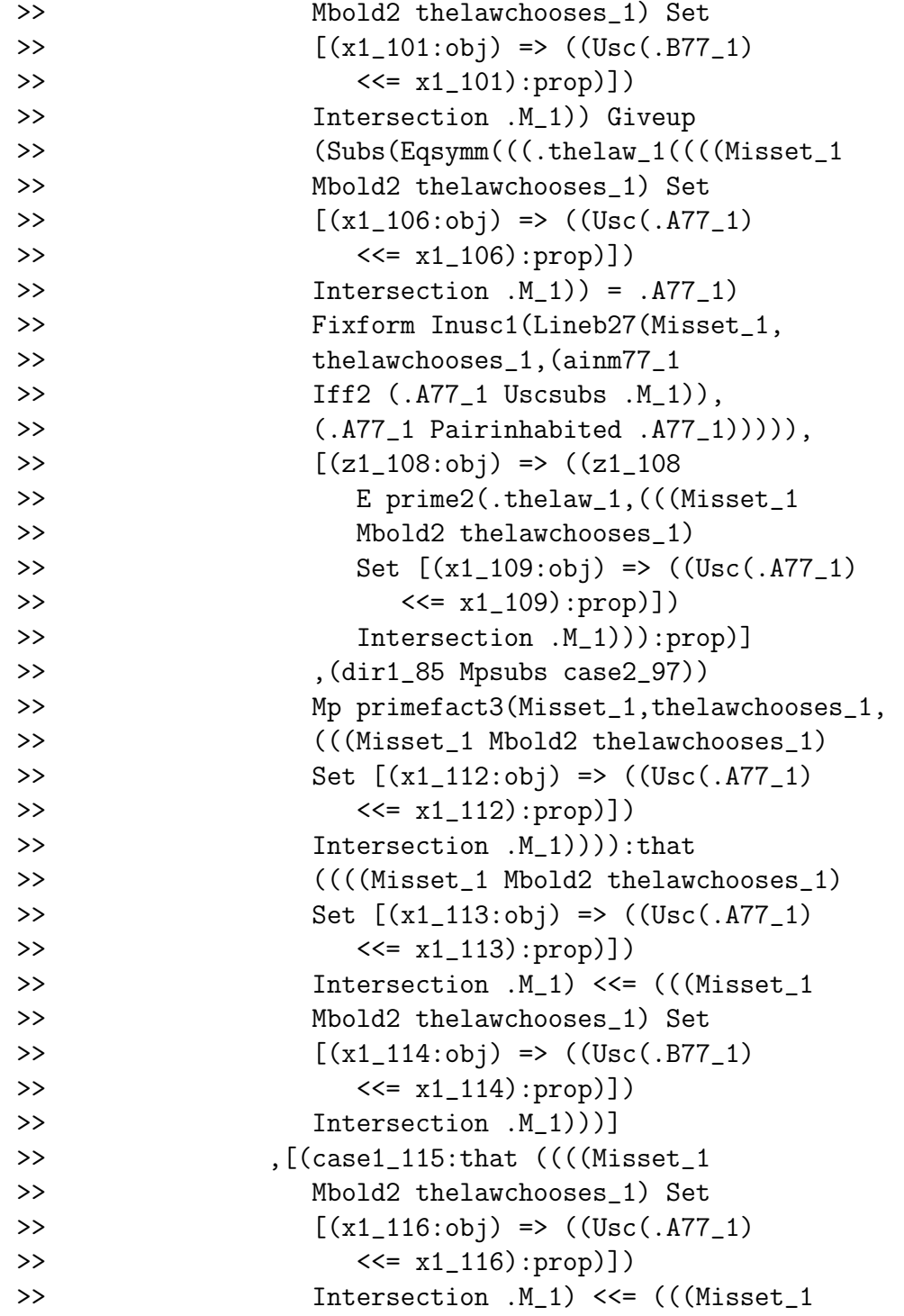

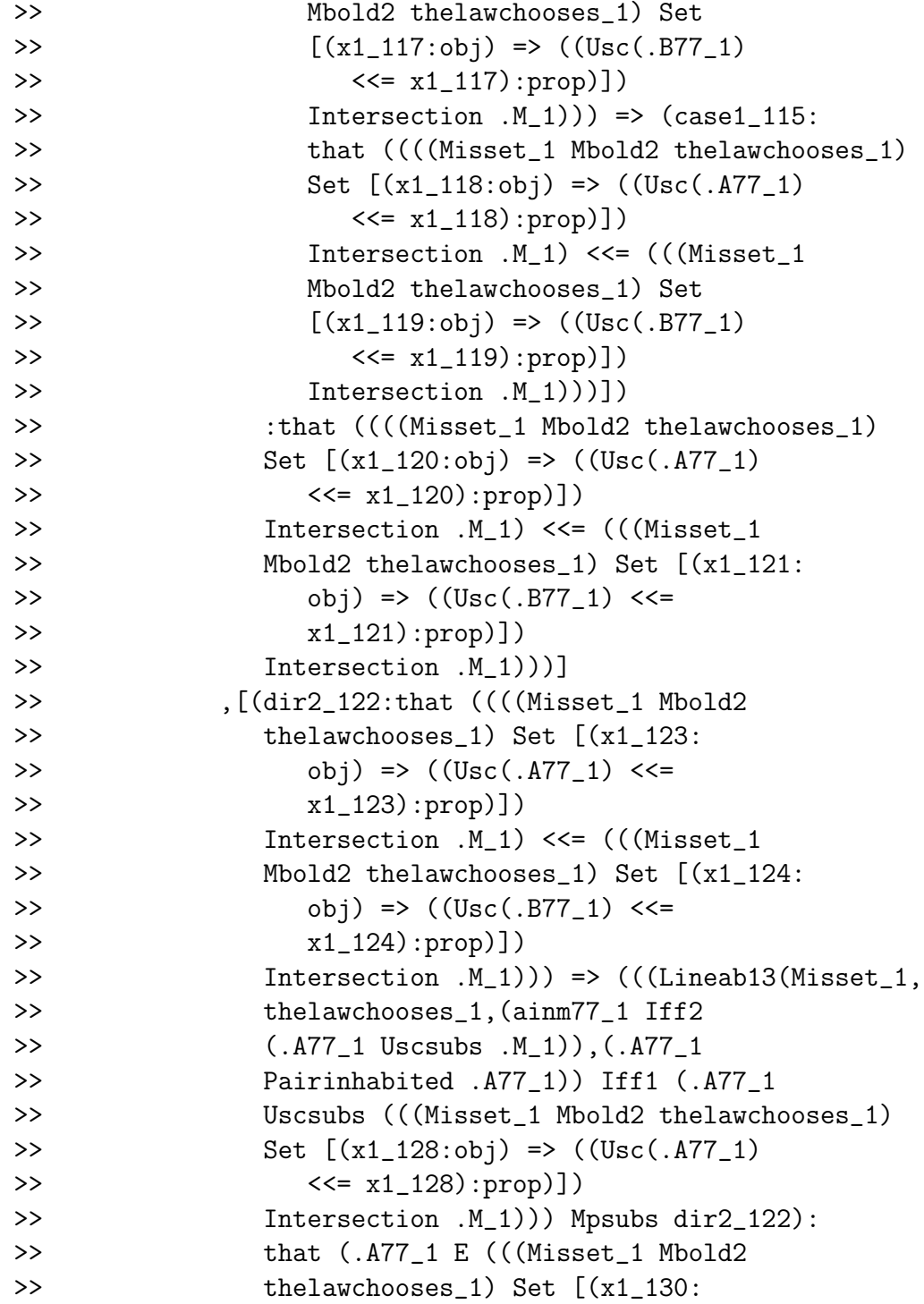

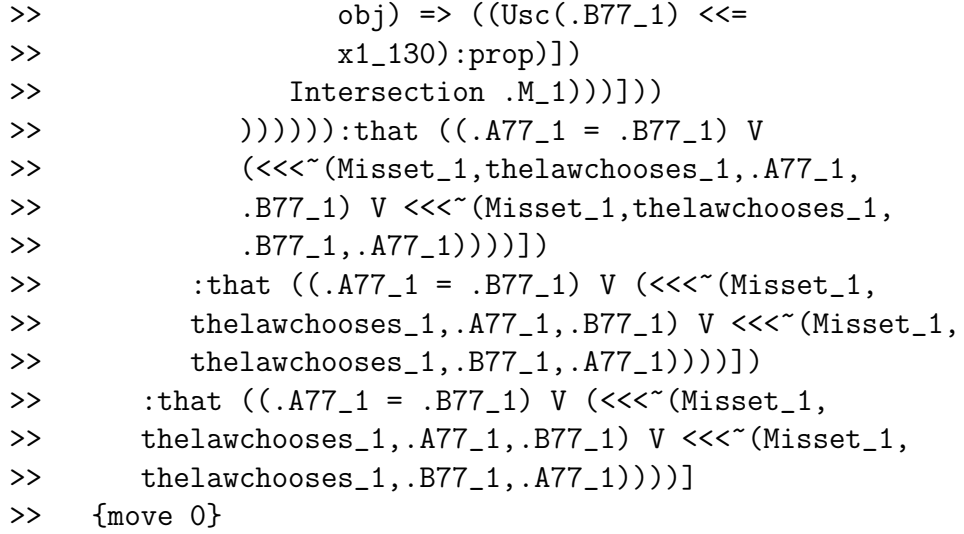

The purported order is trichotomous (so total).

Lestrade execution:

## open

```
define line67 ainm binm: lineb67 Misset, \
     thelawchooses, ainm binm
>> line67: [(.a_1:obj),(ainm_1:that (.a_1
>> E M)),(.b_1:obj),(binm_1:that (.b_1
>> E(M) => (---:that ((a_1 1 = b_1) V>> (<<<~(Misset,thelawchooses,.a_1,.b_1)
>> V <<<< (Misset,thelawchooses,.b_1,.a_1))))]
>> {move 1}
```

```
goal that \tilde{c} (a \tilde{c} a)
```
>> Goal: that  $\tilde{c}$  ((a  $\tilde{c}$  a))

open

declare sillyhyp that  $a < a$ 

>> sillyhyp: that (a < a) {move 3}

define line68 sillyhyp: Mp Refleq a, \ Simp1 Simp2 Simp2 sillyhyp

```
>> line68: [(sillyhyp_1:that (a < a))
>> => (---:that ??)]
>> {move 2}
```
close

define line69 ainm: Negintro line68

>> line69: [(.a\_1:obj),(ainm\_1:that (.a\_1 >> E M)) =>  $(---:\text{that } ^{-(}(.a_1 < ^{-(}a_1)))$ >> {move 1}

The purported order is irreflexive.

Lestrade execution:

goal that  $(a <^* b) \rightarrow ^* (b <^* a)$ >> Goal: that  $((a <^* b) \rightarrow ^* ((b <^* a)))$ 

```
declare thehyp that a \leq b
>> thehyp: that (a < \infty b) {move 3}
      define line70 thehyp: Iff1 Simp2 Simp2 \
         Simp2 thehyp, line58 ainm binm
>> line70: [(\text{thehyp}_1:\text{that} (\text{a} <^* \text{b})) =>
>> (---:that (Rcal(b) <<= Rcal(a)))]
>> {move 2}
```
open

```
declare sillyhyp that b < \infty a
>> sillyhyp: that (b < a) {move 4}
```

```
define line71 sillyhyp: Iff1 Simp2 \
   Simp2 Simp2 sillyhyp, line58 binm \
   ainm
```
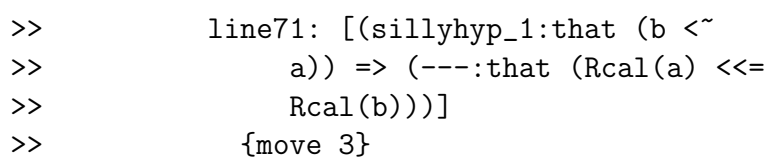

define line72 sillyhyp: Antisymsub \ line70 thehyp, line71 sillyhyp

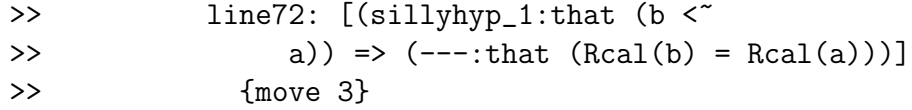

define line73 sillyhyp: Subs1 Line44 \ ainm, Subs1 Line44 binm, bothsides \ thelaw, line72 sillyhyp

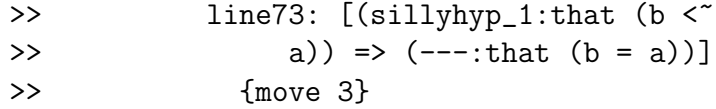

define line74 sillyhyp: Mp line73 \ sillyhyp, Simp1 Simp2 Simp2 sillyhyp

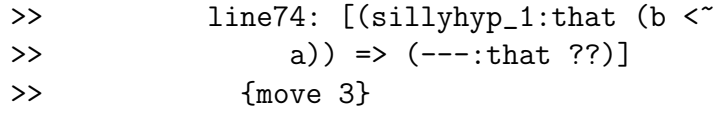

close

define line75 thehyp: Negintro line74

```
>> line75: [(\text{thehyp_1:that} (a < b)) =>
>> (--{\rm -:\,that\,}\, \tilde{\,} ((b < a)))]
>> {move 2}
```
define linea76 ainm binm: Ded line75 >> linea76: [(.a\_1:obj),(ainm\_1:that (.a\_1 >> E M)),(.b\_1:obj),(binm\_1:that (.b\_1

```
>> E M) => (---:that ((a_1 <^* b_1) )>> \rightarrow \sim ((0.5 \, 1 \, \cdot \, 0.2 \, 1))]
>> {move 1}
```
save

close

```
define lineb76 Misset, thelawchooses, ainm77, \
  binm77: linea76 ainm77 binm77
>> lineb76: [(.M_1:obj),(Misset_1:that Isset(.M_1)),
>> (\text{thelaw}_1:[(S_2:obj) \Rightarrow (---:obj)],>> (thelawchooses_1:[(.S_3:obj),(subsetev_3:
>> that (.S_3 <<= .M_1)),(inev_3:that
>> Exists([(x_4:obj) \Rightarrow ((x_4 E . S_3):>> prop)]))
>> => (---:that (.thelaw_1(.S_3) E .S_3))]),
>> (.A77_1:obj),(ainm77_1:that (.A77_1 E
>> .M_1)),(.B77_1:obj),(binm77_1:that (.B77_1
>> E .M_1) => (Ded([(the hyp_5:that <<^{\sim}(Misset_1,>> thelawchooses_1,.A77_1,.B77_1)) =>
>> (Negintro([(sillyhyp_6:that <<< "(Misset_1,
>> thelawchooses_1,.B77_1,.A77_1))
>> => (((((.thelaw_1((((Misset_1 Mbold2)))
>> thelawchooses_1) Set [(x1_8:obj)
>> => ((Usc(.A77_1) <<= x1_8):prop)])
>> Intersection .M_1)) = .A77_1) Fixform
>> Inusc1(Lineb27(Misset_1,thelawchooses_1,
```
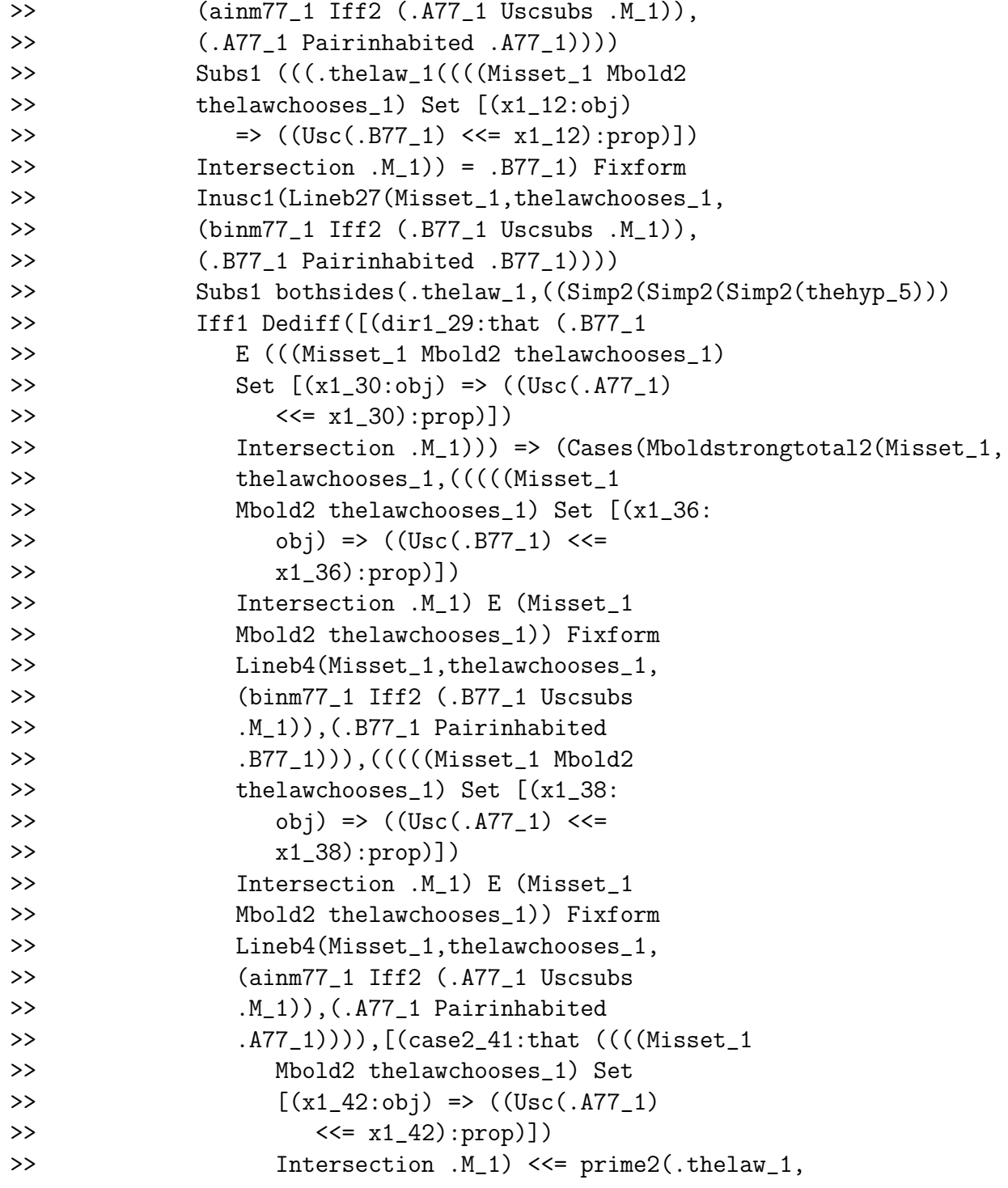

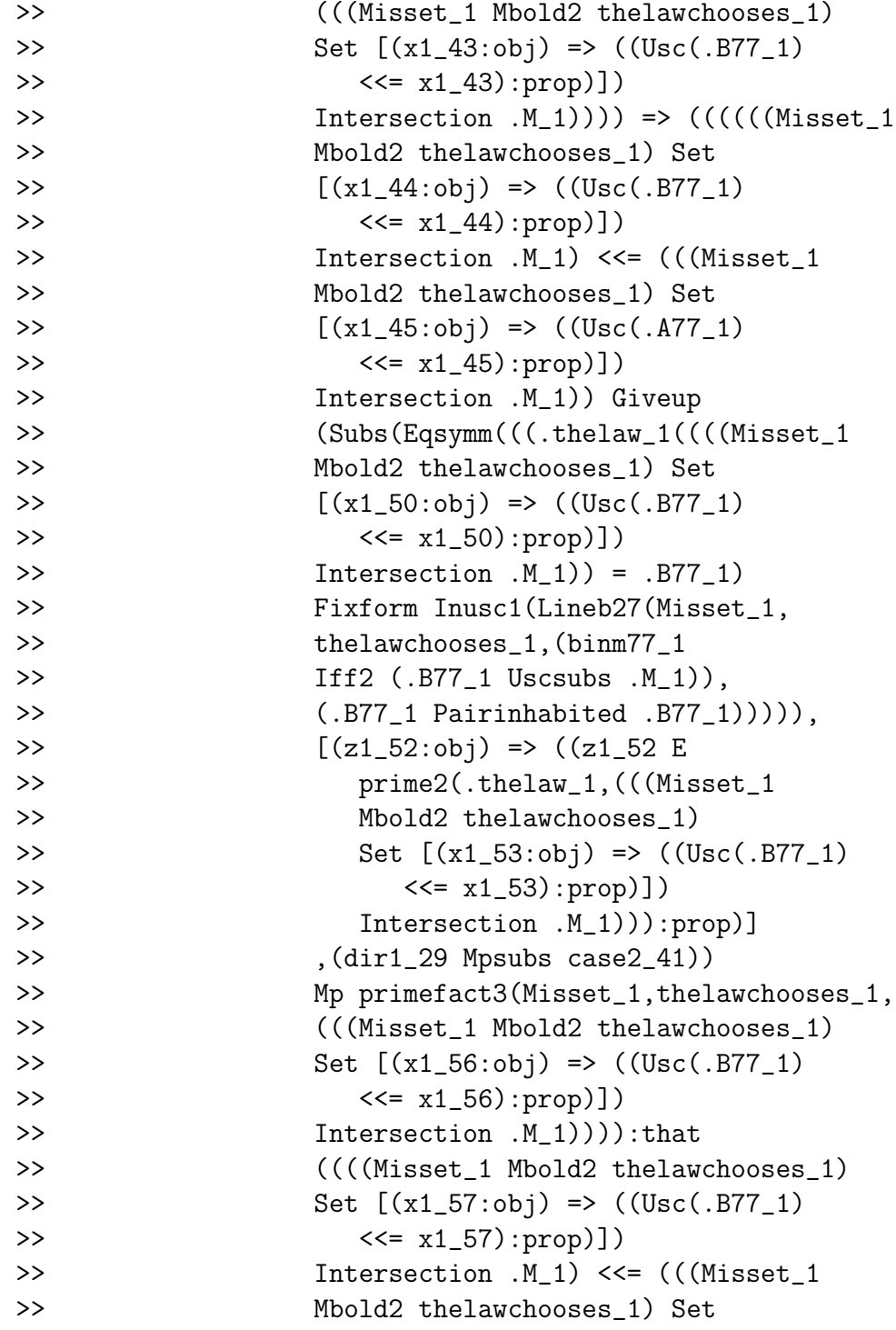

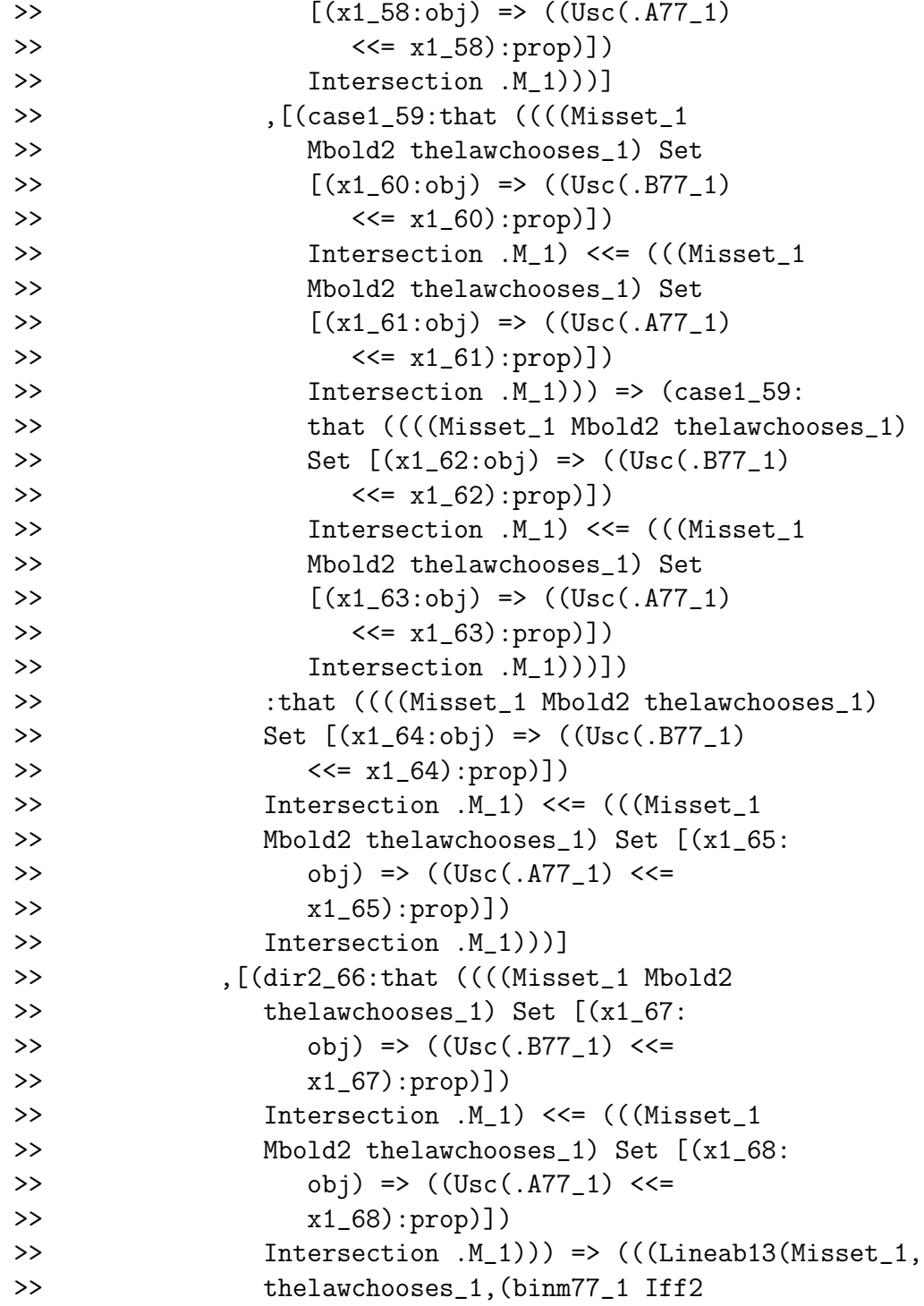

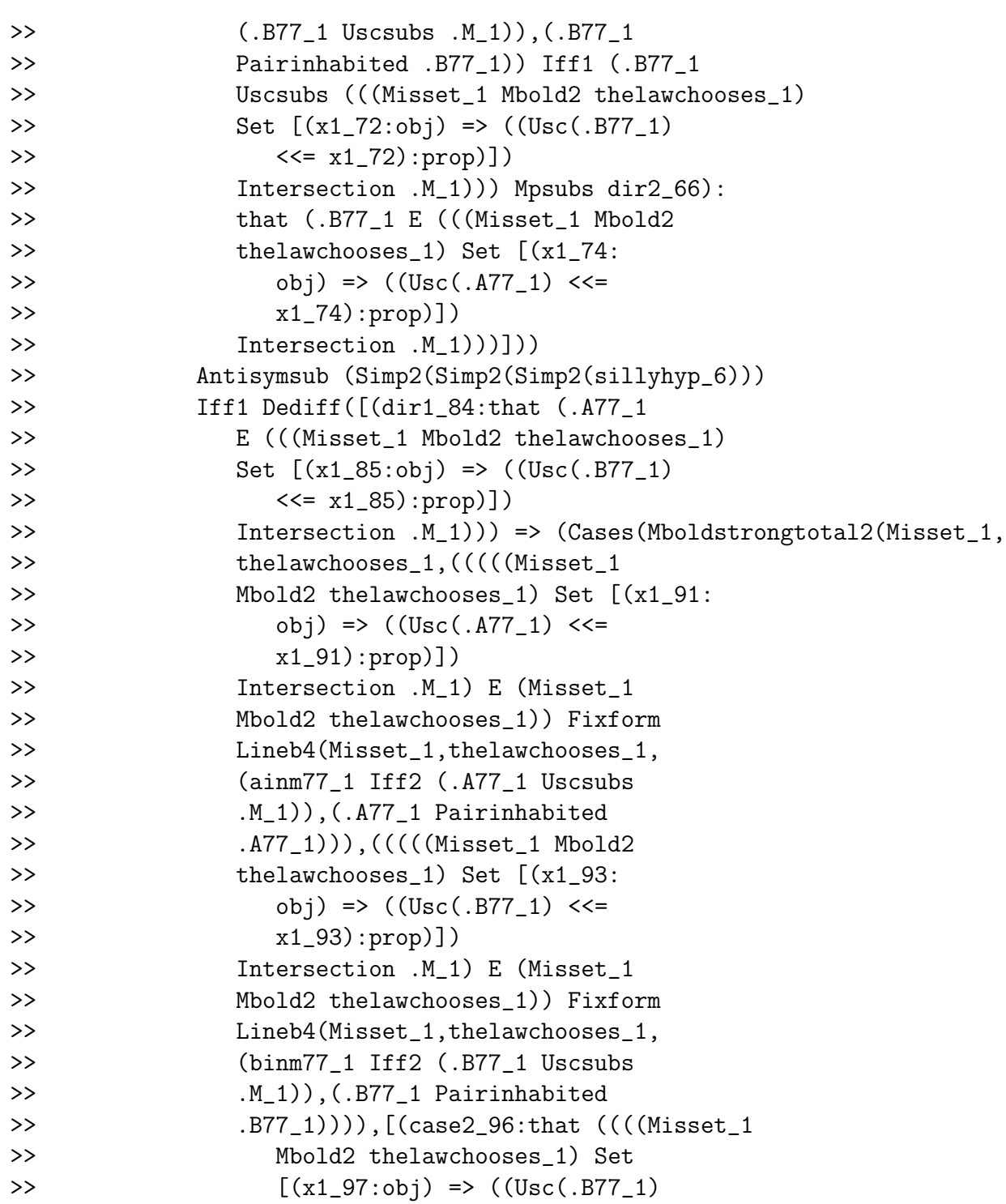

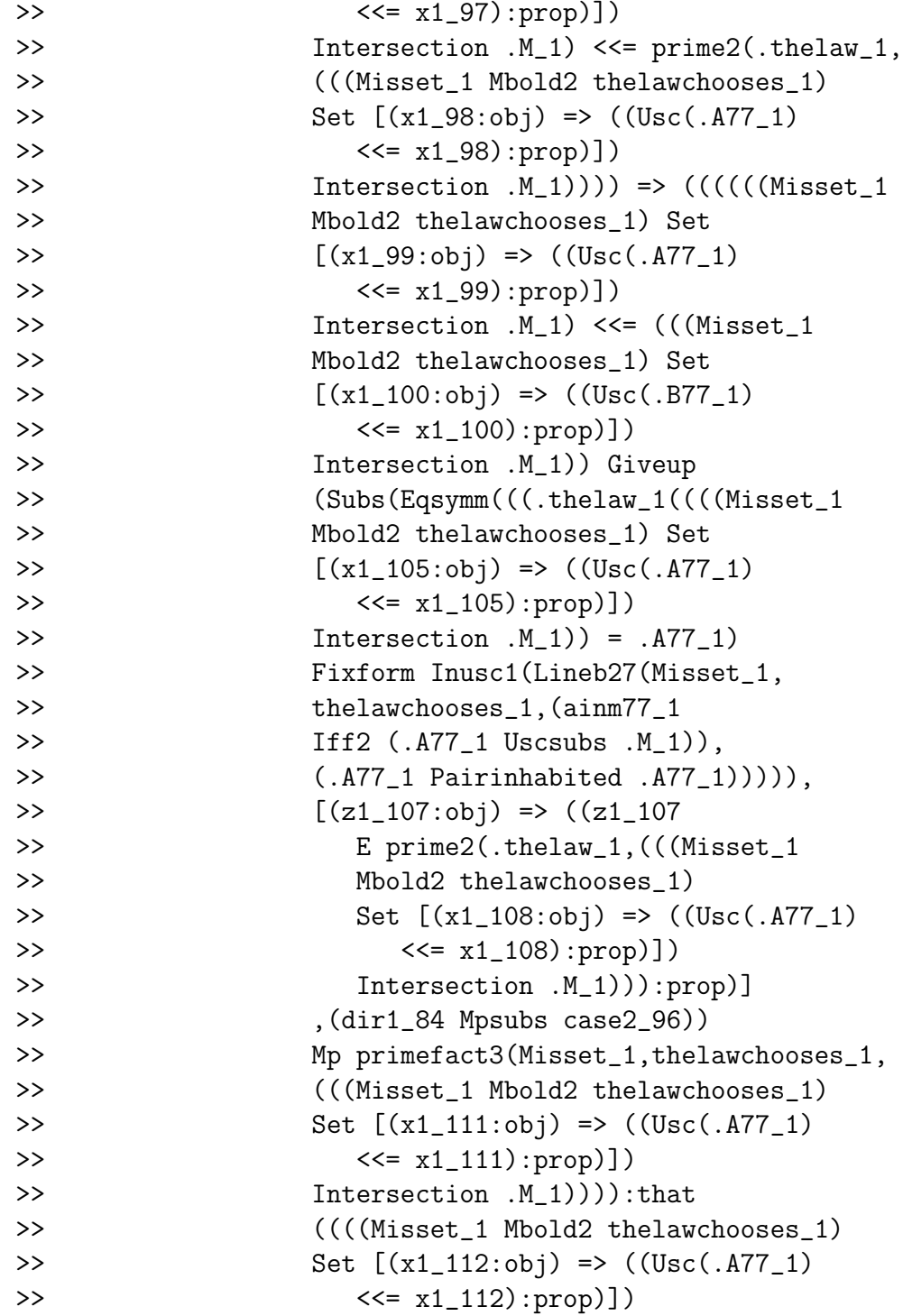

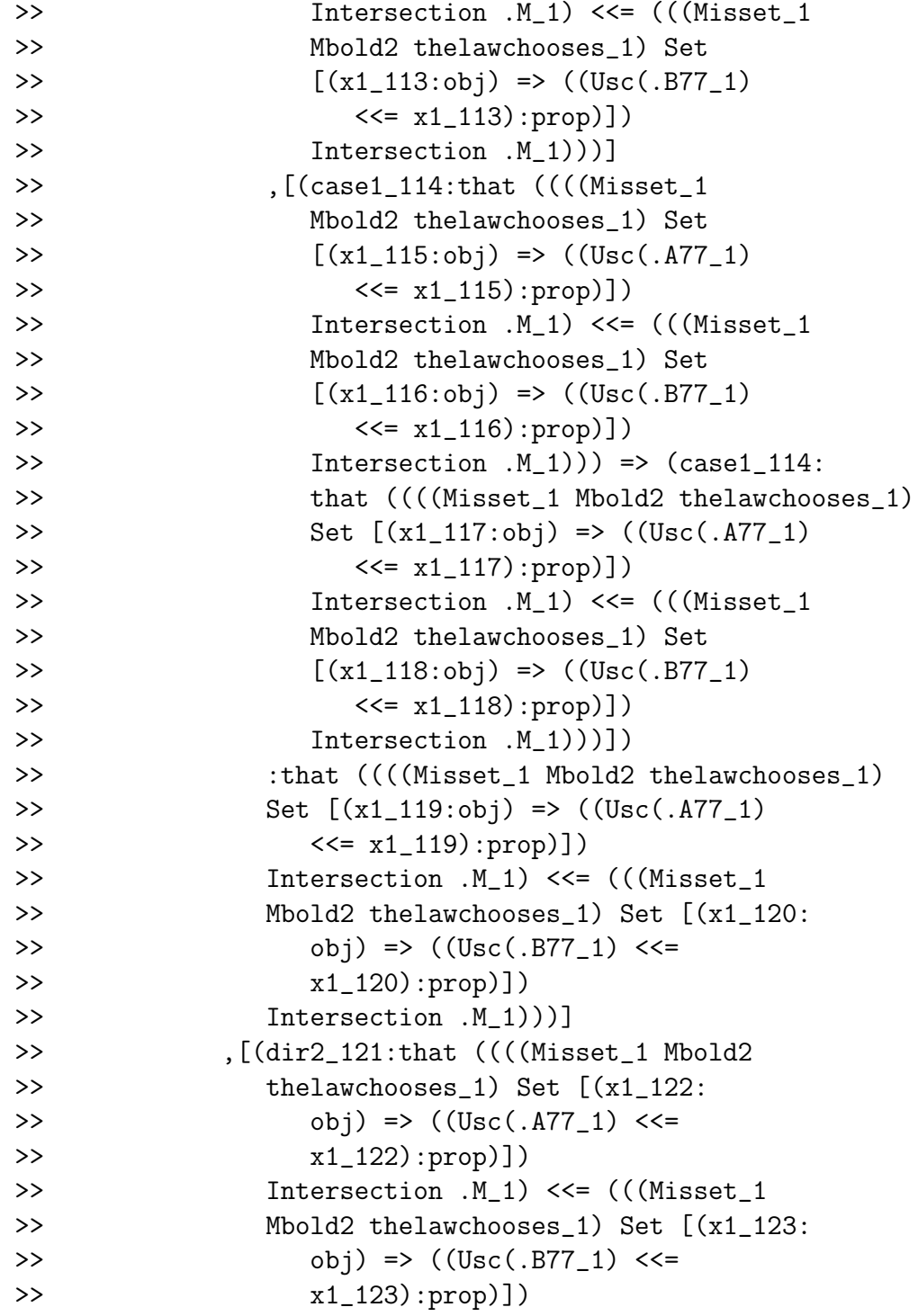

```
>> Intersection .M_1))) => (((Lineab13(Misset_1,
>> thelawchooses_1,(ainm77_1 Iff2
>> (.A77_1 Uscsubs .M_1)),(.A77_1
>> Pairinhabited .A77_1)) Iff1 (.A77_1
>> Uscsubs (((Misset_1 Mbold2 thelawchooses_1)
>> Set [(x1_127:obj) => ((Usc(.A77_1)
>> <<= x1_127):prop)])
>> Intersection .M_1))) Mpsubs dir2_121):
>> that (.A77_1 E (((Misset_1 Mbold2
>> thelawchooses_1) Set [(x1_129:
>> obj) => ((Usc(.B77_1) <<=
>> x1_129):prop)])
>> Intersection .M_1)))]))
>> )))) Mp Simp1(Simp2(Simp2(sillyhyp_6)))):
>> that ??)])
>> :that "(<<<"(Misset_1,thelawchooses_1,
>> .B77_1,.A77_1)))])
>> :that (\langle\langle\langle Mss\rangle\rangle, \langle\phi\rangle):that (\langle\langle\langle\phi\rangle\rangle, \langle\phi\rangle).helawchooses_1,.A77_1,
>> . B77_1) -> \tilde{ } (<<< "(Misset_1,thelawchooses_1,
>> .B77_1,.A77_1))))]
>> {move 0}
```

```
define line76 ainm binm: lineb76 Misset, \
     thelawchooses, ainm binm
>> line76: [(.a_1:obj),(ainm_1:that (.a_1
>> E M)),(.b_1:obj),(binm_1:that (.b_1
>> E M) => (---:that (<<< "(Misset, the law chooses,
>> a_1, b_1 -> \tilde{\ } (<<<<<<<<<<<<<<<<<<<<<<>>
Alle<br/>avchooses,
>> .b_1,.a_1))))]
>> {move 1}
```
The purported order is asymmetric.

```
Lestrade execution:
```

```
declare c obj
>> c: obj {move 2}
   declare cinm that c E M
>> cinm: that (c E M) {move 2}
   goal that ((a < b) \& (b < c)) \rightarrow \setminusa < \tilde{c}>> Goal: that (((a <^* b) & (b <^* c)) \rightarrow (a\Rightarrow \langle \text{c} \rangleopen
```

```
declare the hyp that (a <^* b) & b <^* \backslashc
>> the hyp: that ((a <^* b) \& (b <^* c))>> {move 3}
```

```
define line77 thehyp: Iff1(Simp2 Simp2 \
   Simp2 Simp1 thehyp, line58 \
   ainm binm)
```
>> line77: [(thehyp\_1:that ((a < b) &

>>  $(b <^* c))$  =>  $(---:that (Real(b))$ >> <<= Rcal(a)))] >> {move 2}

```
define line78 thehyp: Iff1 (Simp2 Simp2 \
   Simp2 Simp2 thehyp,line58 binm cinm)
```
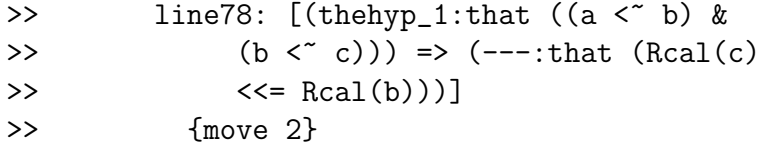

define line79 thehyp: Iff2(Transsub \ line78 thehyp, line77 thehyp, line58 \ ainm cinm)

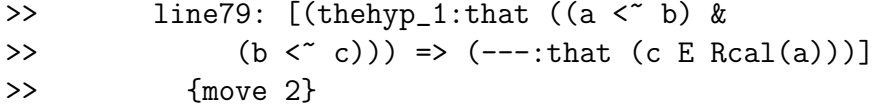

open

declare sillyhyp that a=c

>> sillyhyp: that (a = c) {move 4}

define line80 sillyhyp: Subs1 Eqsymm \ sillyhyp Simp2 thehyp

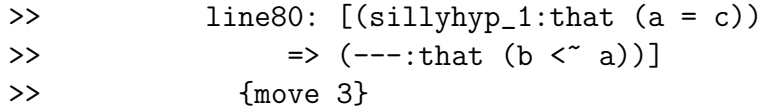

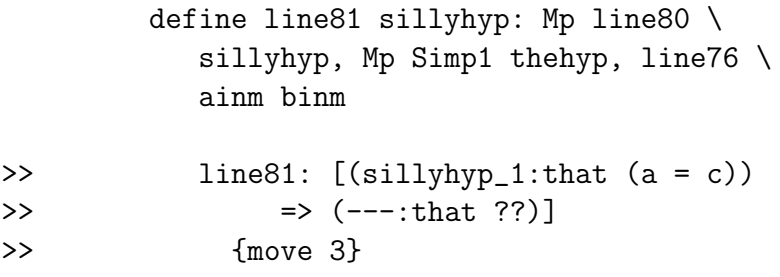

```
close
```
define line82 thehyp: Negintro line81

>> line82: [(thehyp\_1:that ((a < b) & >>  $(b <^{\sim} c))$  =>  $(---:that ^{\sim}((a = c)))$ >> {move 2}

> define line83 thehyp: Fixform(a  $\lt$  \ c,ainm Conj cinm Conj line82 thehyp \ Conj line79 thehyp)

```
>> line83: [(thehyp_1:that ((a < b) &
>> (b < c)) => (---:that (a < c))]
>> {move 2}
```
close

define linea84 ainm binm cinm: Ded line83

```
>> linea84: [(.a_1:obj),(ainm_1:that (.a_1
>> E M)),(.b_1:obj),(binm_1:that (.b_1
>> E M)),(.c_1:obj),(cinm_1:that (.c_1
>> E M)) => (---:that (((a_1 \, 1 \, 1 \, 1 \, 1))>> \& (b_1 < c_1) -> (a_1 < c_1)]
>> {move 1}
```
save

close

```
declare C77 obj
```
>> C77: obj {move 1}

```
declare cinm77 that C77 E M
```
>> cinm77: that (C77 E M) {move 1}

```
define lineb84 Misset, thelawchooses, ainm77 \
   binm77 cinm77: linea84 ainm77 binm77 cinm77
```

```
>> lineb84: [(.M_1:obj),(Misset_1:that Isset(.M_1)),
>> (.thelaw_1:[(S_2:obj) => (---:obj)]),
>> (thelawchooses_1:[(.S_3:obj),(subsetev_3:
>> that (.S_3 \ll 1.1), (inev_3:that>> Exists([(x_4:obj) \Rightarrow ((x_4 E .S_3):
```
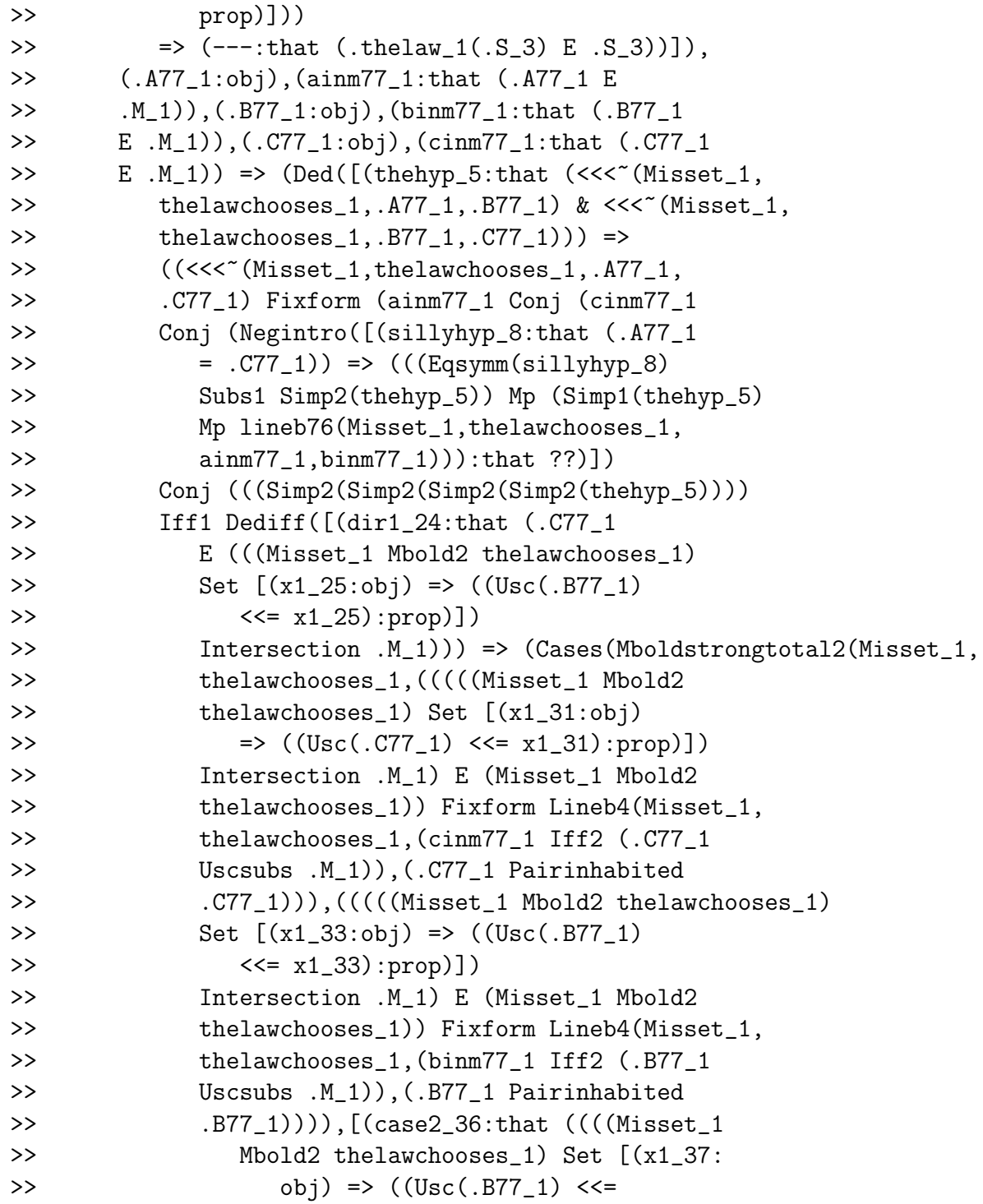

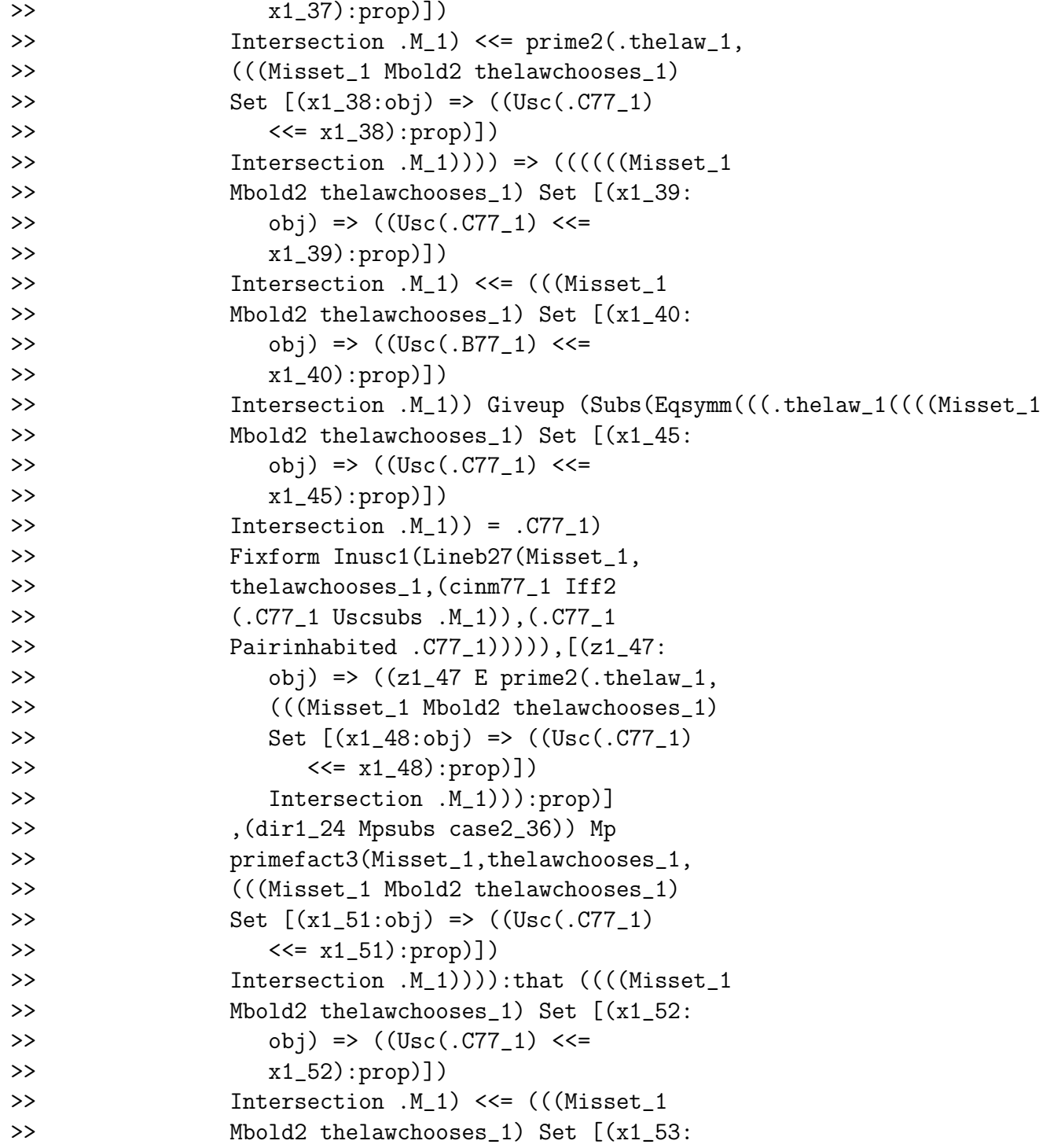

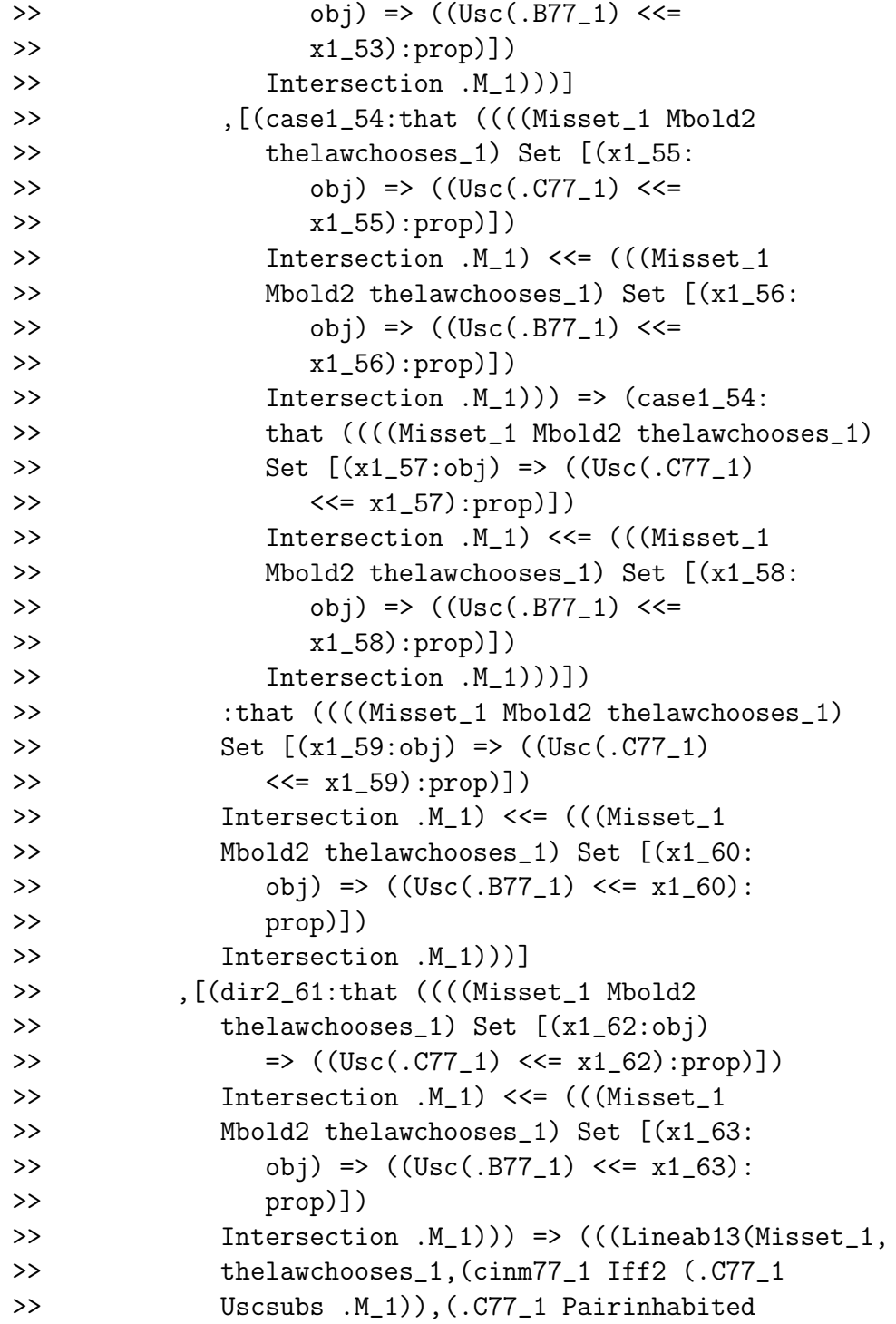

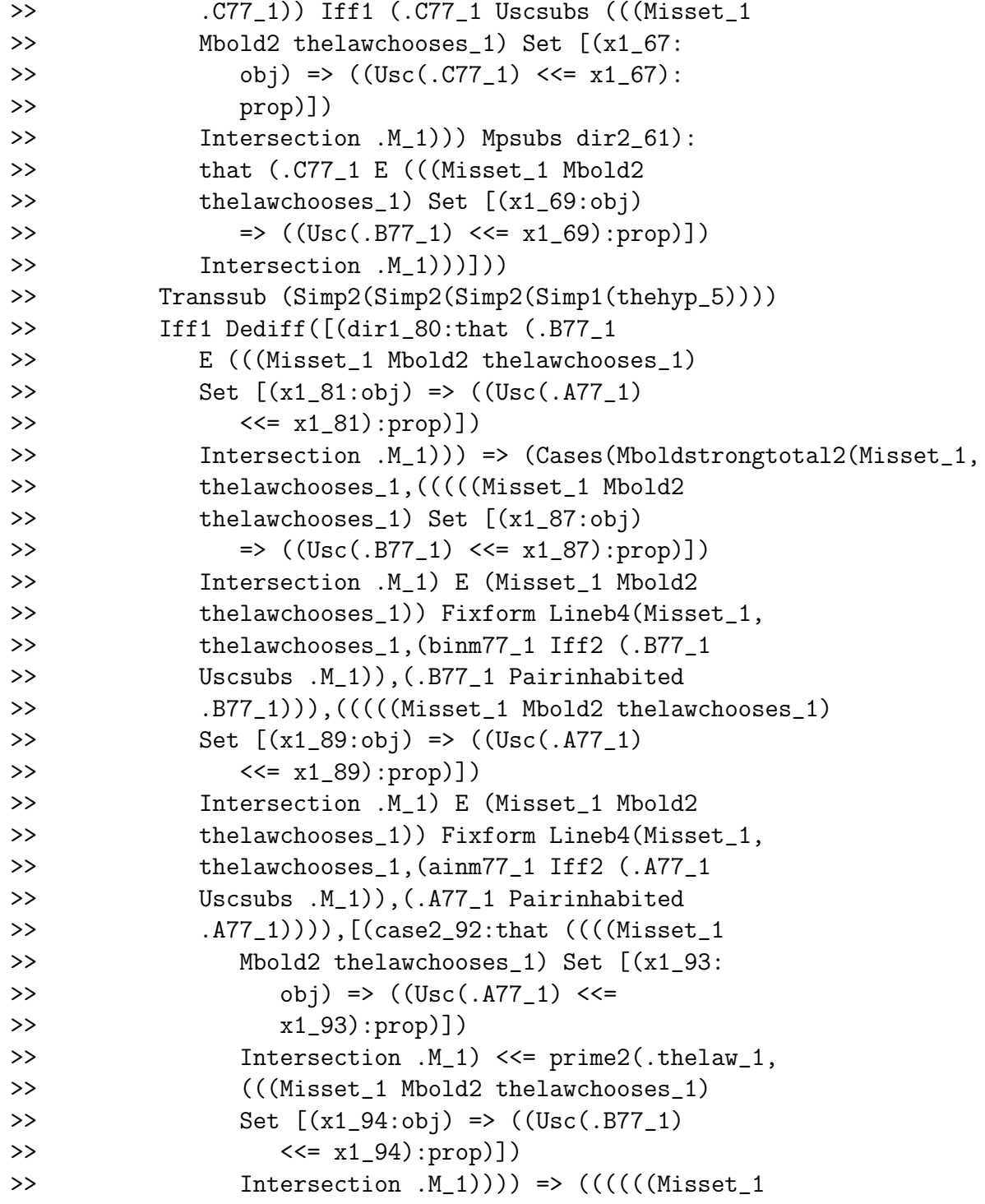

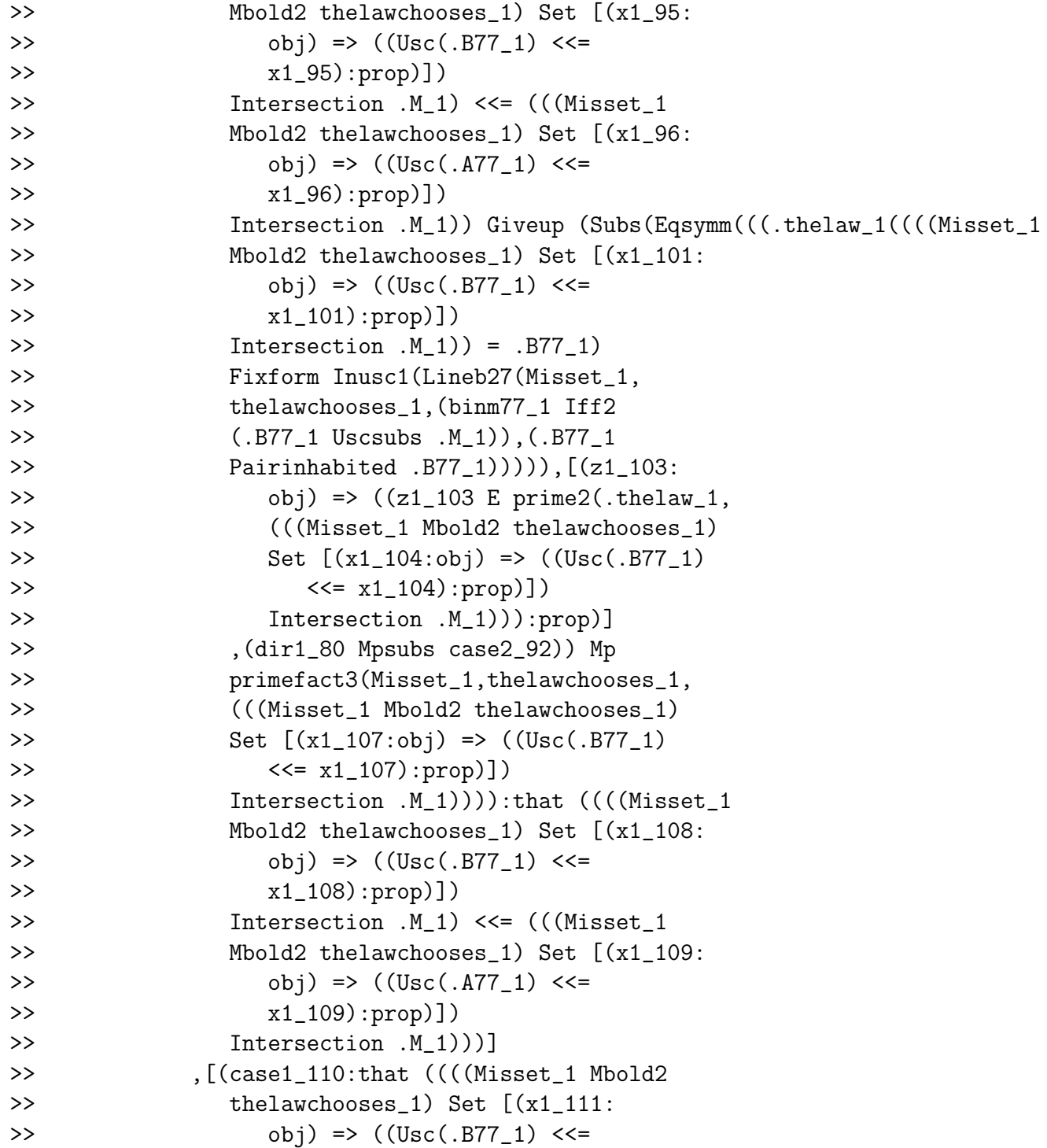

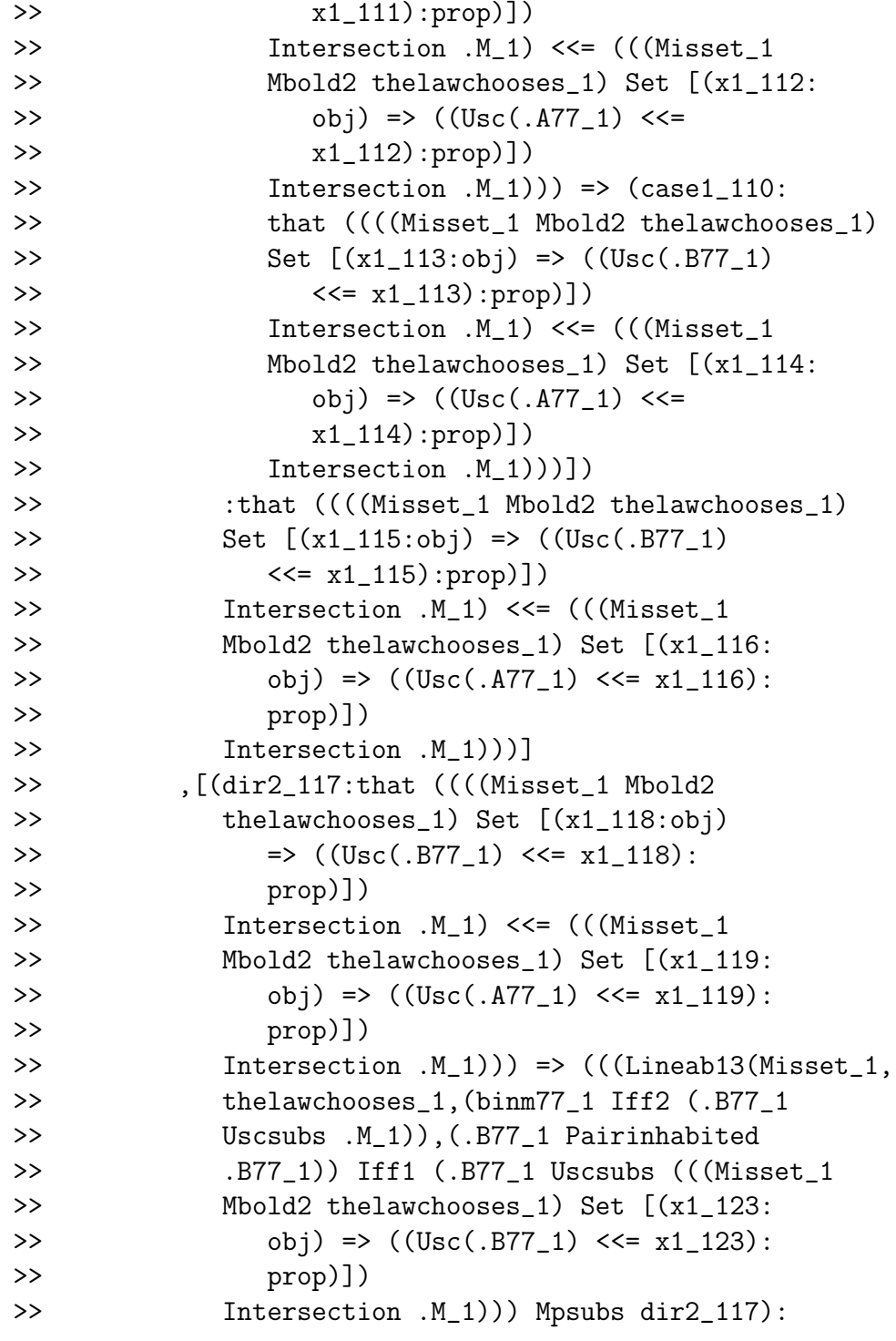

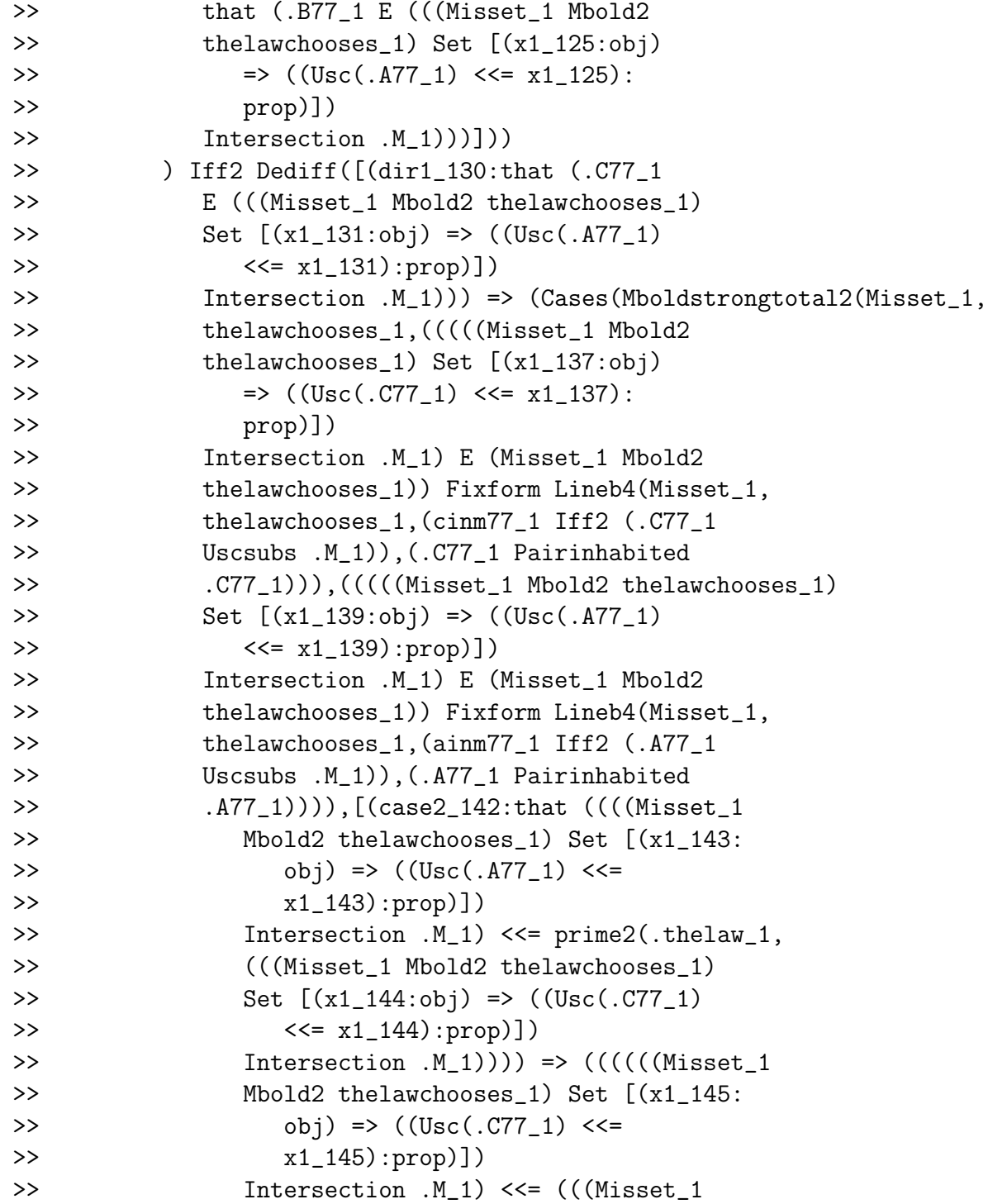

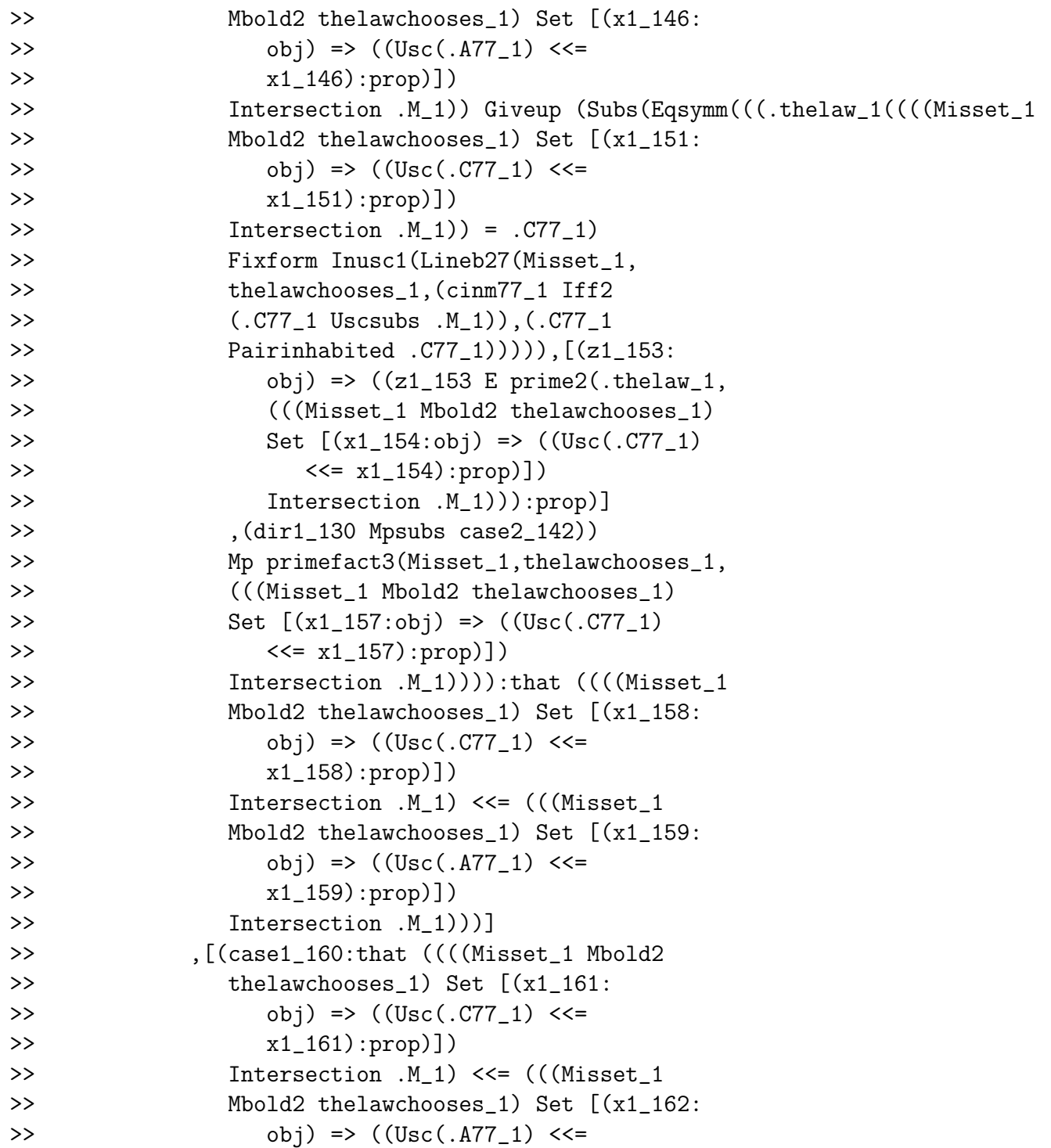

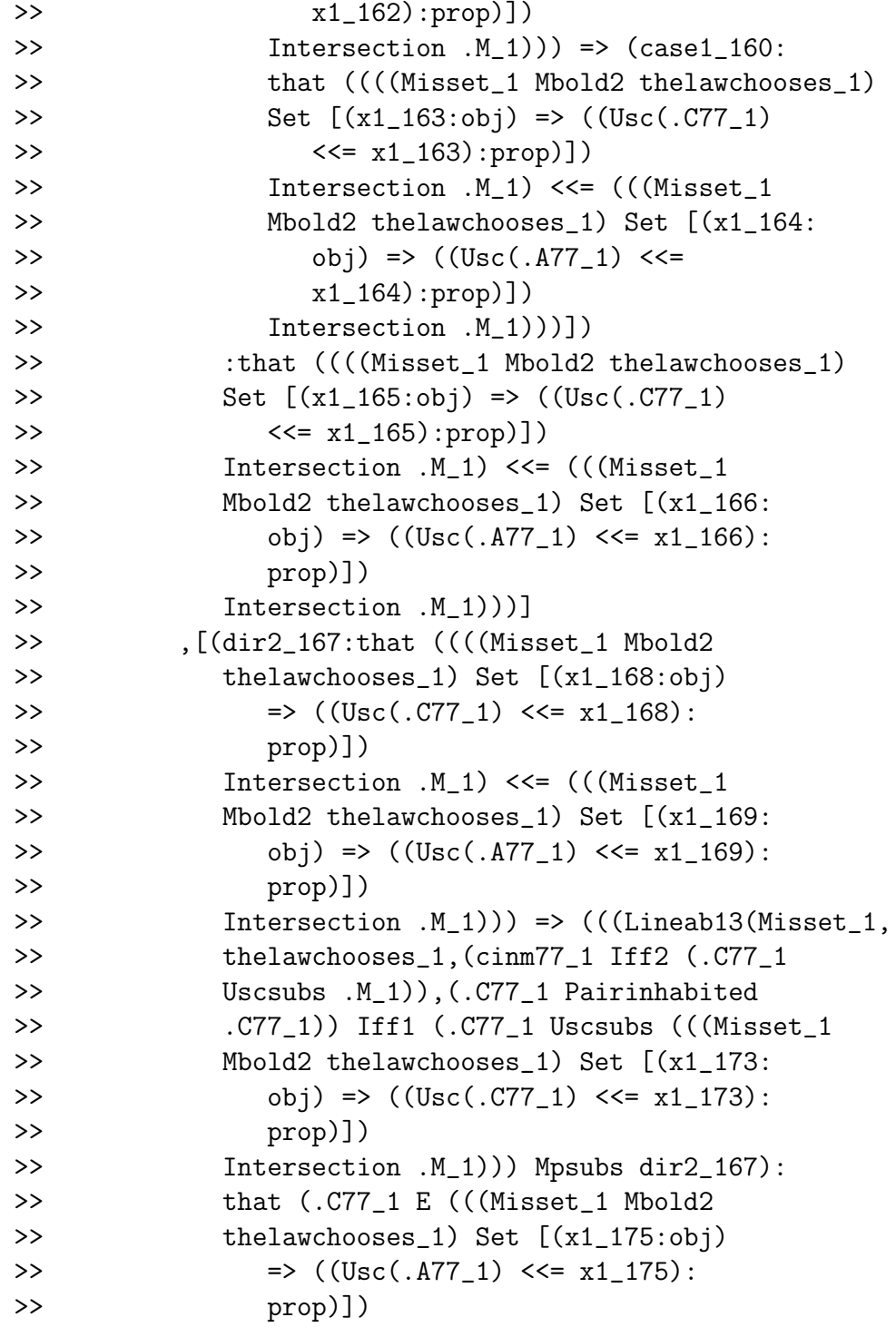

```
>> Intersection .M_1)))]))
>> ))))):that <<<< "(Misset_1,thelawchooses_1,
>> .A77_1,.C77_1))])
>> :that ((<<^{\sim}(Misset_1, the law chooses_1,>> .A77_1,.B77_1) & <<< "(Misset_1,thelawchooses_1,
>> .B77_1,.C77_1)) -> <<<< \leq (Misset_1,thelawchooses_1,
>> .A77_1,.C77_1)))]
>> {move 0}
```
define line84 ainm binm cinm: lineb84 \ Misset, thelawchooses,ainm binm cinm

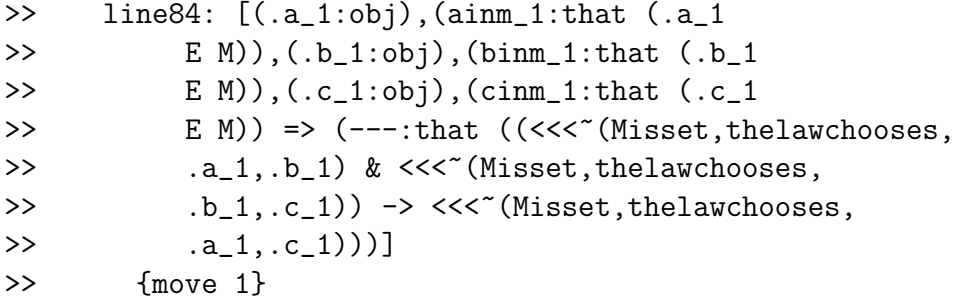

The purported order is transitive. It really is a strict linear order, it's all true!

Our aim now is to show that the order is well-founded, so a well-ordering.

## Lestrade execution:

%% we have shown that  $\leq$  is a linear order. % line67 = trichotomy, line69 irreflexive, line76 asymmetric, line84 = transitive % it remains to show that it is well-founded.

```
declare S obj
```
>> S: obj {move 3}

declare Ssubm that S <<= M

>> Ssubm: that  $(S \ll= M)$  {move 3}

declare z obj

>> z: obj {move 3}

declare zins that z E S

>> zins: that (z E S) {move 3}

define chosenof S: thelaw(Rcal1 S)

>> chosenof: [(S\_1:obj) => (---:obj)] >> {move 2}

goal that chosenof S E S

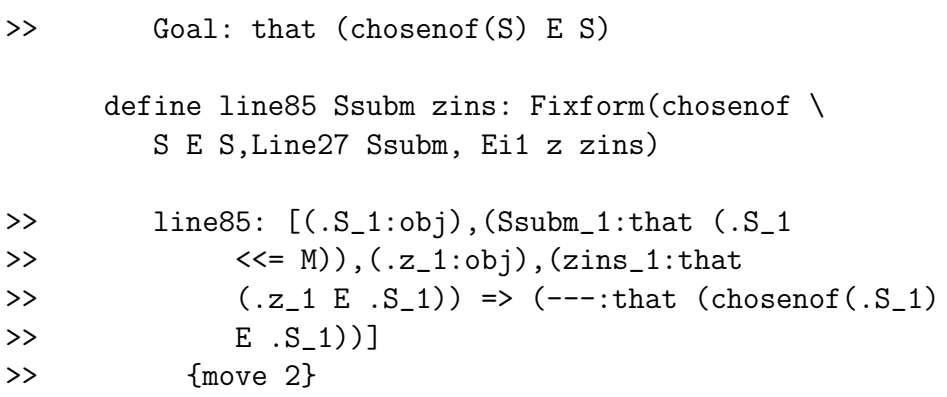

declare xx obj

>> xx: obj {move 4}

goal that Forall[xx => (xx E S)  $\setminus$  $\rightarrow$  (xx = chosenof S) V (chosenof \ S  $\langle$  xx)]  $\langle$ 

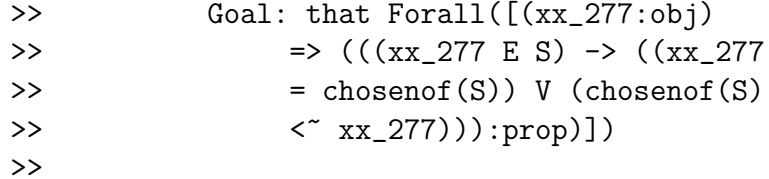

open

declare thehyp that xx E S

```
define line86 thehyp: Excmid(xx \
            = chosenof S)
>> line86: [(thehyp_1:that (xx E
\Rightarrow S)) => (---:that ((xx = chosenof(S))
>> V^{\sim}((xx = chosenof(S))))]
>> {move 4}
```

```
open
           declare case1 that xx = chosenS
>> case1: that (xx = chosenof(S))
>> {move 6}
           declare case2 that (xx = \iota)chosenof S)
>> case2: that \tilde{f}((xx = chosenof(S)))>> {move 6}
           define line87 case1: Add1(chosenof \
              S < \tilde{x} xx, case1)
>> line87: [(case1_1:that (xx
>> = chosenof(S)) => (---:\Rightarrow that ((xx = chosenof(S))
```
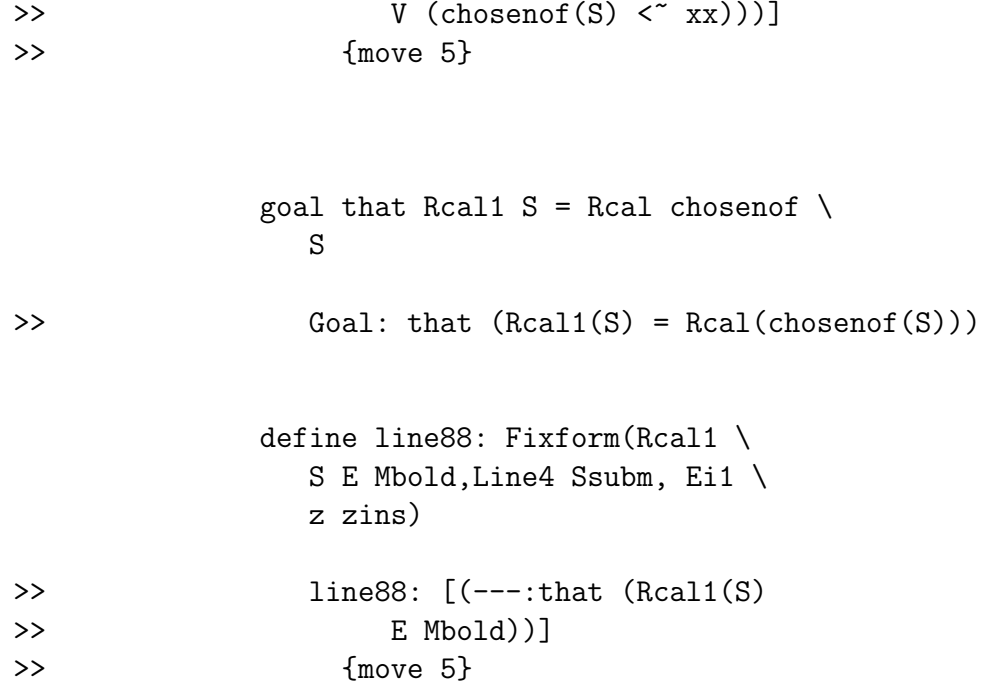

% will be using Line41 to show Rcal1 S = Rcal(chosenof S)

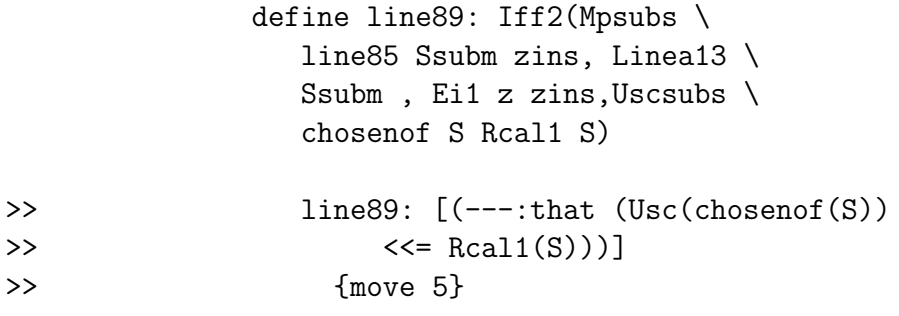

define linea90: (Line4 Ssubm, \ Ei1 z zins) Conj line89 Conj \ (Inusc2 chosenof S)

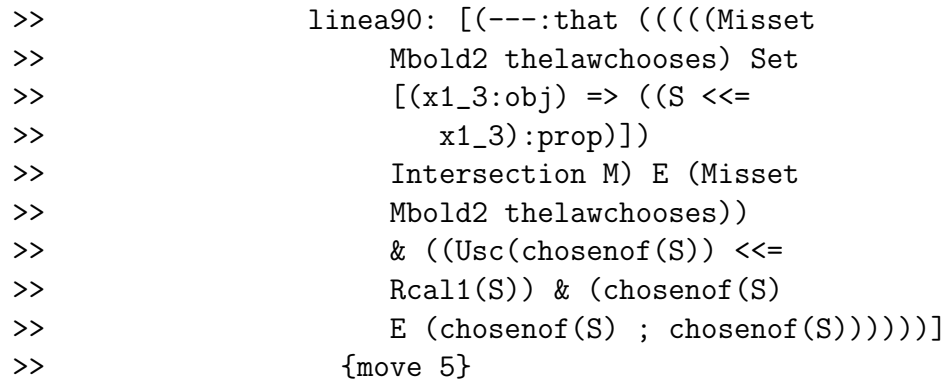

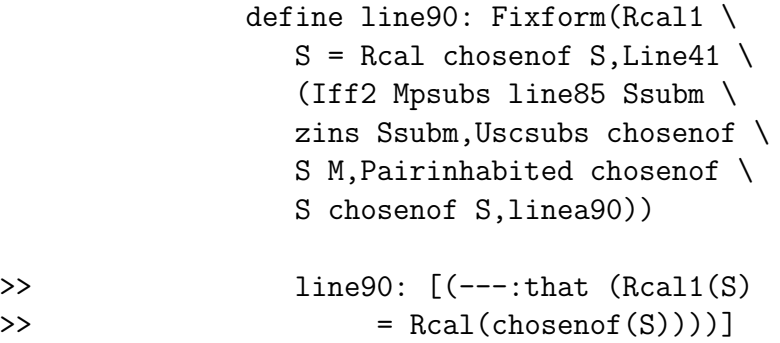

 $\rightarrow$  {move 5}

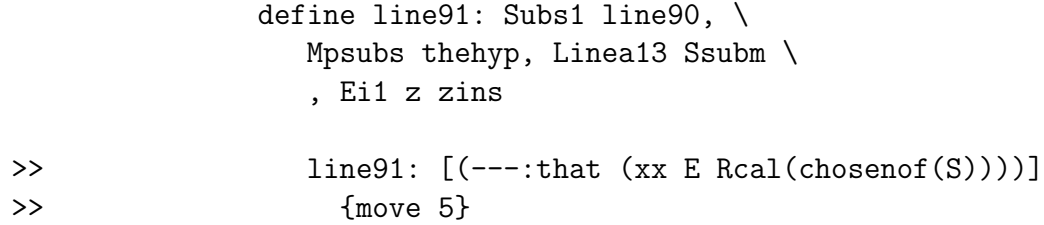

define line92 case2: Fixform(chosenof \ S < xx, (Mpsubs line85 Ssubm \ zins Ssubm) Conj (Mpsubs \

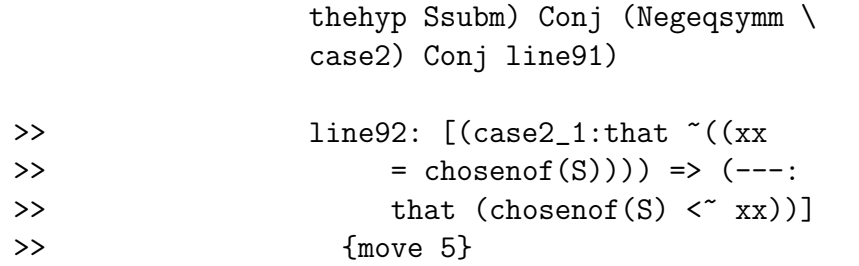

```
define line93 case2: Add2(xx=chosenof \
  S,line92 case2)
```
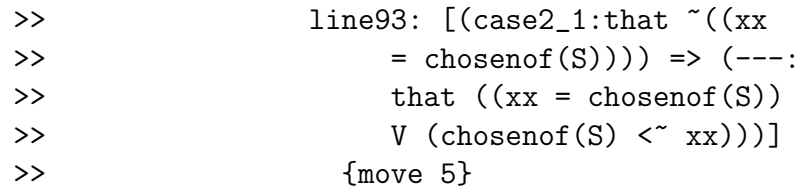

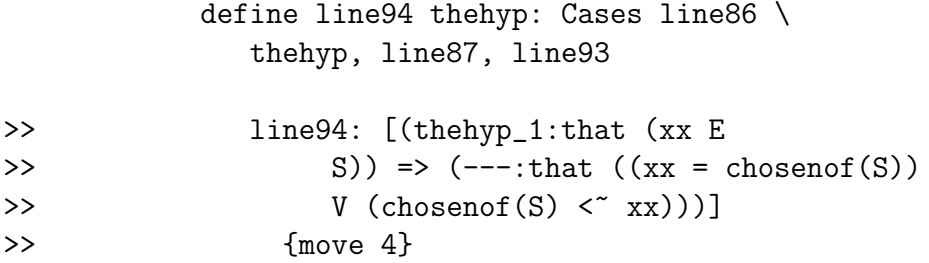

close

define line95 xx: Ded line94

>> line95: [(xx\_1:obj) => (---:that

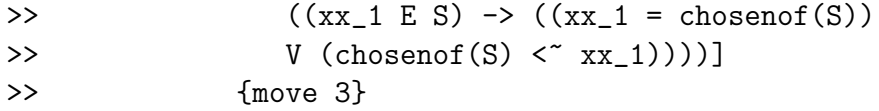

define line96 Ssubm zins: Ug line95

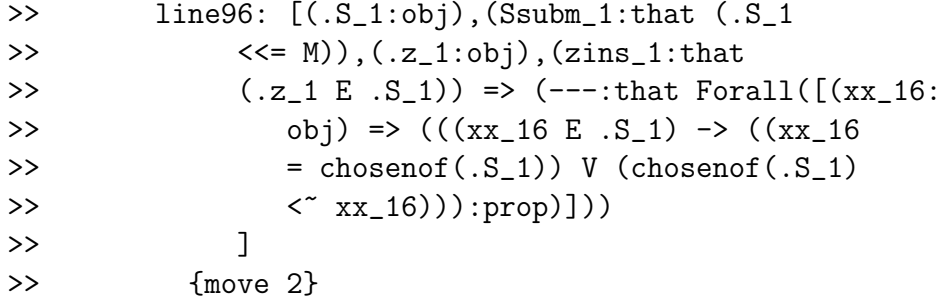

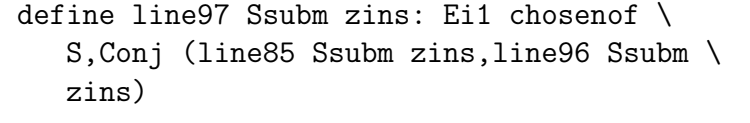

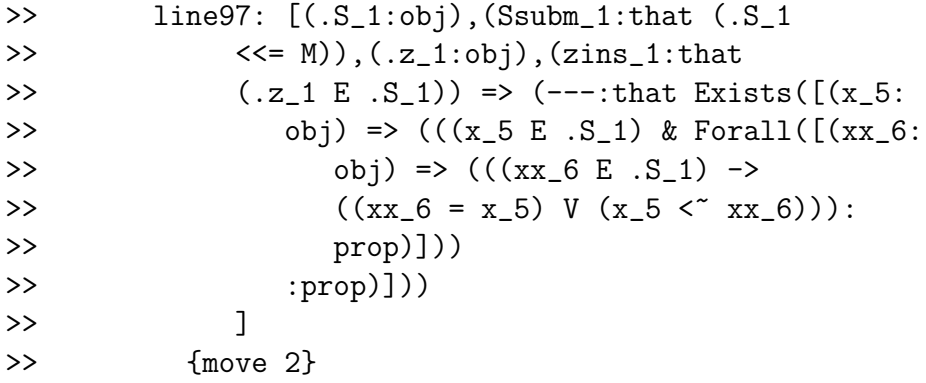

declare x66 obj

>> x66: obj {move 4}

```
declare the hyp that (S <<= M) & \
   Exists[x66 => x66 E S] \
```

```
>> thehyp: that ((S <<= M) & Exists([(x66_1:
>> obj) => ((x66_1 E S):prop)]))
>> {move 4}
```
open

declare y66 obj

>> y66: obj {move 5}

declare yins66 that y66 E S

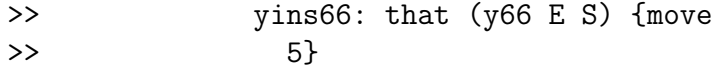

define line98 yins66 : line97 \ Simp1 thehyp yins66

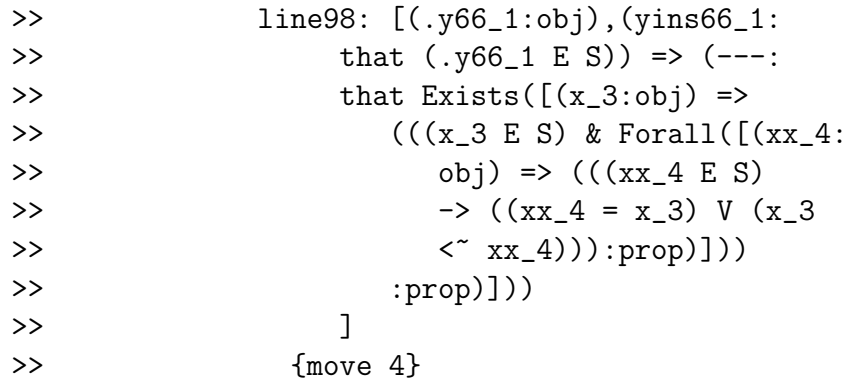

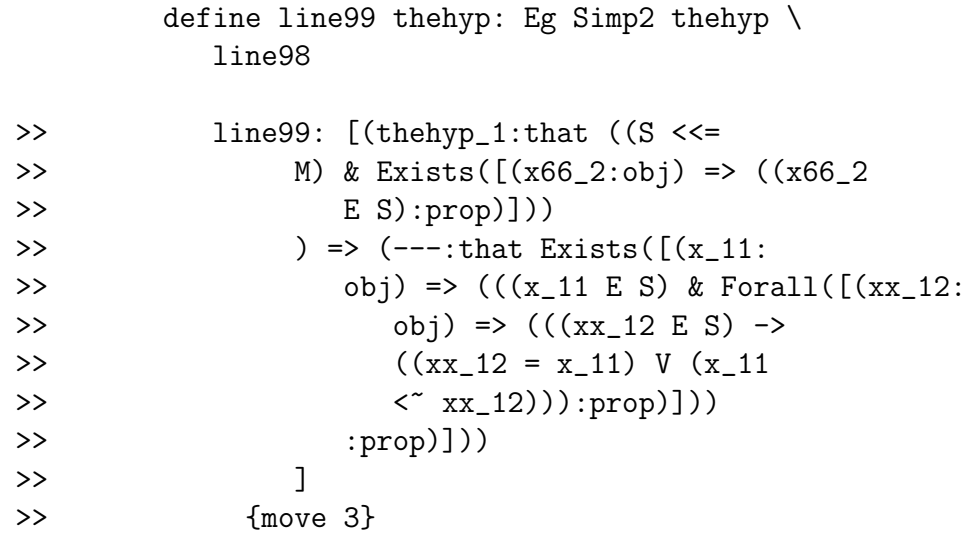

close

define line100 S: Ded line99

>> line100:  $[(S_1:obj) \Rightarrow (---:that ((S_1:obj))$ 

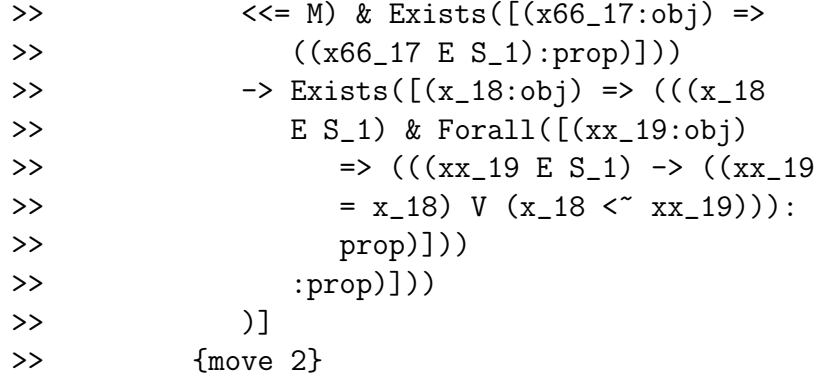

define line101: Ug line100

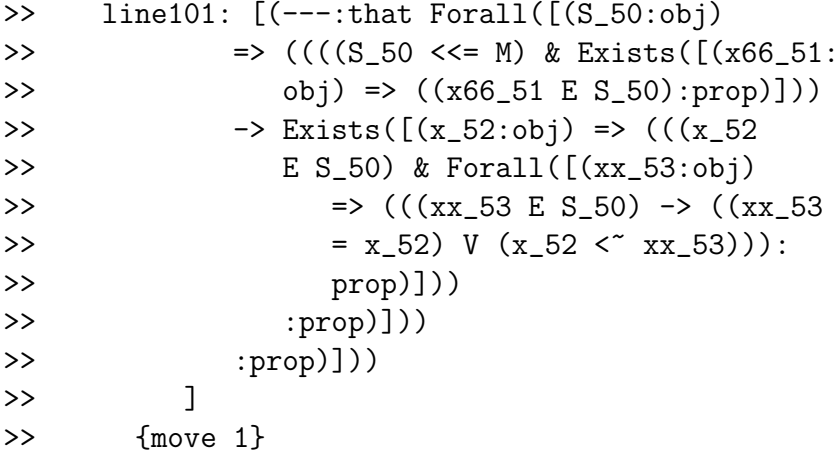

close

comment the following line will not run until we work on definition expansion cont

define line102 Misset thelawchooses: line101

```
>> line102: [(.M_1:obj),(Misset_1:that Isset(.M_1)),
>> (\text{thelaw}_1:[(S_2:obj) \Rightarrow (---:obj)],>> (thelawchooses_1:[(.S_3:obj),(subsetev_3:
>> that (.S_3 \ll 1.1), (inev_3:that>> Exists([(x_4:obj) \Rightarrow ((x_4 E . S_3):>> prop)]))
>> \Rightarrow (---:that (.thelaw_1(.S_3) E .S_3))])
>> \Rightarrow (\text{Ug}([S_9:obj) \Rightarrow (\text{Ded}([the hyp_13:>> that ((S_9 \ll= .M_1) \& Exists([x66_14:>> obj) => ((x66_14 E S_9):prop)]))
>> ) => ((Simp2(thehyp_13) Eg [(.y66_19:
>> obj),(yins66_19:that (.y66_19
>> E S_9)) => ((.thelaw_1((((Misset_1))
>> Mbold2 thelawchooses_1) Set [(x1_20:
>> obj) => ((S_9 <<= x1_20):prop)])
>> Intersection .M_1)) Ei1 (((.thelaw_1((((Misset_1
>> Mbold2 thelawchooses_1) Set [(x1_24:
>> obj) => ((S_9 <<= x1_24):prop)])
>> Intersection .M_1)) E S_9) Fixform
>> Lineb27(Misset_1,thelawchooses_1,
>> Simp1(thehyp_13),(.y66_19 Ei1
>> yins66_19))) Conj Ug([(xx_33:
>> obj) => (Ded([(thehyp_36:that
>> (xx_33 E S_9)) => (Cases(Excmid((xx_33
>> = .thelaw_1((((Misset_1))
>> Mbold2 thelawchooses 1)
>> Set [(x1_39:obj) => ((S_9
>> <<= x1_39):prop)])
>> Intersection .M_1)))),[(case1_42:
>> that (xx_33 = .thelaw_1((((Misset_1
>> Mbold2 thelawchooses_1)
>> Set [(x1_43:obj) =>
>> ((S_9 \lt \le x1_43):>> prop)])
>> Intersection .M_1))))
>> \Rightarrow ((<<< "(Misset_1,thelawchooses_1,
>> .thelaw_1((((Misset_1))
```
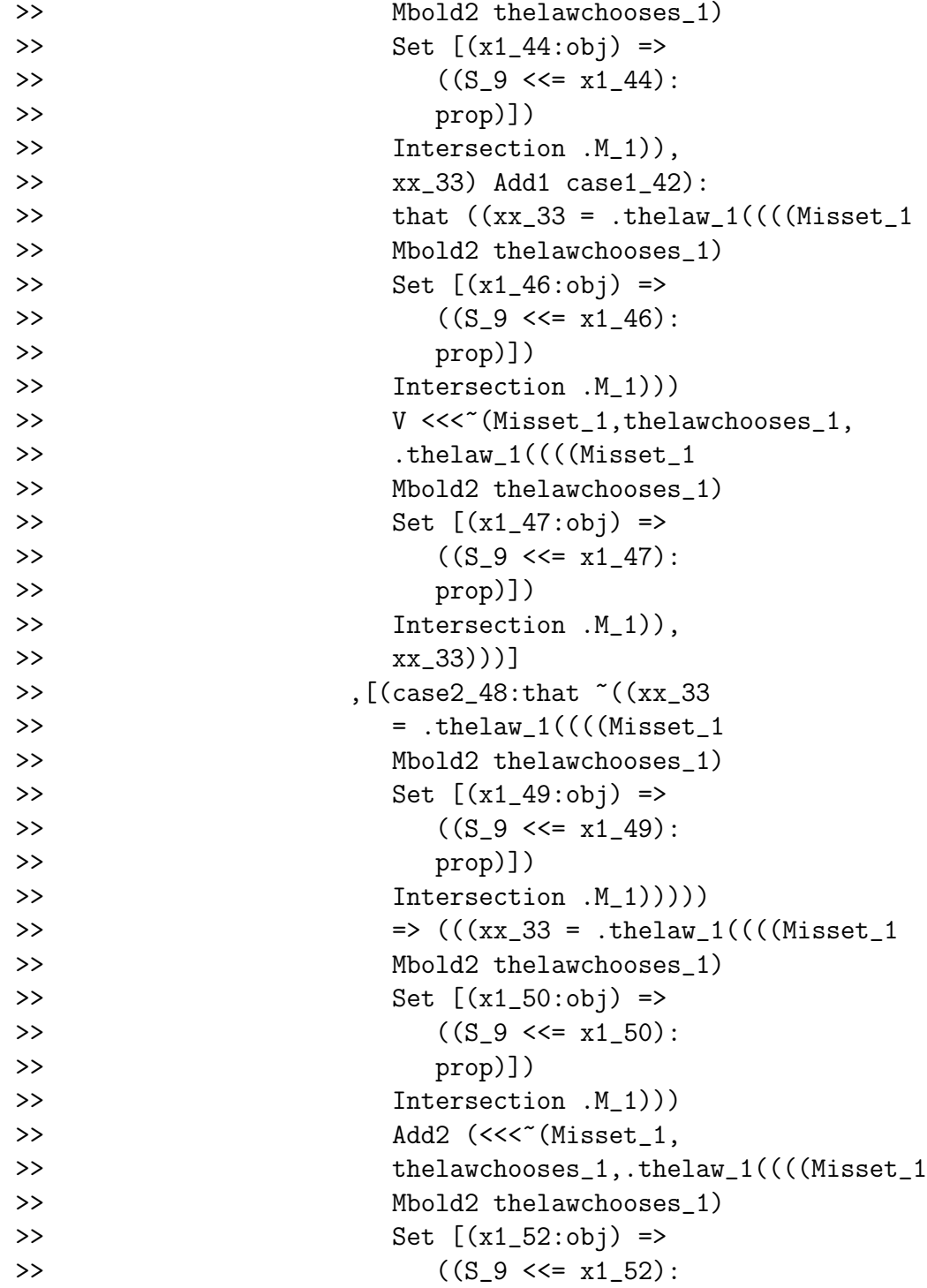

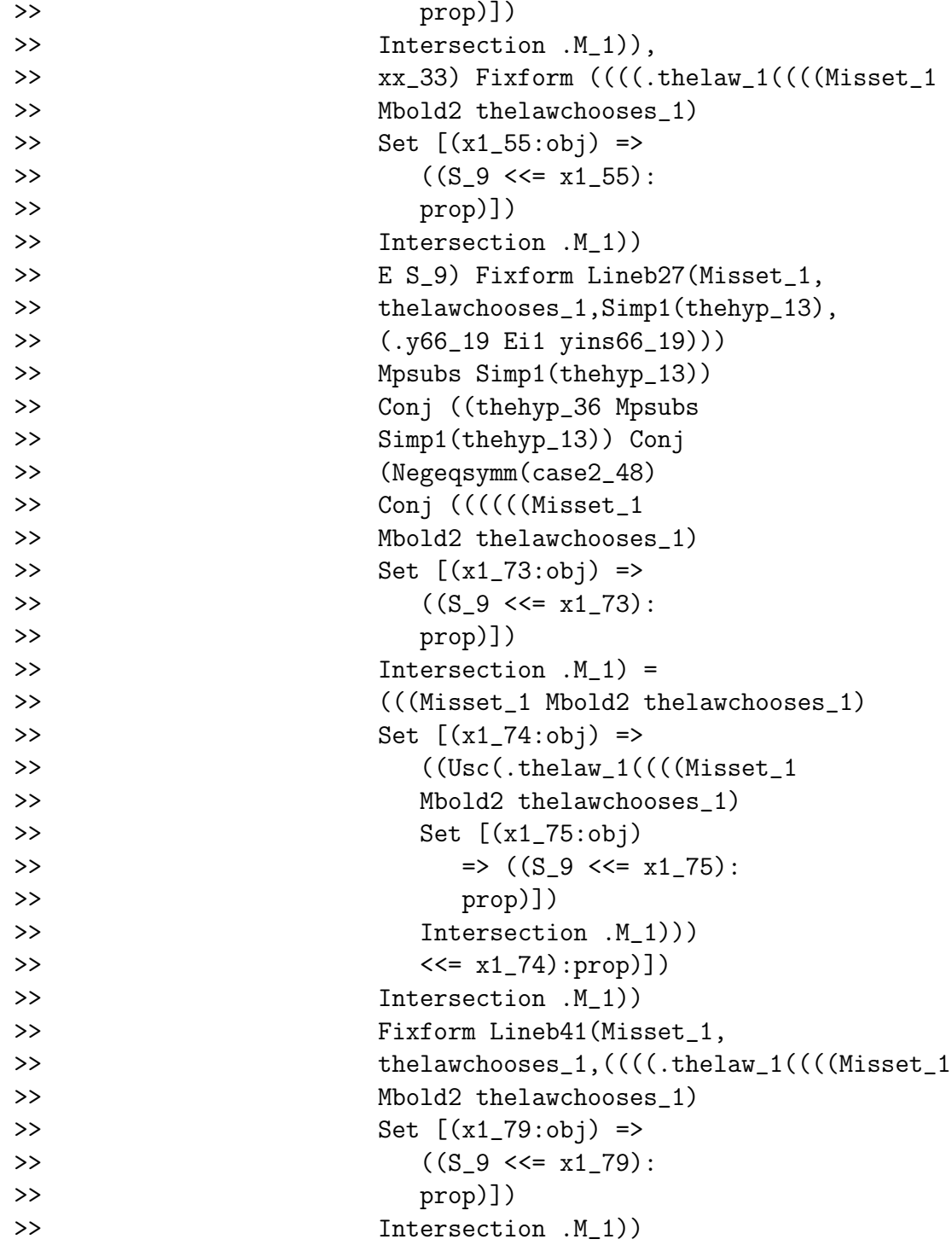

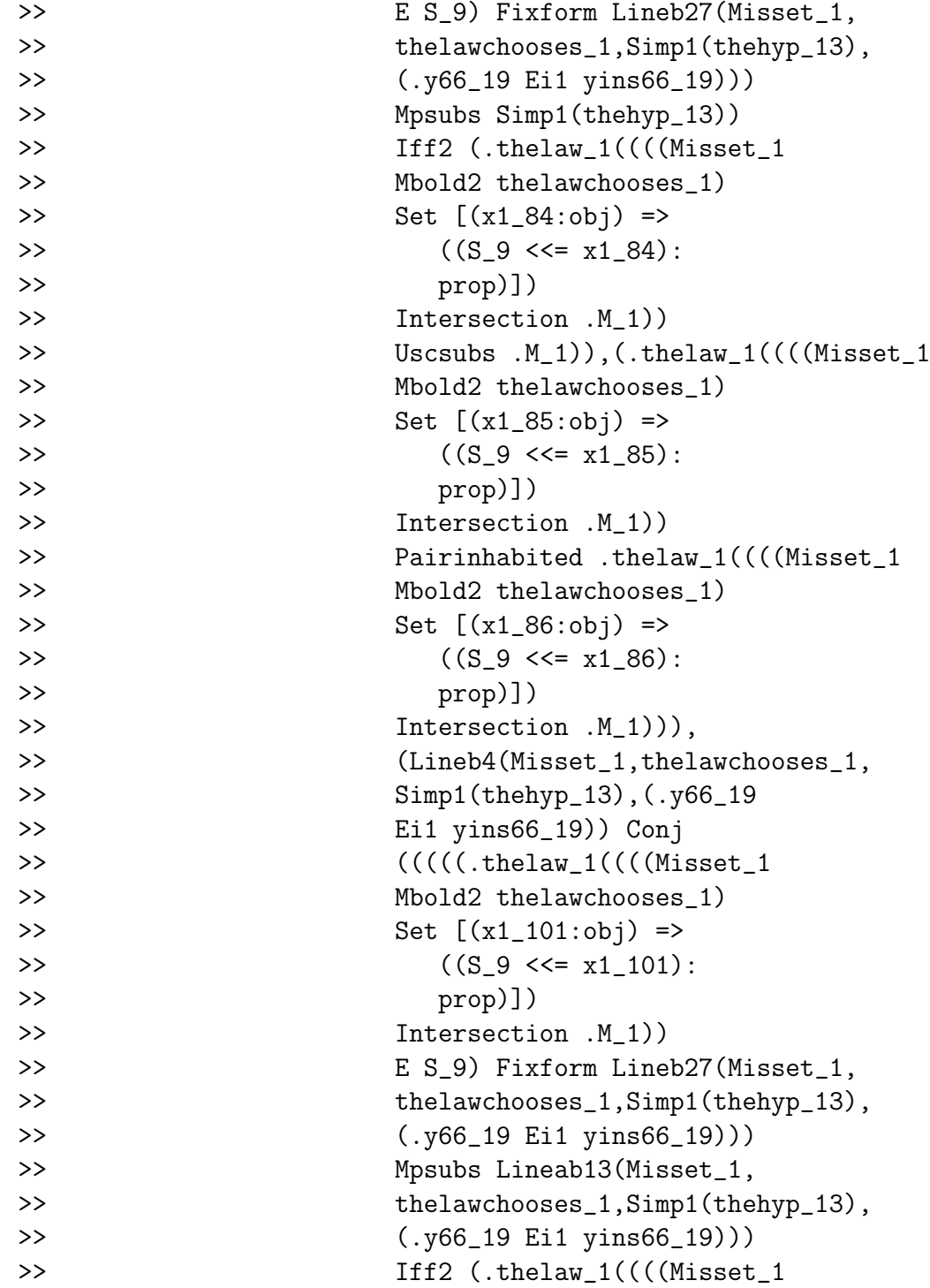

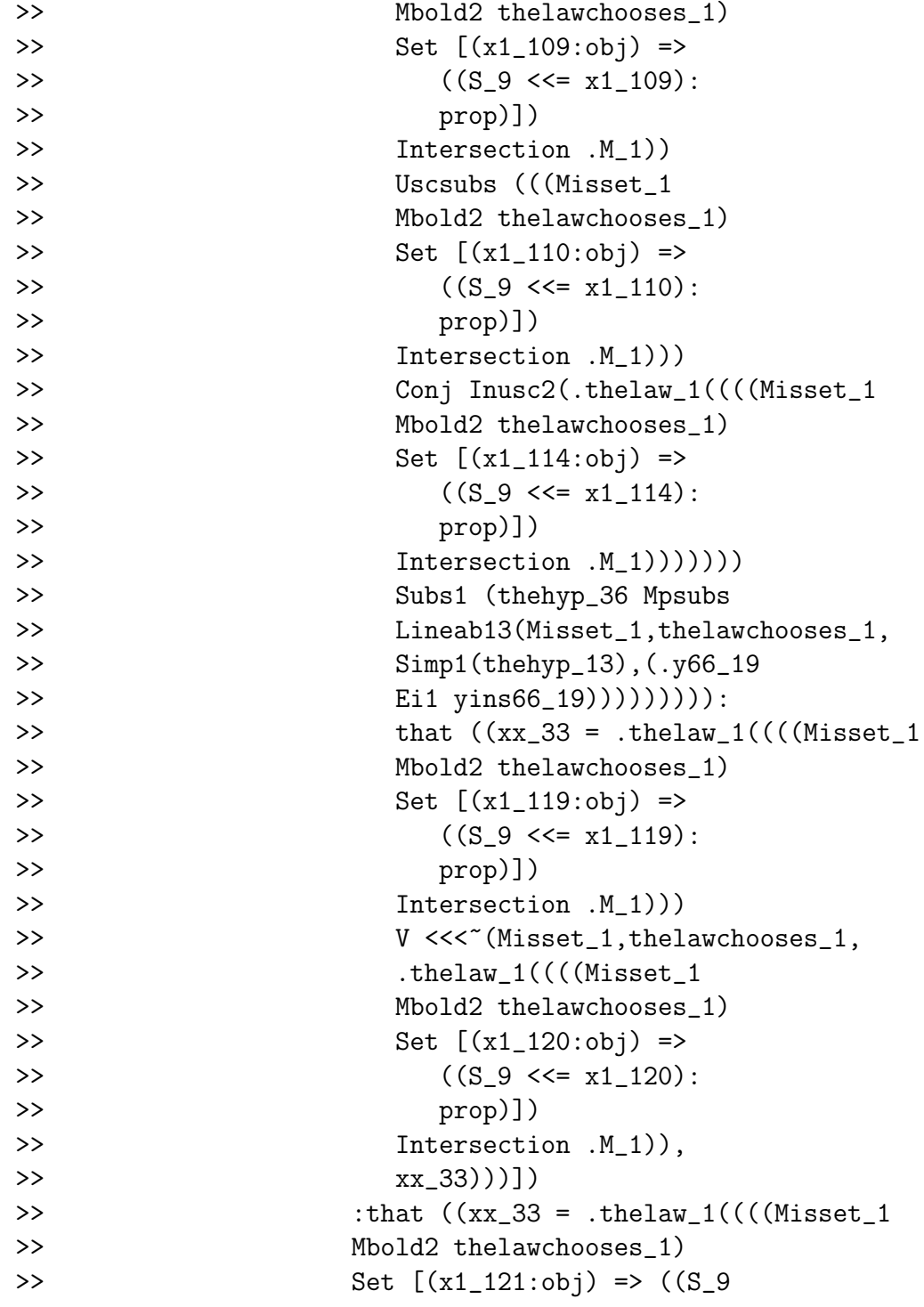

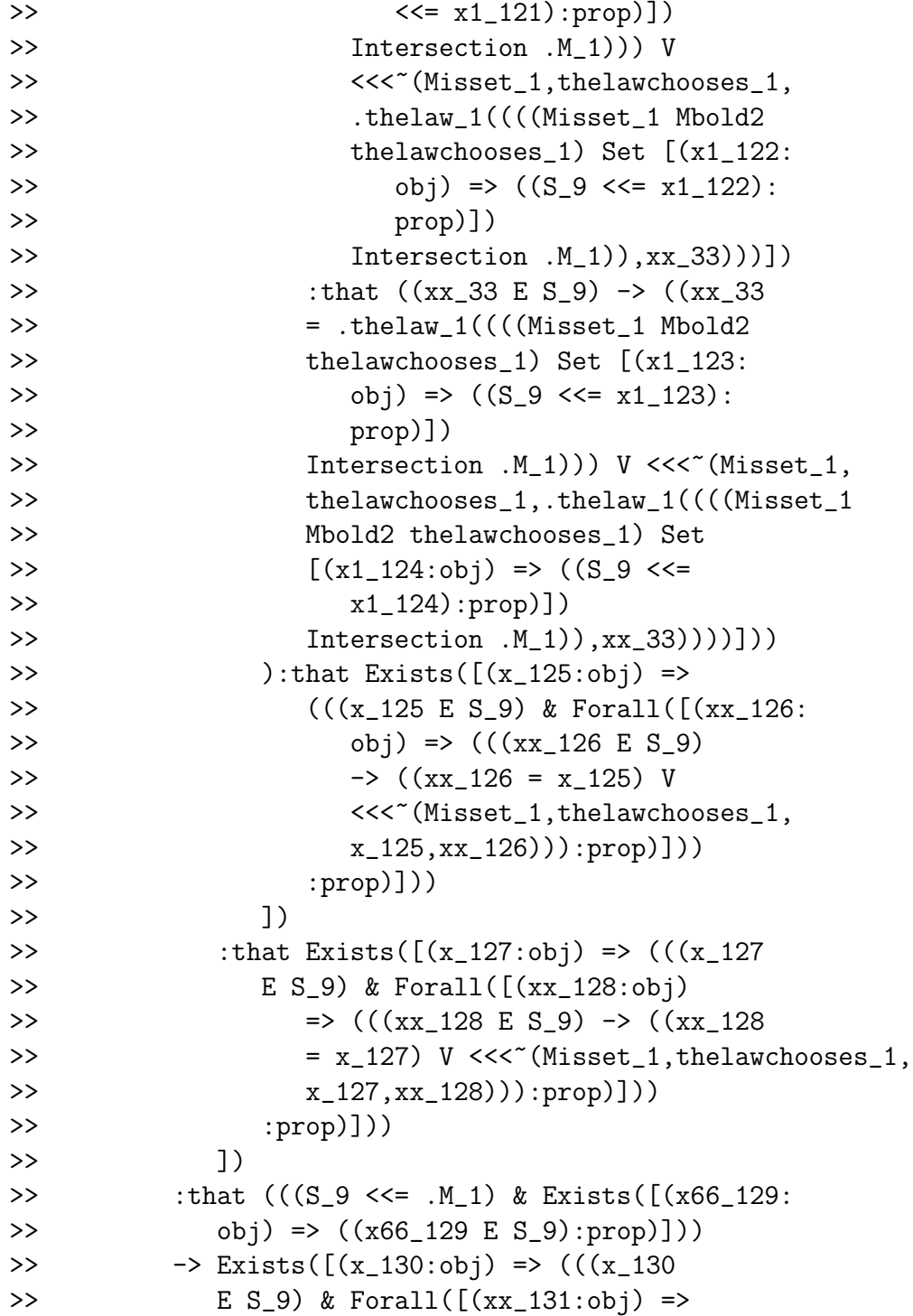

```
>> (((xx_131 E S_9) -> ((xx_131
>> = x_130 V <<< "(Misset_1,thelawchooses_1,
>> x_130,xx_131))):prop)]))
>> :prop)]))
>> )])
>> :that Forall([(S_132:obj) => ((((S_132
>> <<= .M_1) & Exists([(x66_133:obj) =>
>> ((x66_133 E S_132):prop)]))
>> -> Exists([(x_134:obj) => (((x_134
>> E S_132) & Forall([(xx_135:obj)
>> => (((xx_135 E S_132) -> ((xx_135)
>> = x_134) V <<<< "(Misset_1,thelawchooses_1,
>> x_134,xx_135))):prop)]))
>> :prop)]))
>> :prop)]))
>> ]
>> {move 0}
```
We prove that a nonempty subset  $S$  of  $M$  has a minimal element in the order. The minimal element is the distinguished element s of  $\mathcal{R}_1(S)$ . One shows that  $\mathcal{R}_1(S) = \mathcal{R}(s)$ , from which it follows readily that s is an element of S and minimal in the order we defined.

This completes the proof that if we have a method of choosing a distinguished element from each subset of M, we can well-order M.

It remains to show that the Axiom of Choice in its usual form allows us to choose distinguished elements as required.